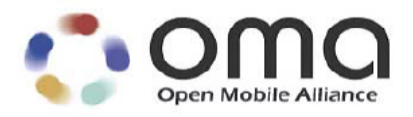

# **RESTful bindings for Parlay X Web Services – Terminal Status**

Candidate Version 1.0 – 11 Jan 2011

# **Open Mobile Alliance** OMA-TS-ParlayREST\_TerminalStatus-V1\_0-20110111-C

Use of this document is subject to all of the terms and conditions of the Use Agreement located at [http://www.openmobilealliance.org/UseAgreement.htm](http://www.openmobilealliance.org/UseAgreement.html)l.

Unless this document is clearly designated as an approved specification, this document is a work in process, is not an approved Open Mobile Alliance™ specification, and is subject to revision or removal without notice.

You may use this document or any part of the document for internal or educational purposes only, provided you do not modify, edit or take out of context the information in this document in any manner. Information contained in this document may be used, at your sole risk, for any purposes. You may not use this document in any other manner without the prior written permission of the Open Mobile Alliance. The Open Mobile Alliance authorizes you to copy this document, provided that you retain all copyright and other proprietary notices contained in the original materials on any copies of the materials and that you comply strictly with these terms. This copyright permission does not constitute an endorsement of the products or services. The Open Mobile Alliance assumes no responsibility for errors or omissions in this document.

Each Open Mobile Alliance member has agreed to use reasonable endeavors to inform the Open Mobile Alliance in a timely manner of Essential IPR as it becomes aware that the Essential IPR is related to the prepared or published specification. However, the members do not have an obligation to conduct IPR searches. The declared Essential IPR is publicly available to members and non-members of the Open Mobile Alliance and may be found on the "OMA IPR Declarations" list at [http://www.openmobilealliance.org/ipr.htm](http://www.openmobilealliance.org/ipr.html)l. The Open Mobile Alliance has not conducted an independent IPR review of this document and the information contained herein, and makes no representations or warranties regarding third party IPR, including without limitation patents, copyrights or trade secret rights. This document may contain inventions for which you must obtain licenses from third parties before making, using or selling the inventions. Defined terms above are set forth in the schedule to the Open Mobile Alliance Application Form.

NO REPRESENTATIONS OR WARRANTIES (WHETHER EXPRESS OR IMPLIED) ARE MADE BY THE OPEN MOBILE ALLIANCE OR ANY OPEN MOBILE ALLIANCE MEMBER OR ITS AFFILIATES REGARDING ANY OF THE IPR'S REPRESENTED ON THE "OMA IPR DECLARATIONS" LIST, INCLUDING, BUT NOT LIMITED TO THE ACCURACY, COMPLETENESS, VALIDITY OR RELEVANCE OF THE INFORMATION OR WHETHER OR NOT SUCH RIGHTS ARE ESSENTIAL OR NON-ESSENTIAL.

THE OPEN MOBILE ALLIANCE IS NOT LIABLE FOR AND HEREBY DISCLAIMS ANY DIRECT, INDIRECT, PUNITIVE, SPECIAL, INCIDENTAL, CONSEQUENTIAL, OR EXEMPLARY DAMAGES ARISING OUT OF OR IN CONNECTION WITH THE USE OF DOCUMENTS AND THE INFORMATION CONTAINED IN THE DOCUMENTS.

© 2011 Open Mobile Alliance Ltd. All Rights Reserved. Used with the permission of the Open Mobile Alliance Ltd. under the terms set forth above.

# **Contents**

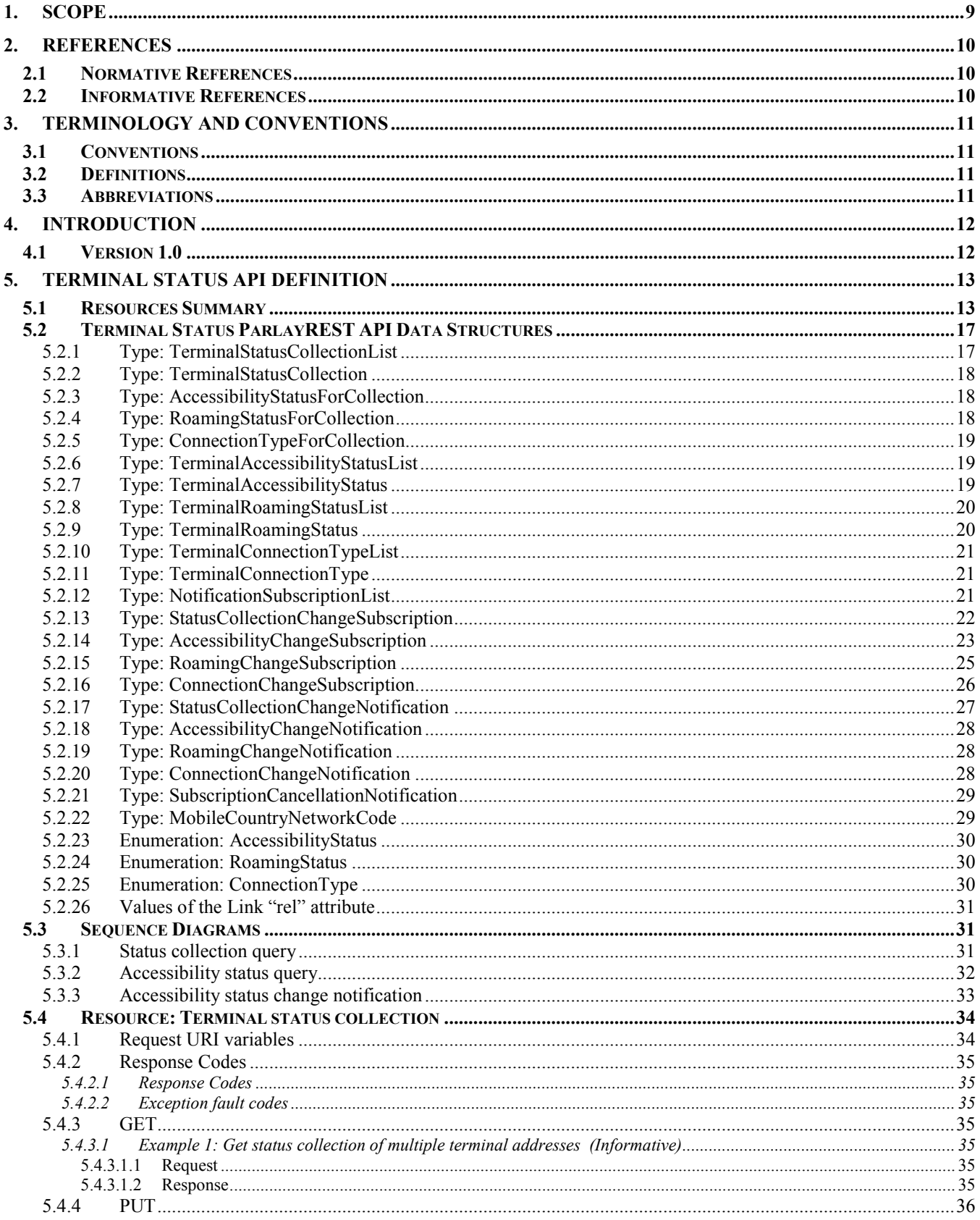

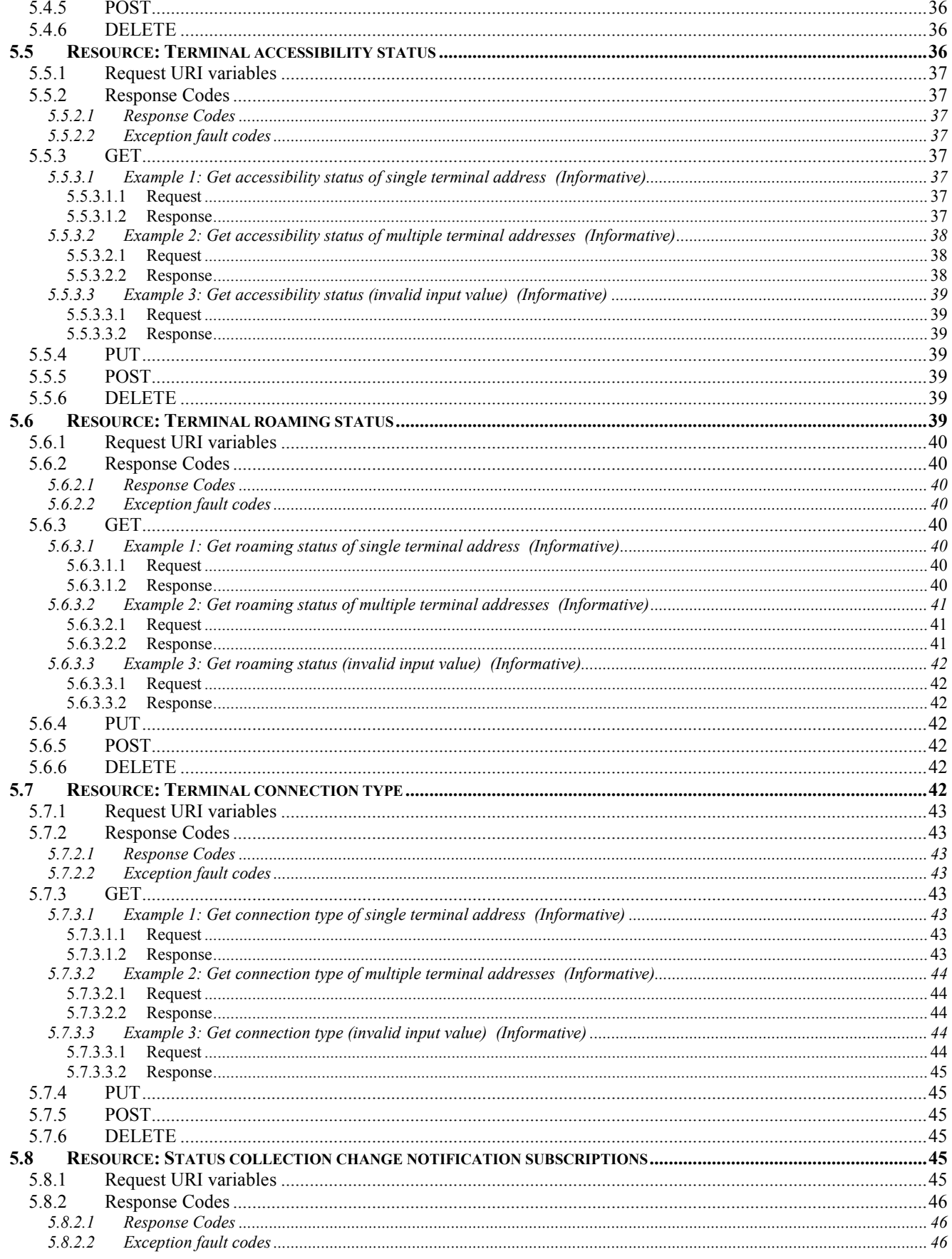

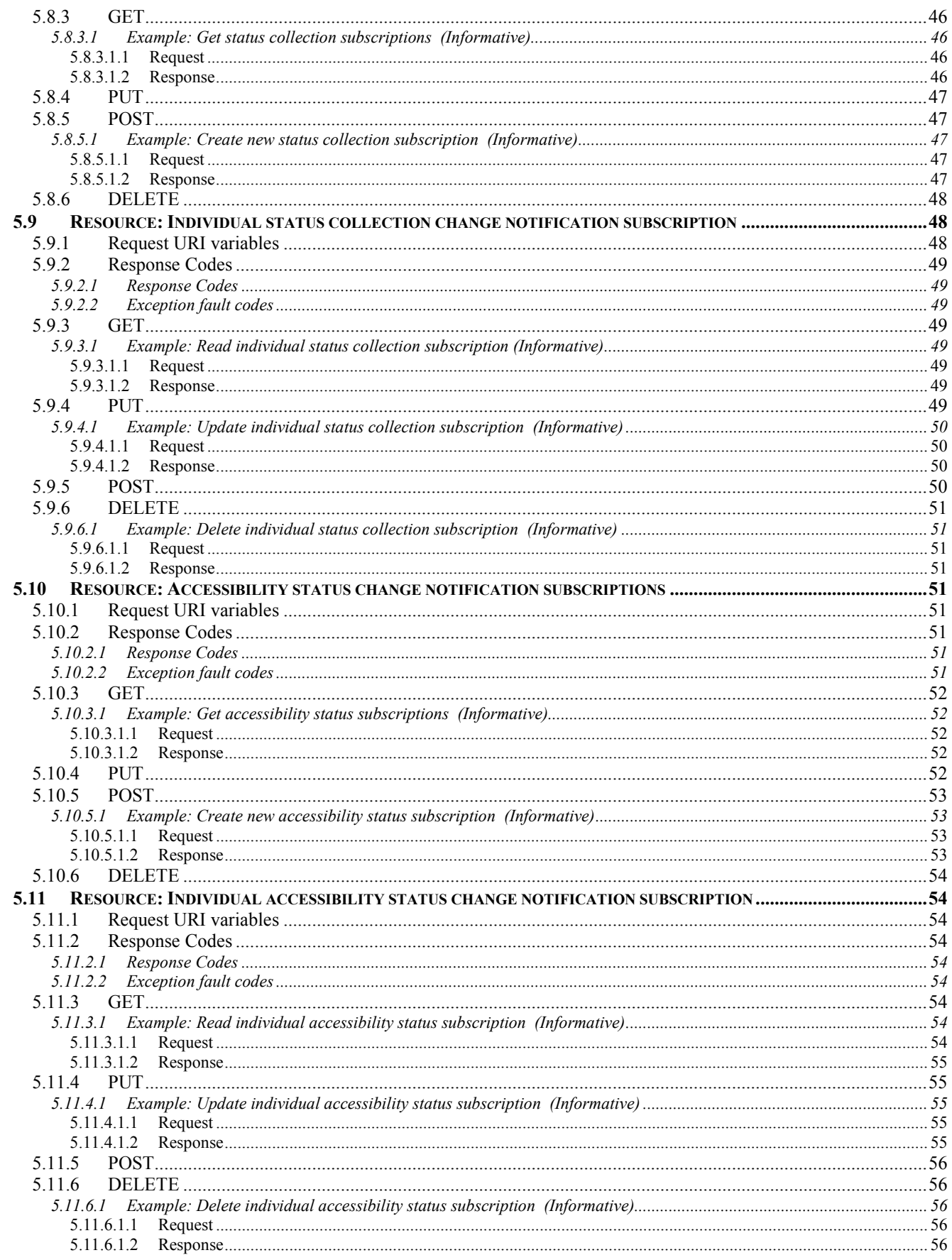

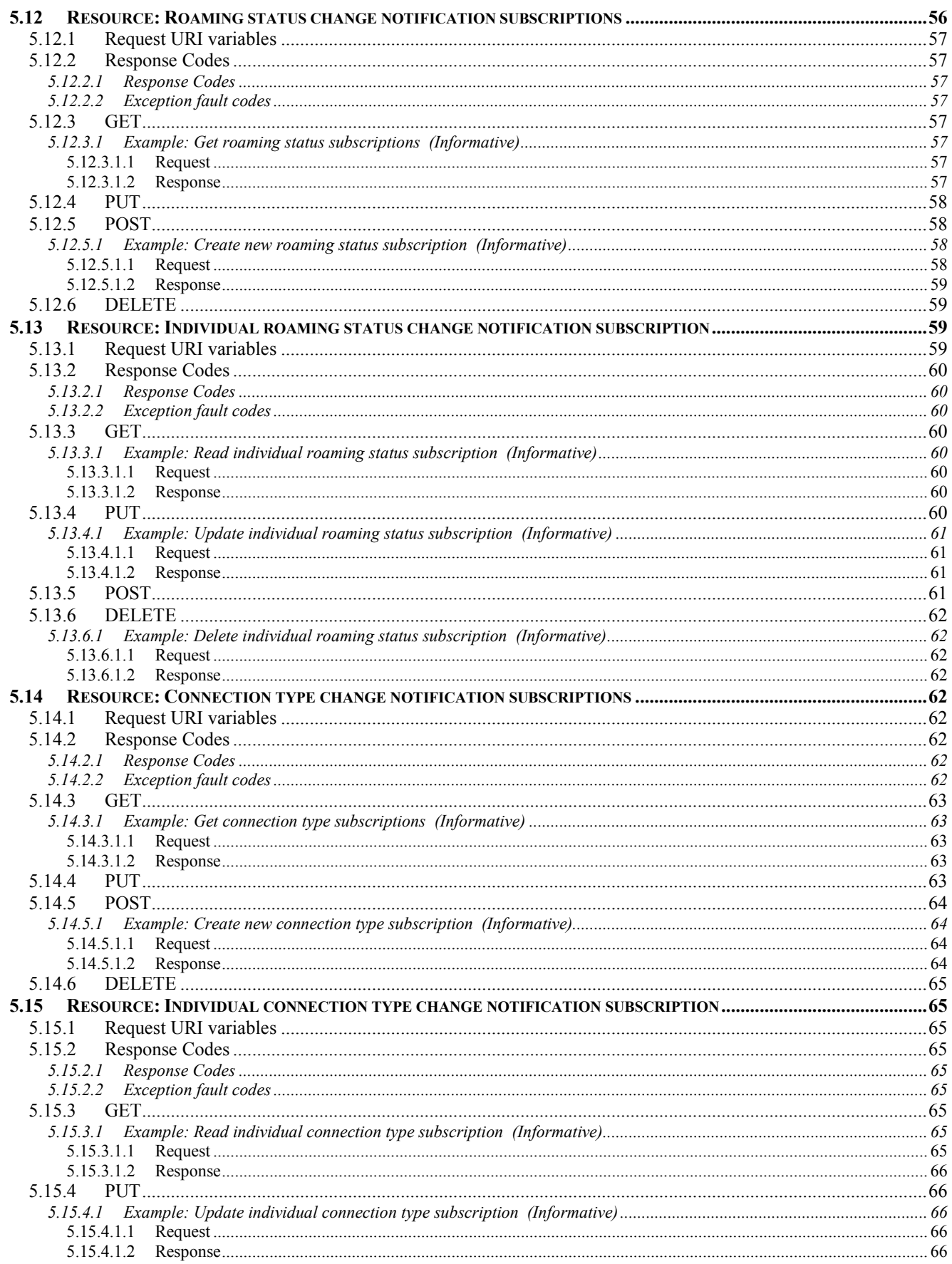

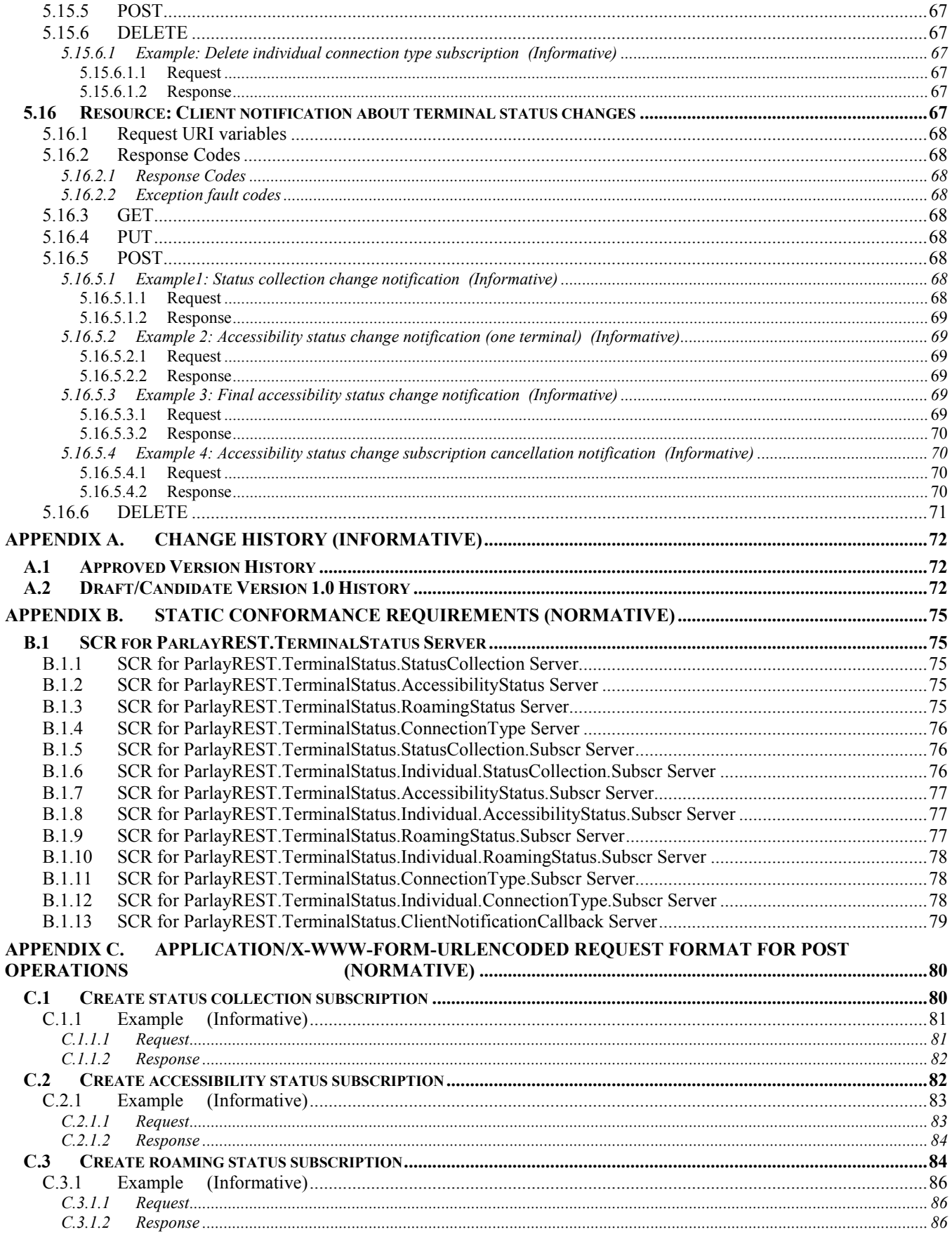

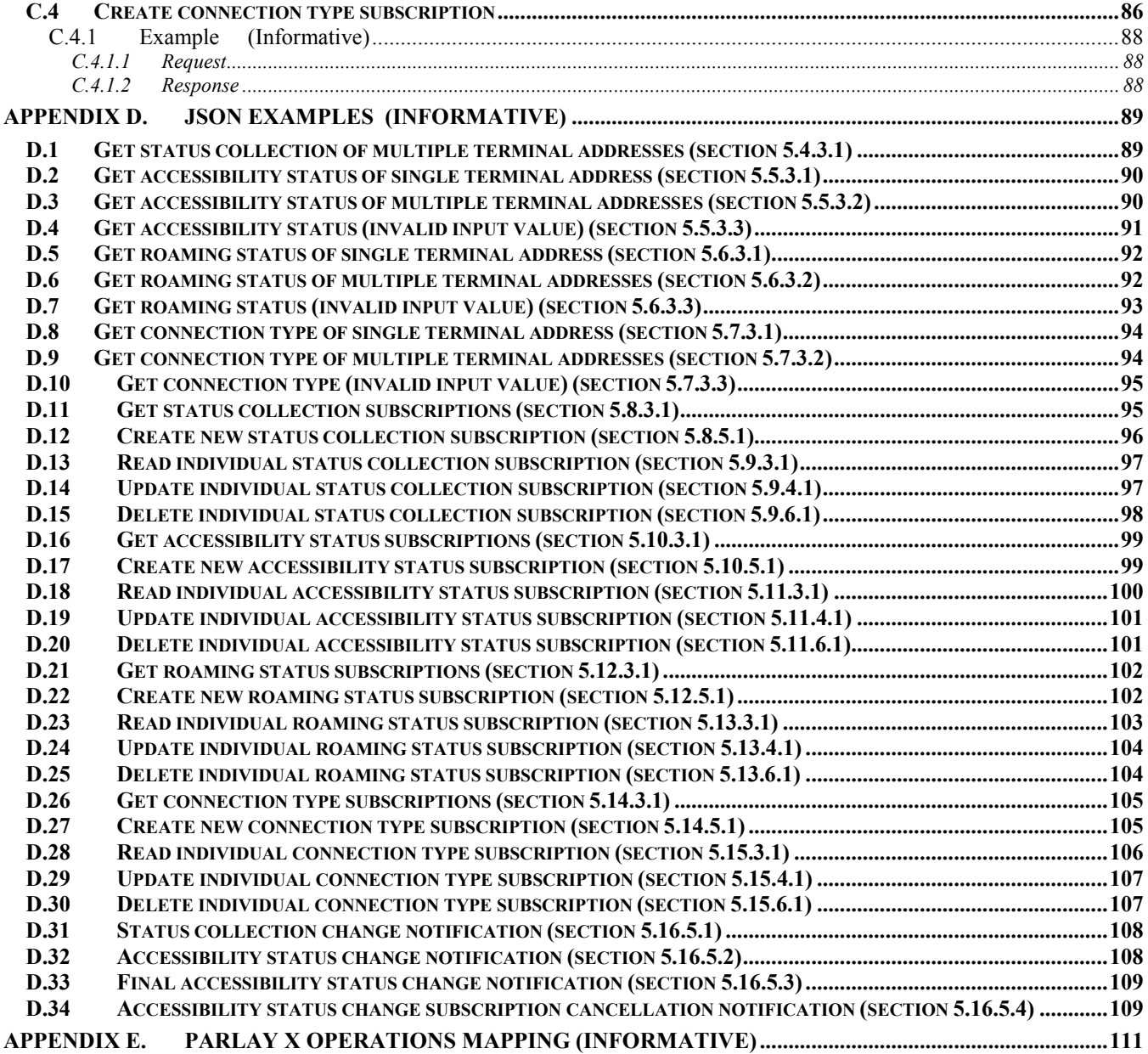

# **Figures**

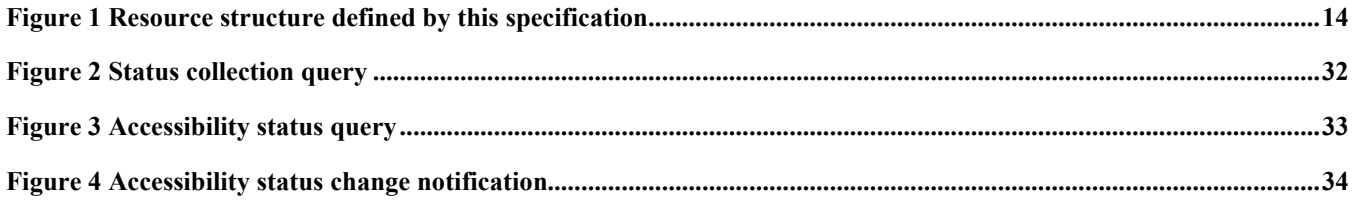

# **Tables**

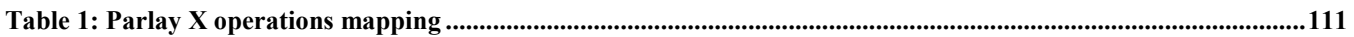

# <span id="page-8-0"></span>**1. Scope**

This specification defines a RESTful Terminal Status API using an HTTP protocol binding, based on the similar API defined in [3GPP 29.199-08].

# <span id="page-9-0"></span>**2. References**

# **2.1 Normative References**

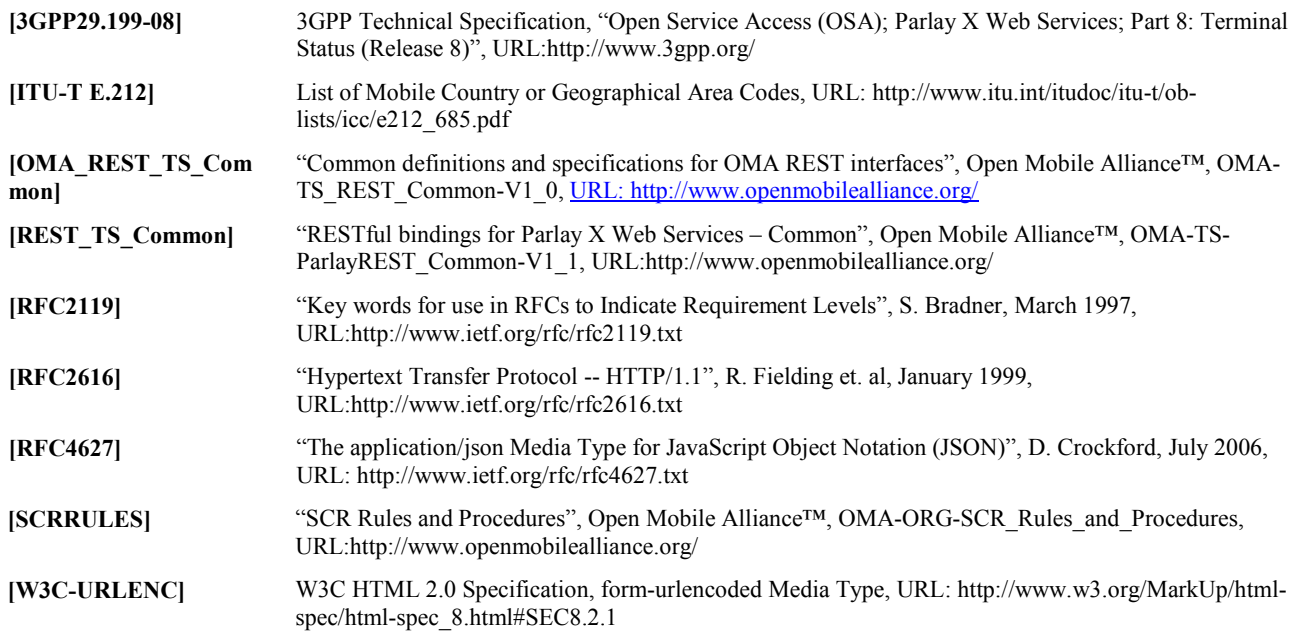

### **2.2 Informative References**

**[OMADICT]** "Dictionary for OMA Specifications", Version 2.7, Open Mobile Alliance™, OMA-ORG-Dictionary-V2\_7, [URL:http://www.openmobilealliance.org/](http://www.openmobilealliance.org/) **[REST\_WP]** "White Paper on Guidelines for ParlayREST API specifications", Open Mobile Alliance™, OMA-WP-

Guidelines\_for\_ParlayREST\_API\_specifications, [URL:http://www.openmobilealliance.org/](http://www.openmobilealliance.org/)

# <span id="page-10-0"></span>**3. Terminology and Conventions**

# **3.1 Conventions**

The key words "MUST", "MUST NOT", "REQUIRED", "SHALL", "SHALL NOT", "SHOULD", "SHOULD NOT", "RECOMMENDED", "MAY", and "OPTIONAL" in this document are to be interpreted as described in [RFC2119].

All sections and appendixes, except "Scope" and "Introduction", are normative, unless they are explicitly indicated to be informative.

# **3.2 Definitions**

For the purpose of this TS, all definitions from the OMA Dictionary apply [OMADICT].

## **3.3 Abbreviations**

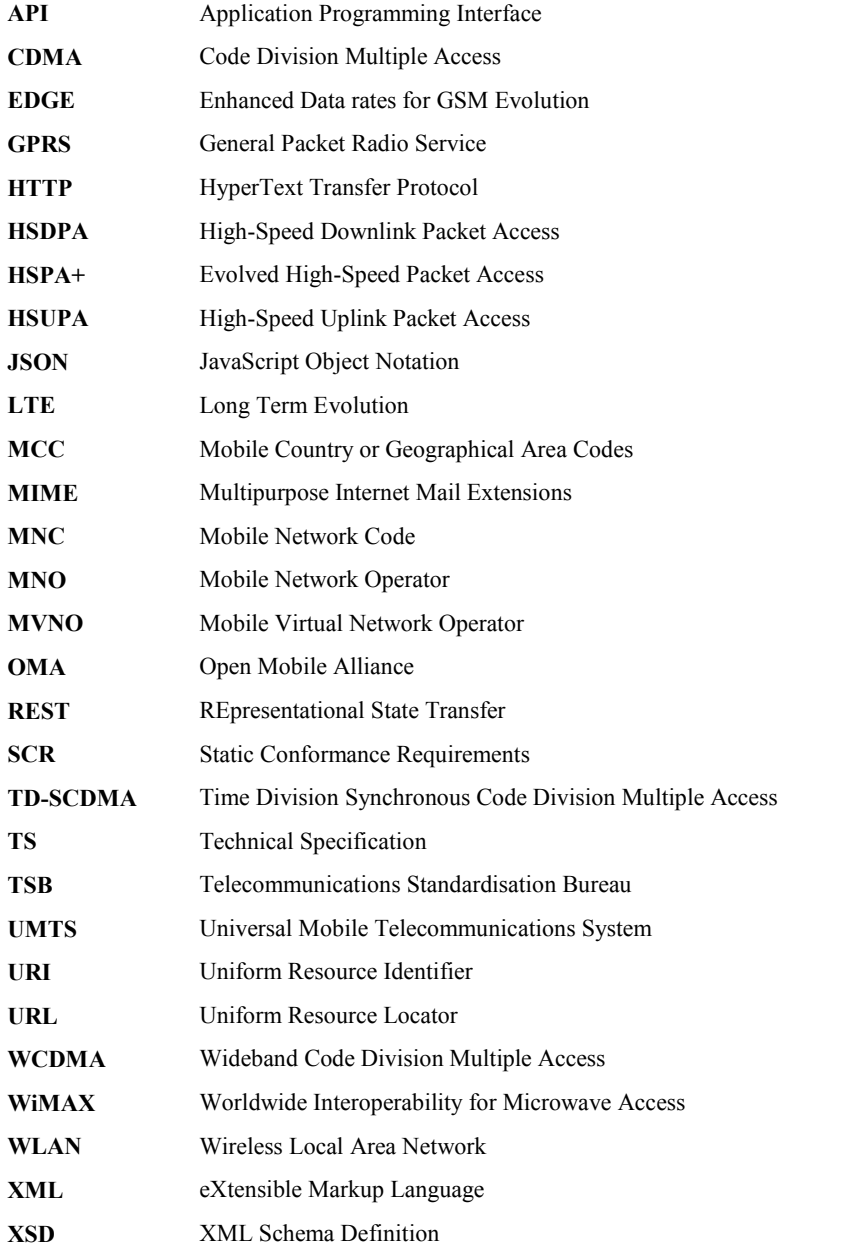

# <span id="page-11-0"></span>**4. Introduction**

The ParlayREST Technical Specification for Terminal Status contains the HTTP protocol binding for the Parlay X Terminal Status Web Services specification, using the REST architectural style. The specification provides resource definitions, the HTTP verbs applicable for each of these resources, and the element data structures, as well as support material including flow diagrams and examples using the various supported message body formats (i.e. XML, JSON, and form-urlencoding).

Generic guidelines for REST API specification development in OMA can be found in [REST\_WP].

# **4.1 Version 1.0**

Version 1.0 of Terminal Status ParlayREST API specification supports the following operations:

- Retrieve the current terminal status collection
- Retrieve the current terminal accessibility status, roaming status and connection type respectively
- Manage client-specific subscriptions to status collection change notifications
- Manage client-specific subscriptions to accessibility status, roaming status and connection type change notifications respectively

# <span id="page-12-0"></span>**5. Terminal Status API definition**

This section is organized to support a comprehensive understanding of the Terminal Status API design. It specifies the definition of all resources, definition of all data structures, and definitions of all operations permitted on the specified resources.

Common data types, naming conventions, fault definitions and namespaces are defined in [REST\_TS\_Common] and [OMA\_REST\_TS\_Common].

The remainder of this document is structured as follows:

Section 5 starts with a table listing all the resources (and their URL) used by this API, along with the data structure and the supported HTTP verbs (section 5.1). What follows are the data structures (section 5.2). A sample of typical use cases is included in section 5.3, described as high level flow diagrams.

The remaining subsections in section 5 contain the detailed specification for each of the resources. Each such subsection defines the resource, the request URI variables that are common for all HTTP commands, the possible HTTP response codes, and the supported HTTP verbs. For each supported HTTP verb, a description of the functionality is provided, along with an example of a request and an example of a response. For each unsupported HTTP verb, the returned HTTP error status is specified, as well as what should be returned in the Allow header.

All examples in section 5 use XML as the format for the message body. Form-urlencoded examples are provided in Appendix C, while JSON examples are provided in Appendix D. Appendix B provides the Static Conformance Requirements (SCR). Finally, Appendix E lists the Parlay X equivalent method for each supported ParlayREST resource and method combination, where applicable.

For requests and responses that have a body, the following applies: in the requests received, the server SHALL support JSON and XML encoding of the parameters in the body, and MAY support www-form-urlencoded parameters in the body. The Server SHALL return either JSON or XML encoded parameters in the response body, according to the result of the content type negotiation as specified in [OMA\_REST\_TS\_Common]. In notifications to the Client, the server SHALL use either XML or JSON encoding, depending on which format the client has specified in the related subscription.

Note: Throughout this document client and application can be used interchangeably.

# **5.1 Resources Summary**

This section summarizes all the resources used by the Terminal Status API.

The figure below visualizes the resource structure defined by this specification. Note that those nodes in the resource tree which have associated HTTP methods defined in this specification are depicted by solid boxes.

<span id="page-13-0"></span>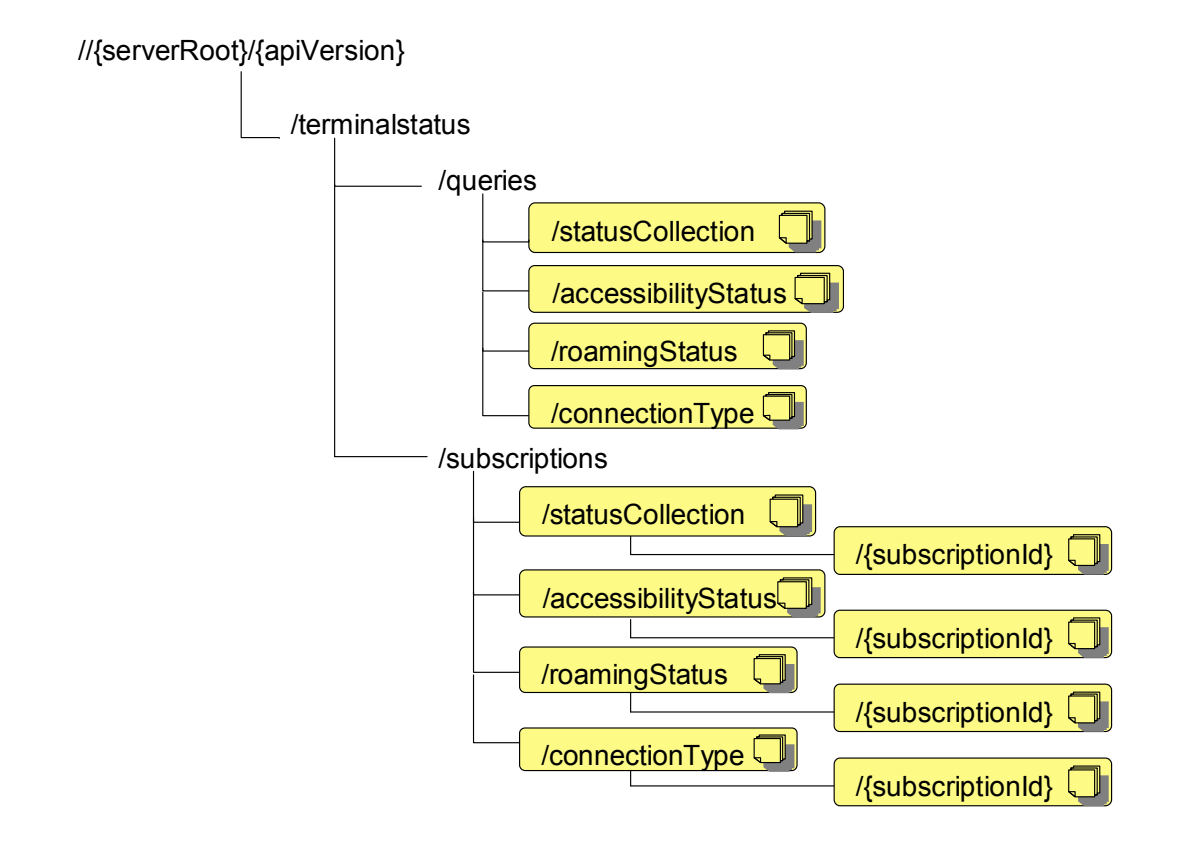

**Figure 1 Resource structure defined by this specification** 

The following tables give a detailed overview of the resources defined in this specification, the data type of their representation and the allowed HTTP methods.

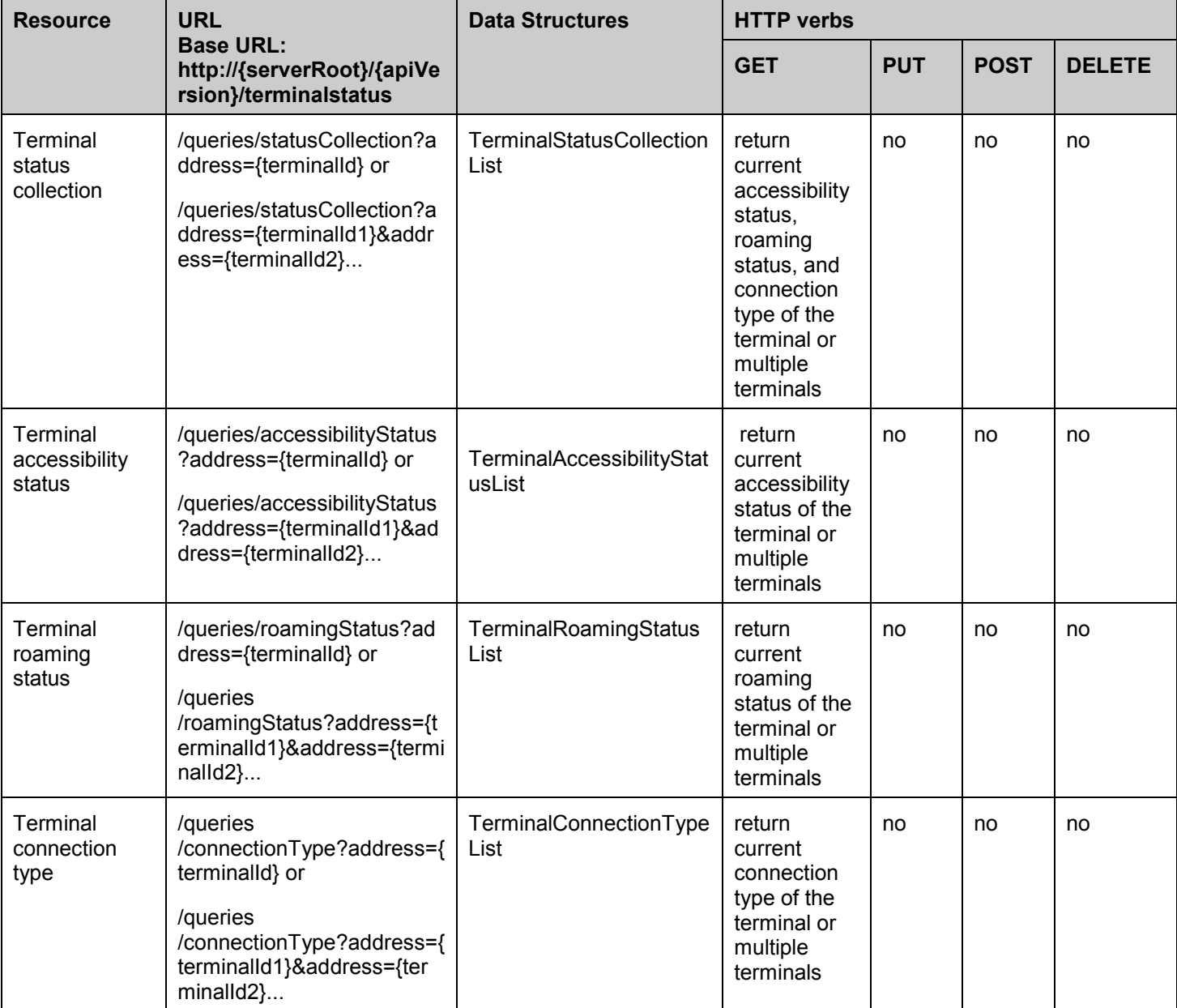

#### **Purpose: To allow the client to retrieve terminal status collection, terminal accessibility status, roaming status, and connection type**

#### **Purpose: To allow the client to manage its subscriptions for terminal status change notifications**

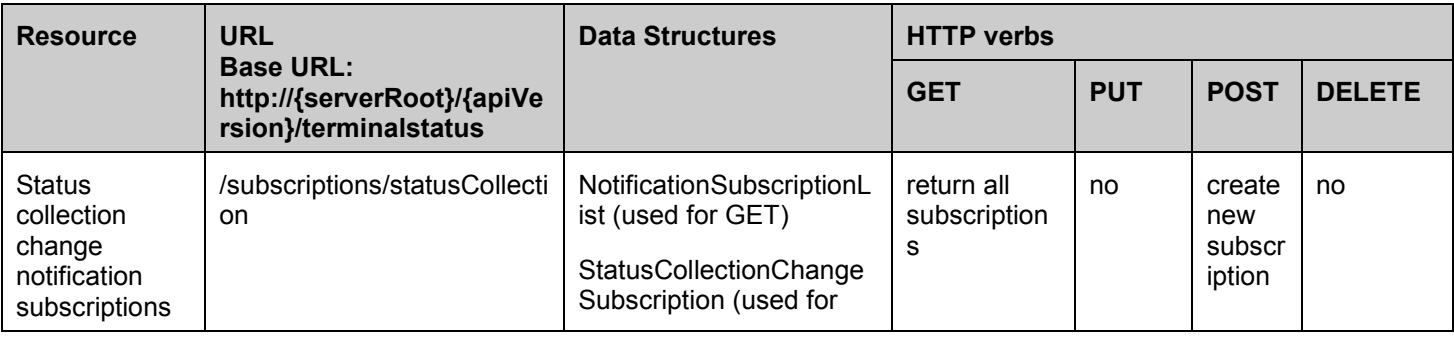

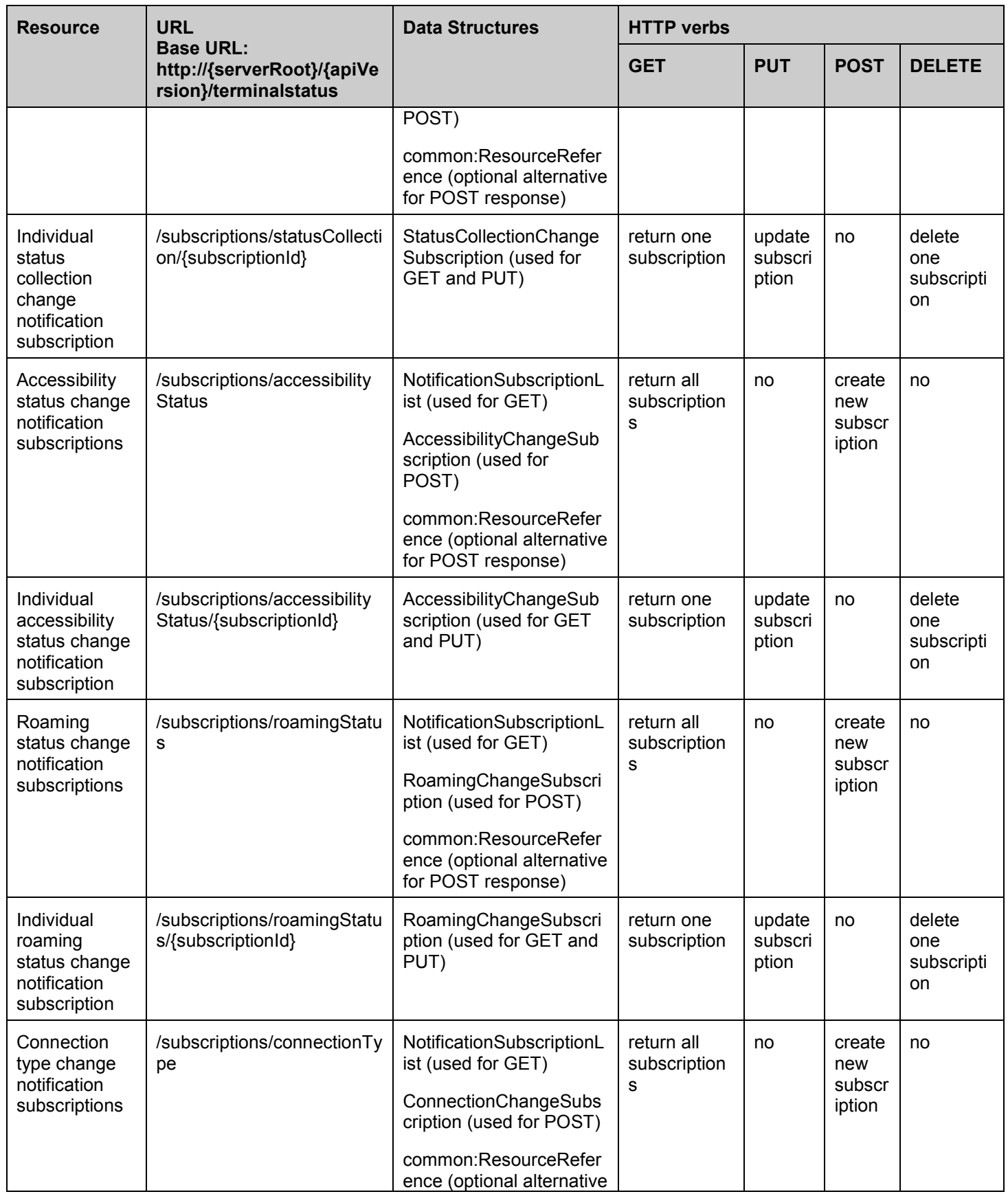

<span id="page-16-0"></span>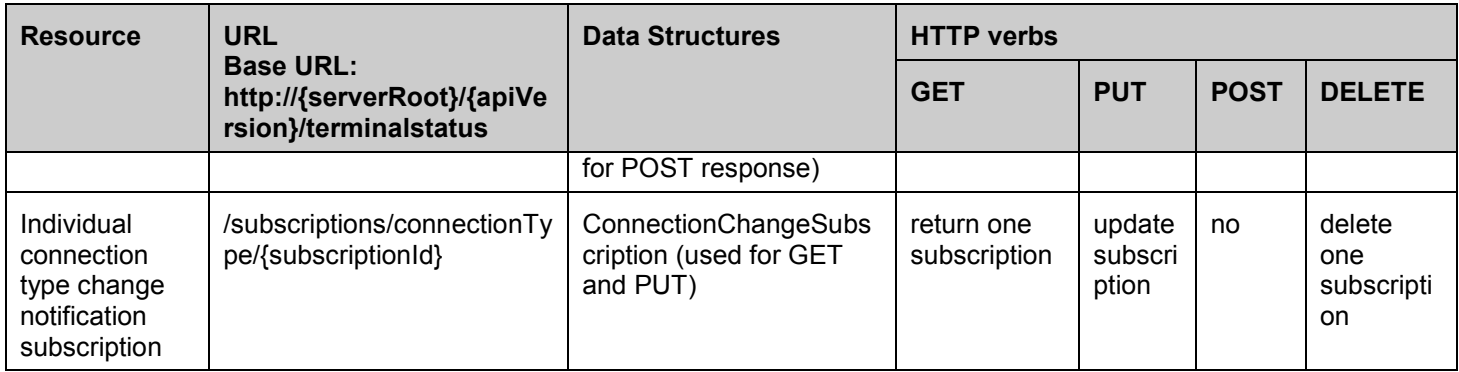

#### **Purpose: To allow the server to inform the client about terminal status changes**

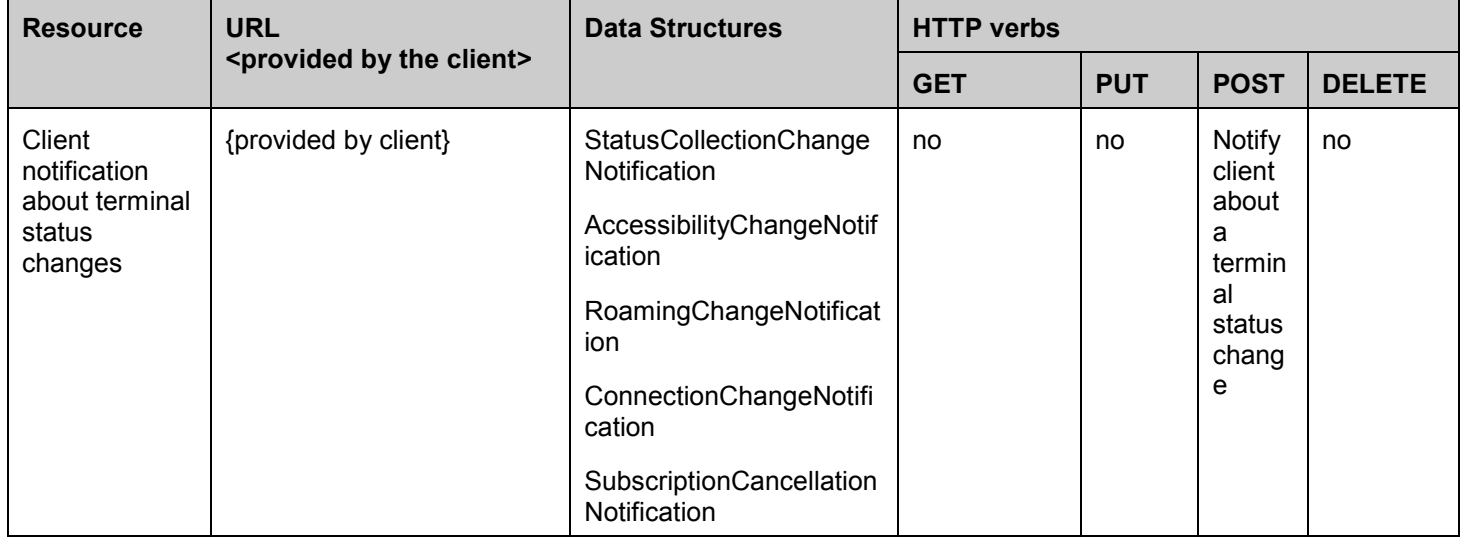

# **5.2 Terminal Status ParlayREST API Data Structures**

The namespace for the Terminal Status data types is:

#### urn:oma:xml:rest:terminalstatus:1

The 'xsd' namespace is used in the present document to refer to the XML Schema data types defined in XML Schema [XMLSchema1, XMLSchema2]. The 'common' namespace is used in the present document to refer to the data types defined in [REST\_TS\_Common]. The use of the names 'xsd' and 'common' is not semantically significant.

### **5.2.1 Type: TerminalStatusCollectionList**

List of terminal status collection

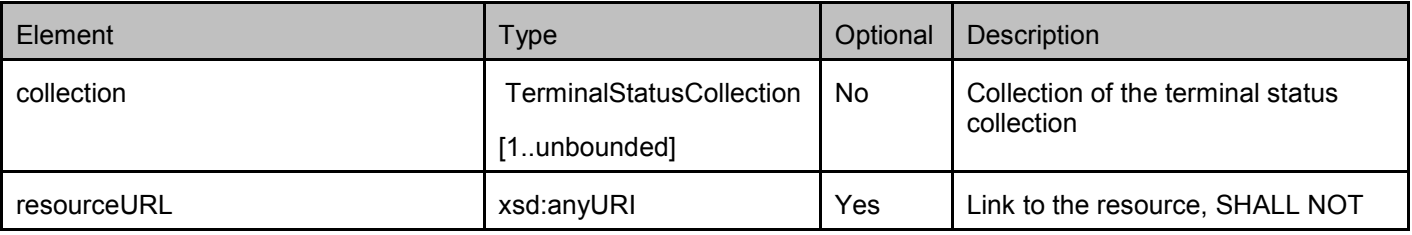

<span id="page-17-0"></span>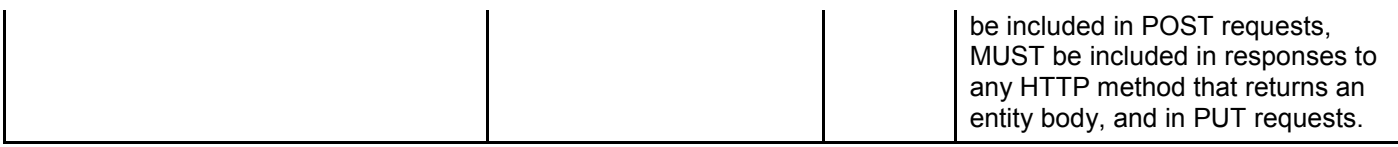

A root element named terminalCollectionStatusList of type TerminalStatusCollectionList is allowed in request and/or response bodies.

#### **5.2.2 Type: TerminalStatusCollection**

Current terminal status collection

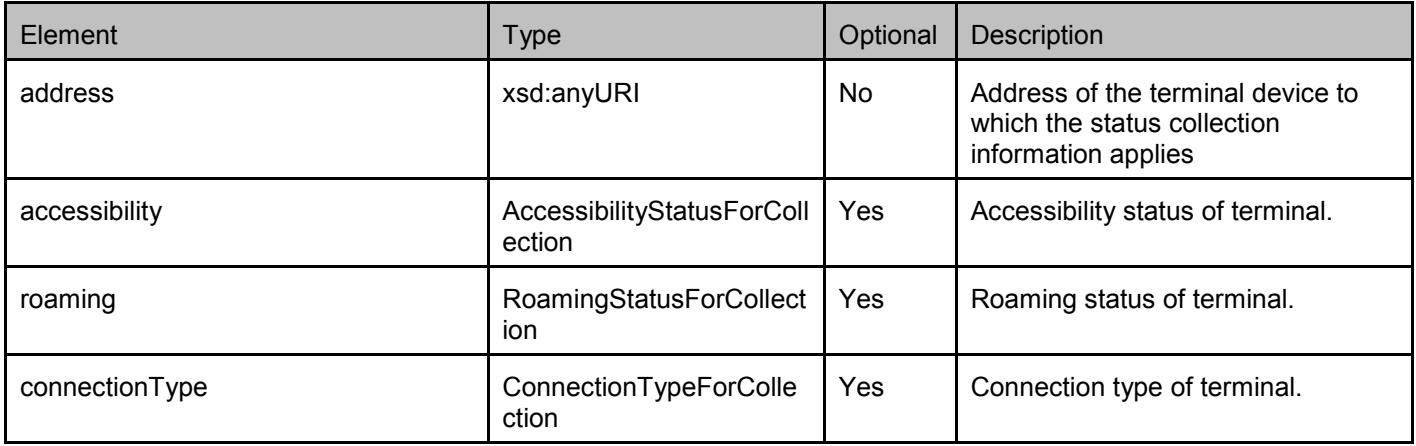

#### **5.2.3 Type: AccessibilityStatusForCollection**

Current terminal accessibility status

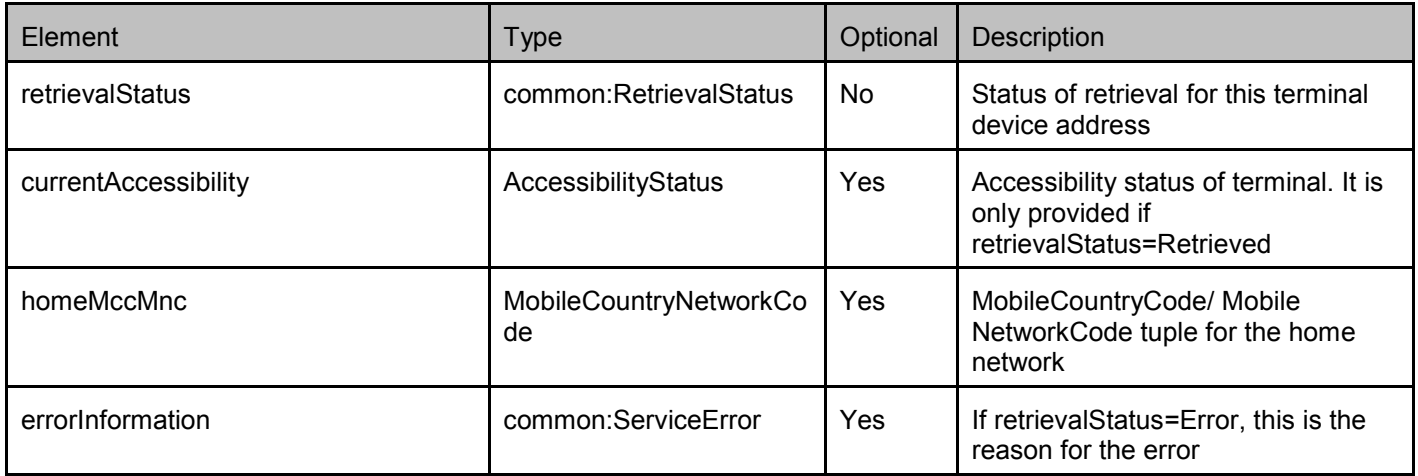

#### **5.2.4 Type: RoamingStatusForCollection**

Current terminal roaming status

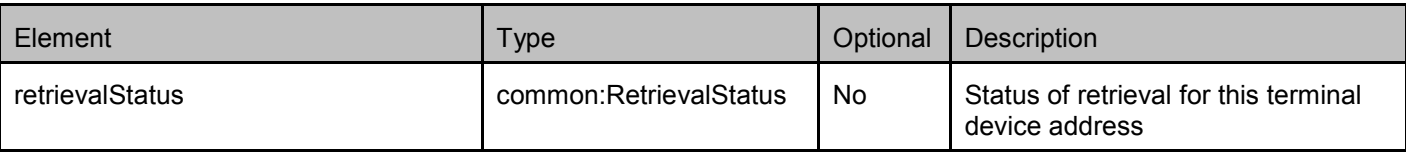

<span id="page-18-0"></span>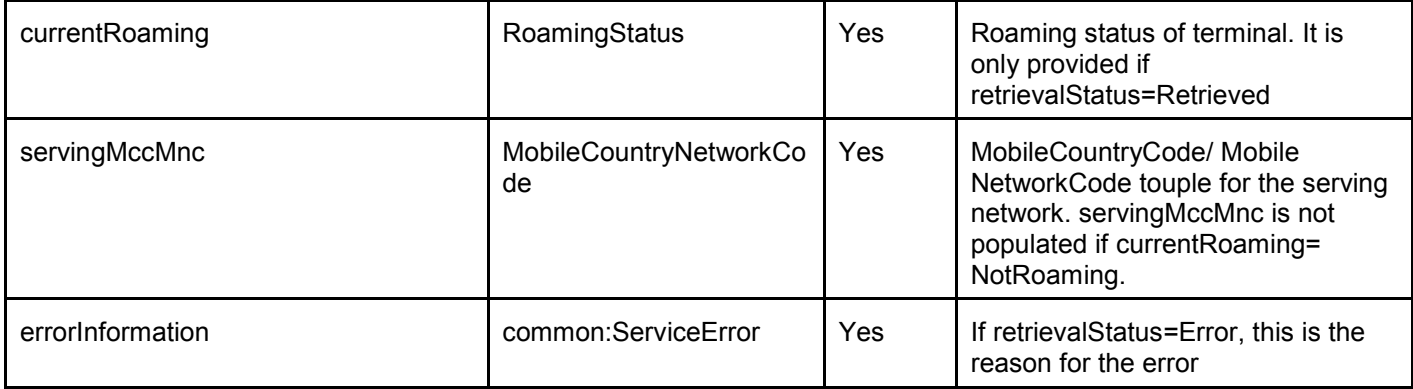

### **5.2.5 Type: ConnectionTypeForCollection**

Current terminal connection type

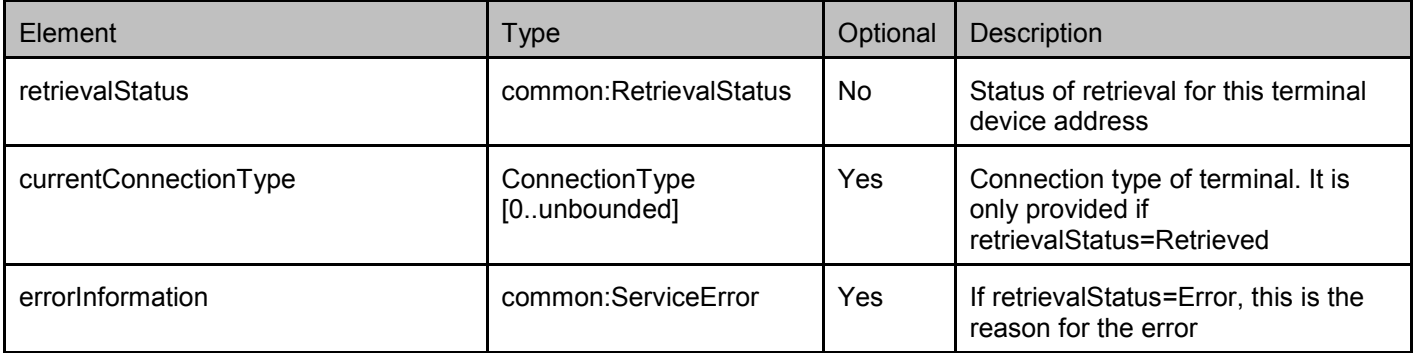

### **5.2.6 Type: TerminalAccessibilityStatusList**

List of terminal accessibility status

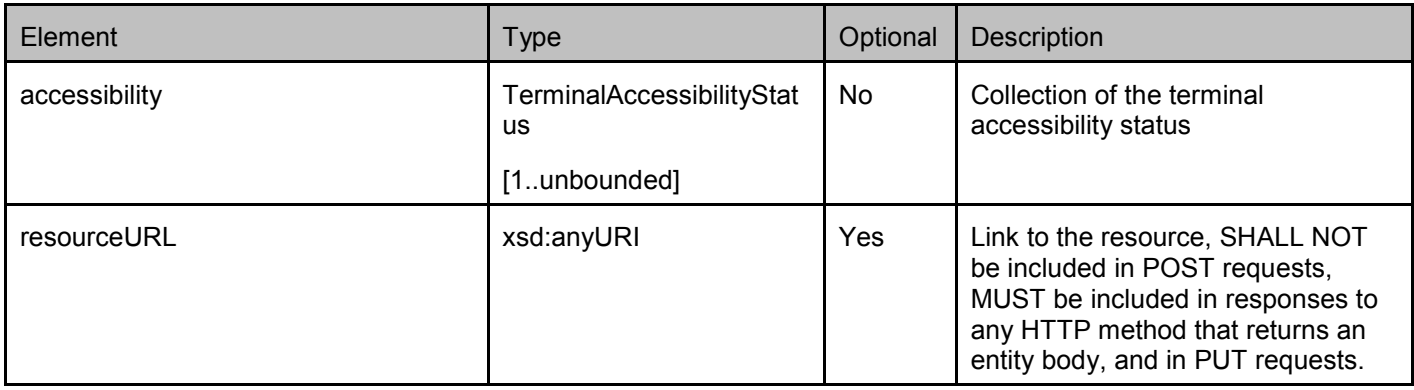

A root element named terminalAccessibilityStatusList of type TerminalAccessibilityStatusList is allowed in request and/or response bodies.

### **5.2.7 Type: TerminalAccessibilityStatus**

Current terminal accessibility status

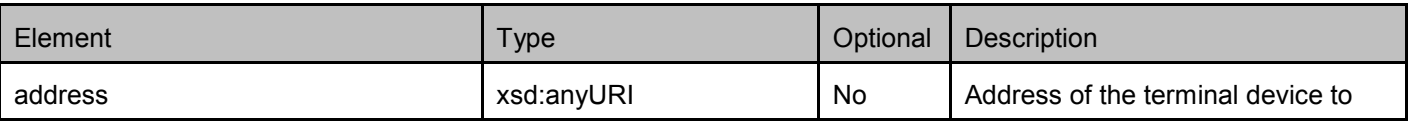

**2011 Open Mobile Alliance Ltd. All Rights Reserved.**

Used with the permission of the Open Mobile Alliance Ltd. under the terms as stated in this document. **[OMA-Template-Spec-20110101-I]** 

<span id="page-19-0"></span>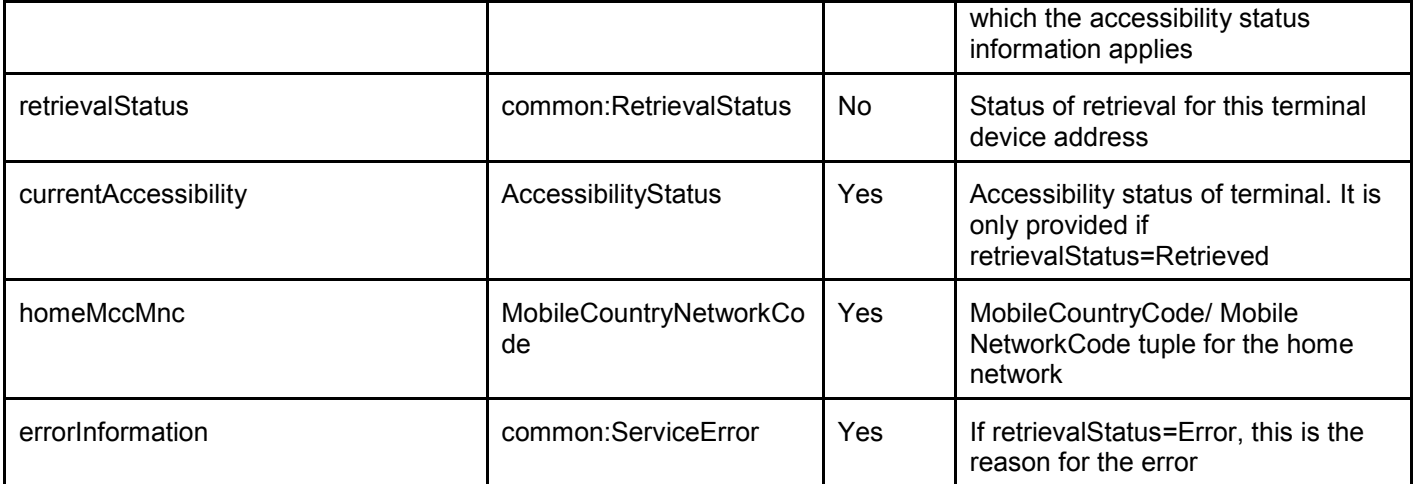

#### **5.2.8 Type: TerminalRoamingStatusList**

List of terminal roaming status

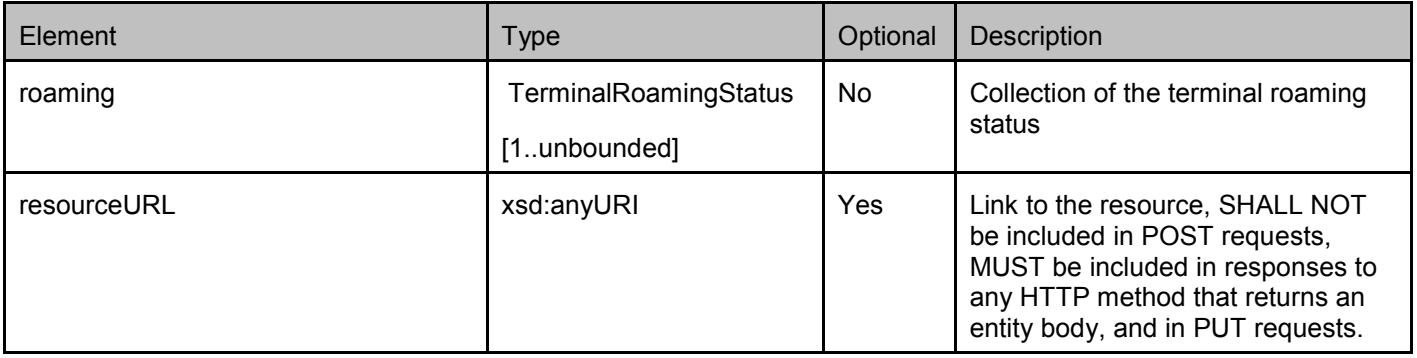

A root element named terminalRoamingStatusList of type TerminalRoamingStatusList is allowed in request and/or response bodies.

### **5.2.9 Type: TerminalRoamingStatus**

Current terminal roaming status

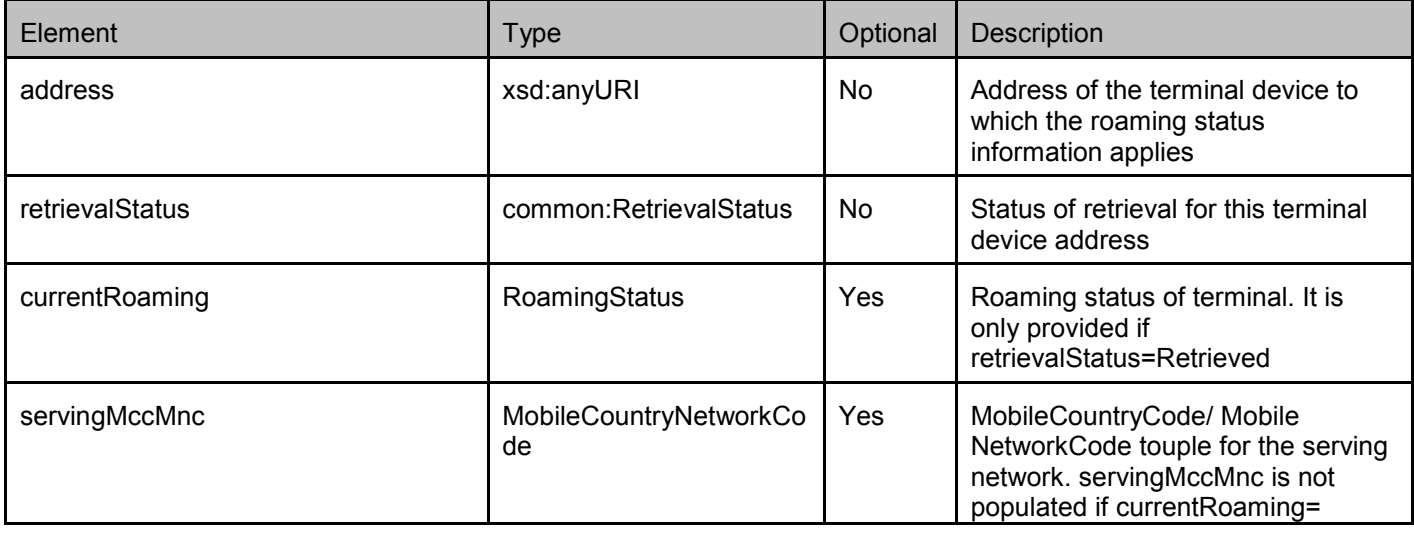

<span id="page-20-0"></span>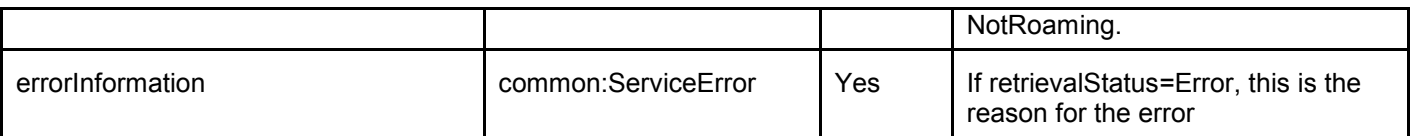

## **5.2.10 Type: TerminalConnectionTypeList**

List of terminal connection type

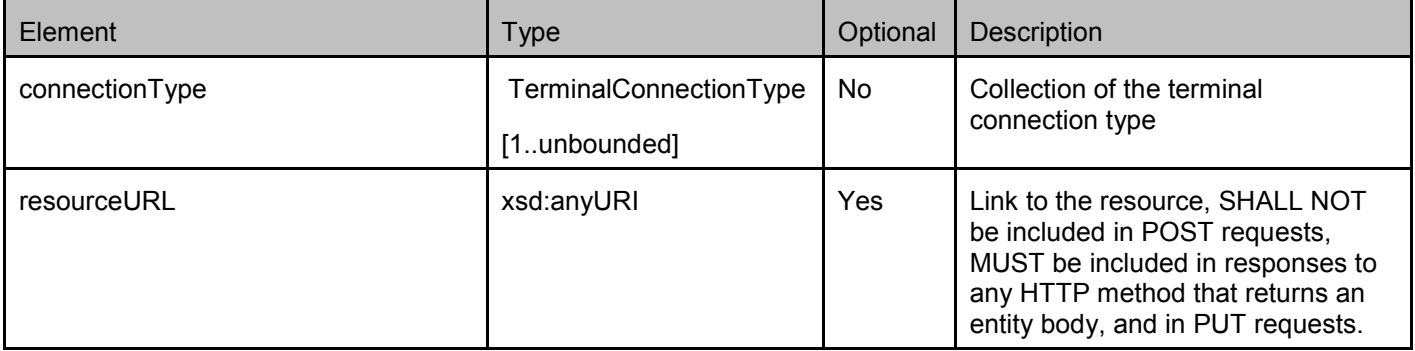

A root element named terminalConnectionTypeList of type TerminalConnectionTypeList is allowed in request and/or response bodies.

### **5.2.11 Type: TerminalConnectionType**

Current terminal connection type

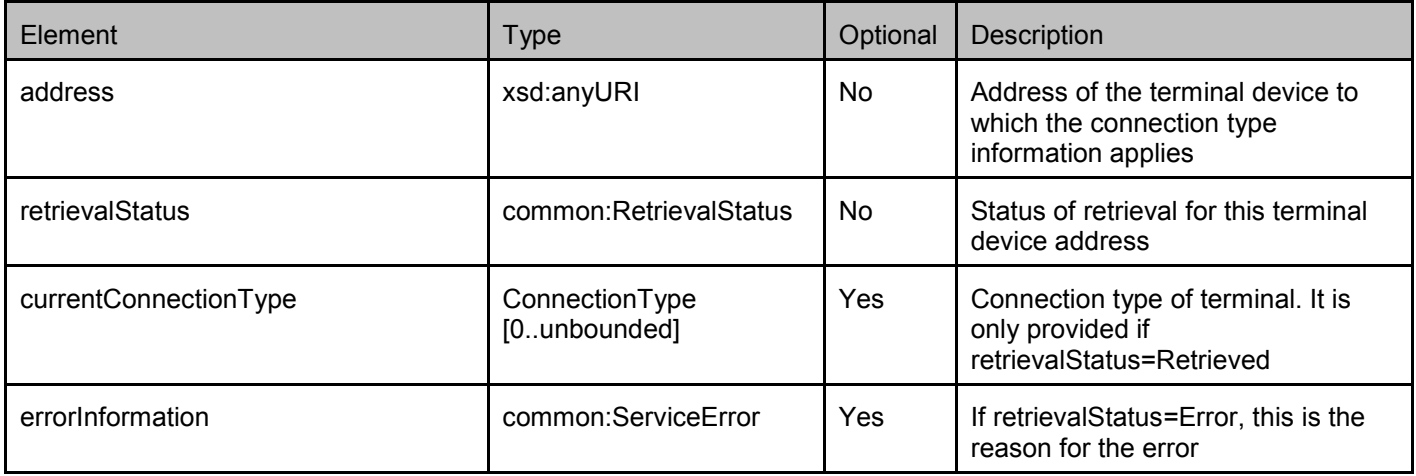

### **5.2.12 Type: NotificationSubscriptionList**

List of status collection accessibility, roaming and connection change notification subscription

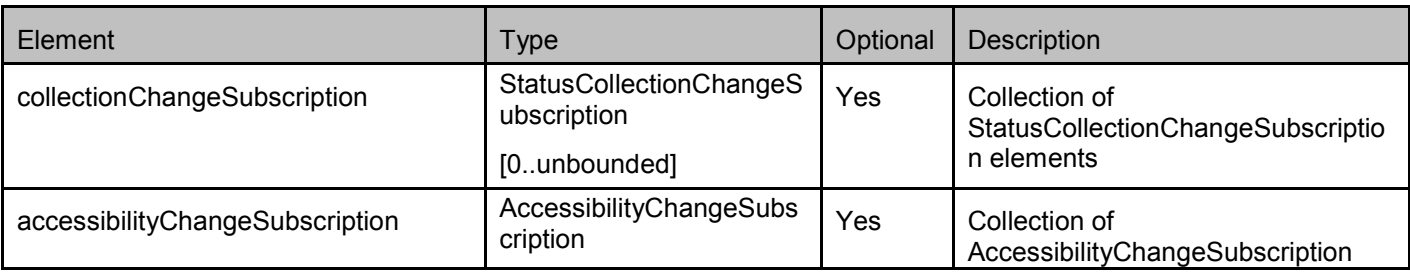

<span id="page-21-0"></span>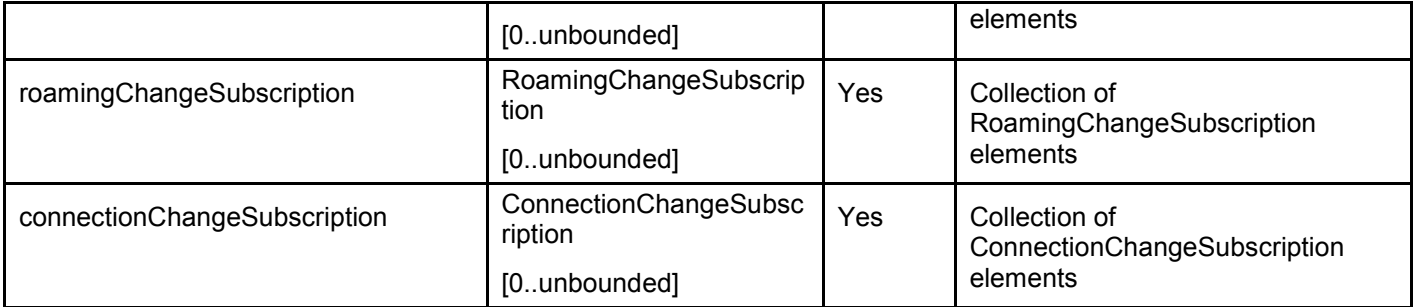

A root element named notificationSubscriptionList of type NotificationSubscriptionList is allowed in request and/or response bodies.

## **5.2.13 Type: StatusCollectionChangeSubscription**

Terminal status collection change notification subscription

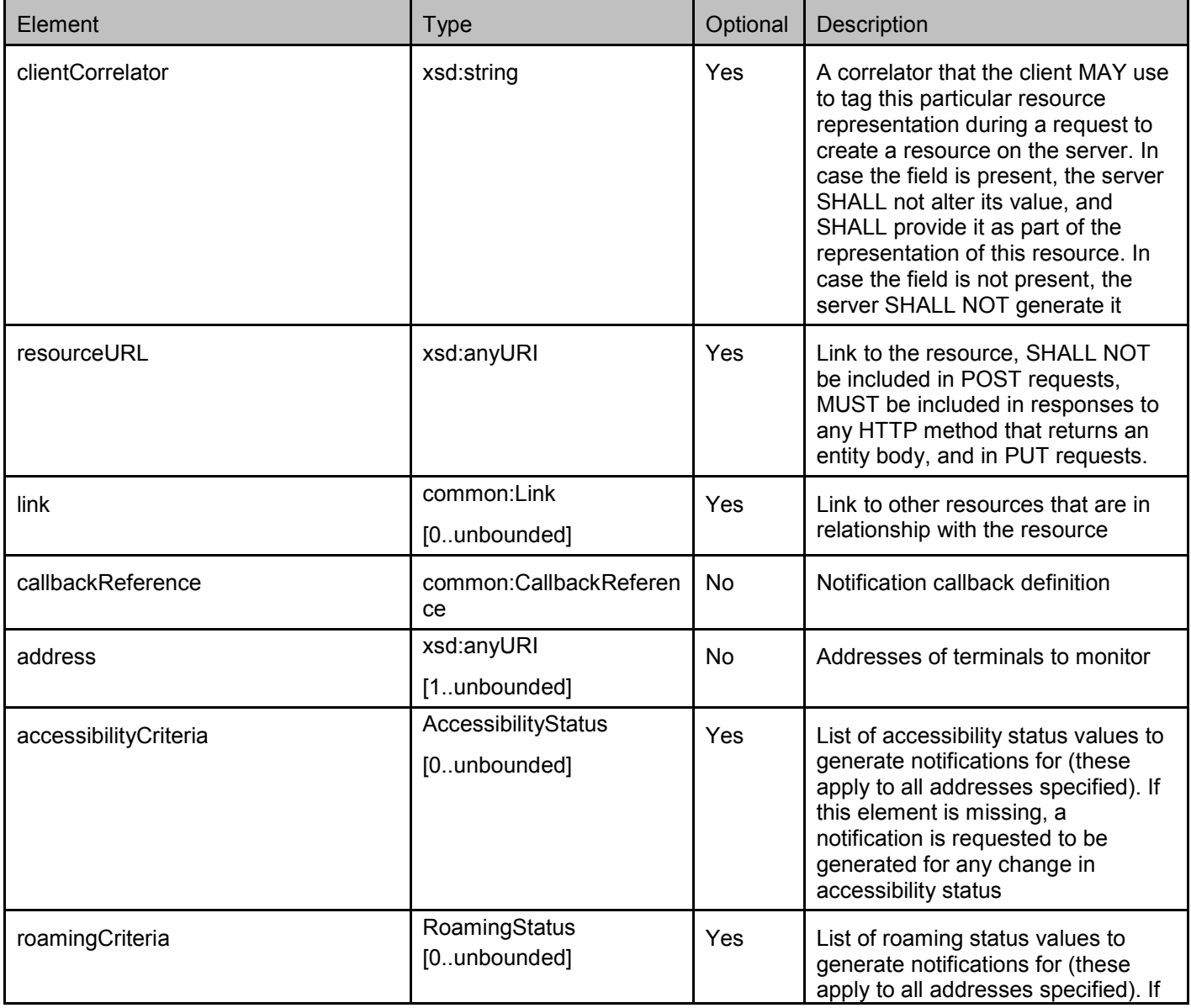

<span id="page-22-0"></span>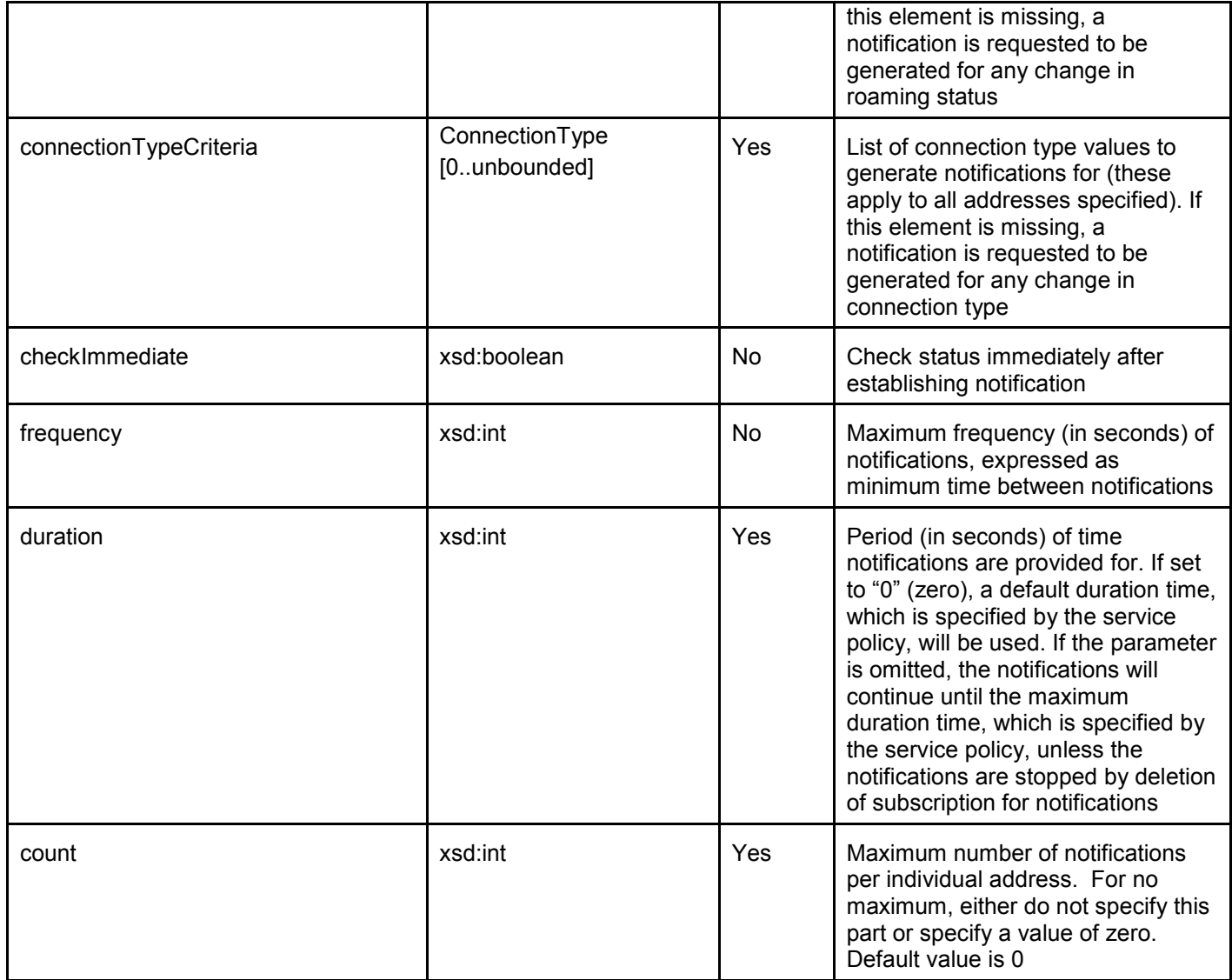

A root element named statusCollectionChangeSubscription of type StatusCollectionChangeSubscription is allowed in request and/or response bodies.

Note that the clientCorrelator is used for purposes of error recovery as specified in [REST\_TS\_Common], and internal client purposes. The server is NOT REQUIRED to use the clientCorrelator value in any form in the creation of the URL of the resource. [REST\_TS\_Common] provides a recommendation regarding the generation of the value of this field.

### **5.2.14 Type: AccessibilityChangeSubscription**

Terminal accessibility status change notification subscription

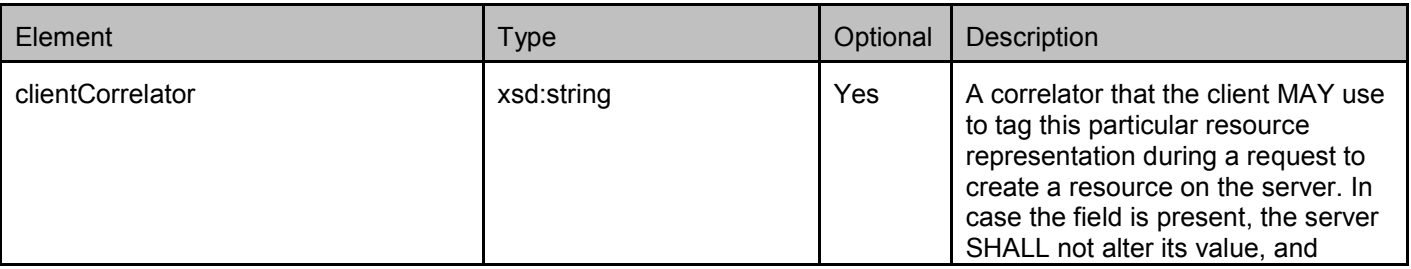

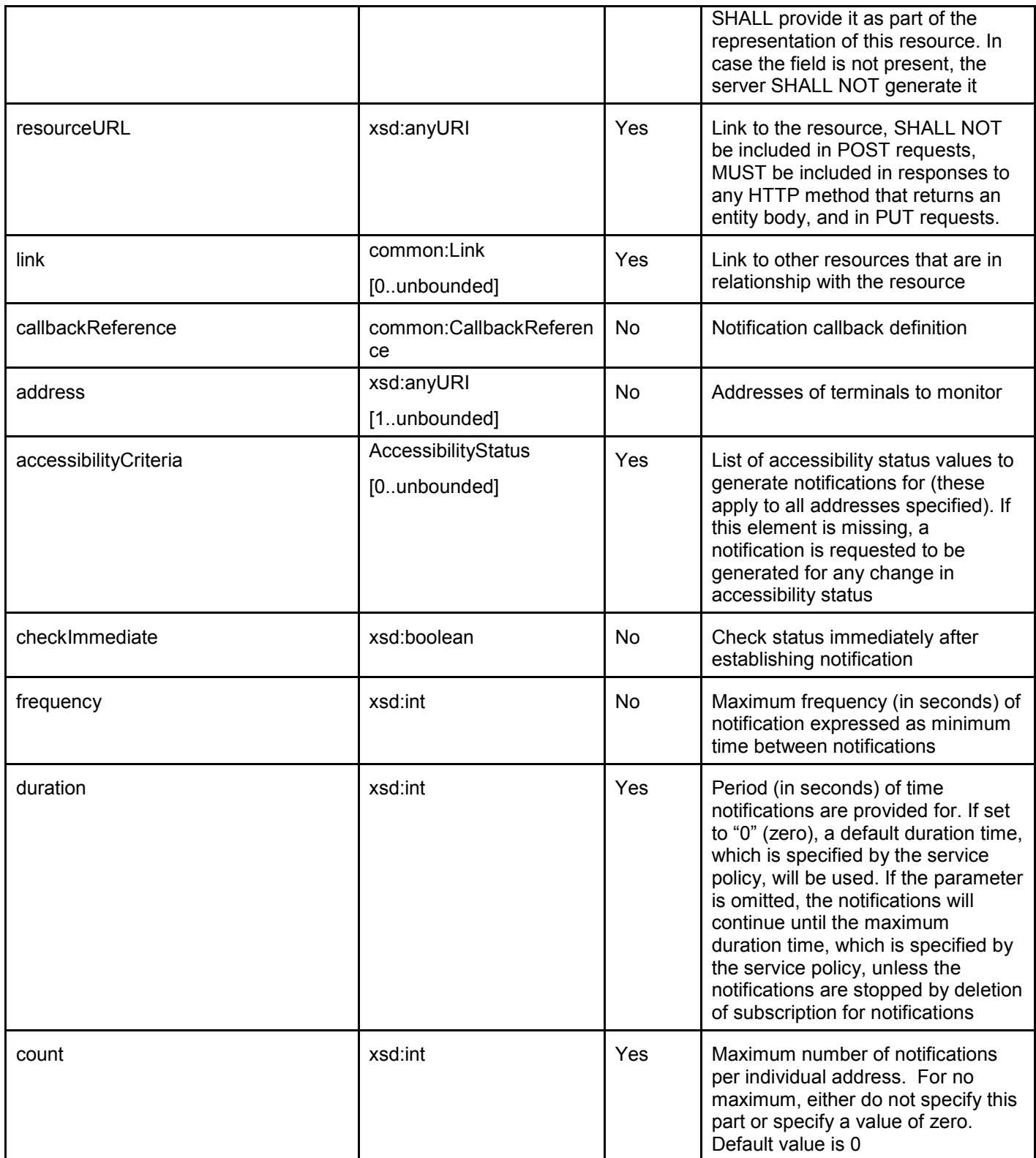

A root element named accessibilityChangeSubscription of type AccessibilityChangeSubscription is allowed in request and/or response bodies.

<span id="page-24-0"></span>Note that the clientCorrelator is used for purposes of error recovery as specified in [REST\_TS\_Common], and internal client purposes. The server is NOT REQUIRED to use the clientCorrelator value in any form in the creation of the URL of the resource. [REST\_TS\_Common] provides a recommendation regarding the generation of the value of this field.

#### **5.2.15 Type: RoamingChangeSubscription**

Terminal roaming status change notification subscription

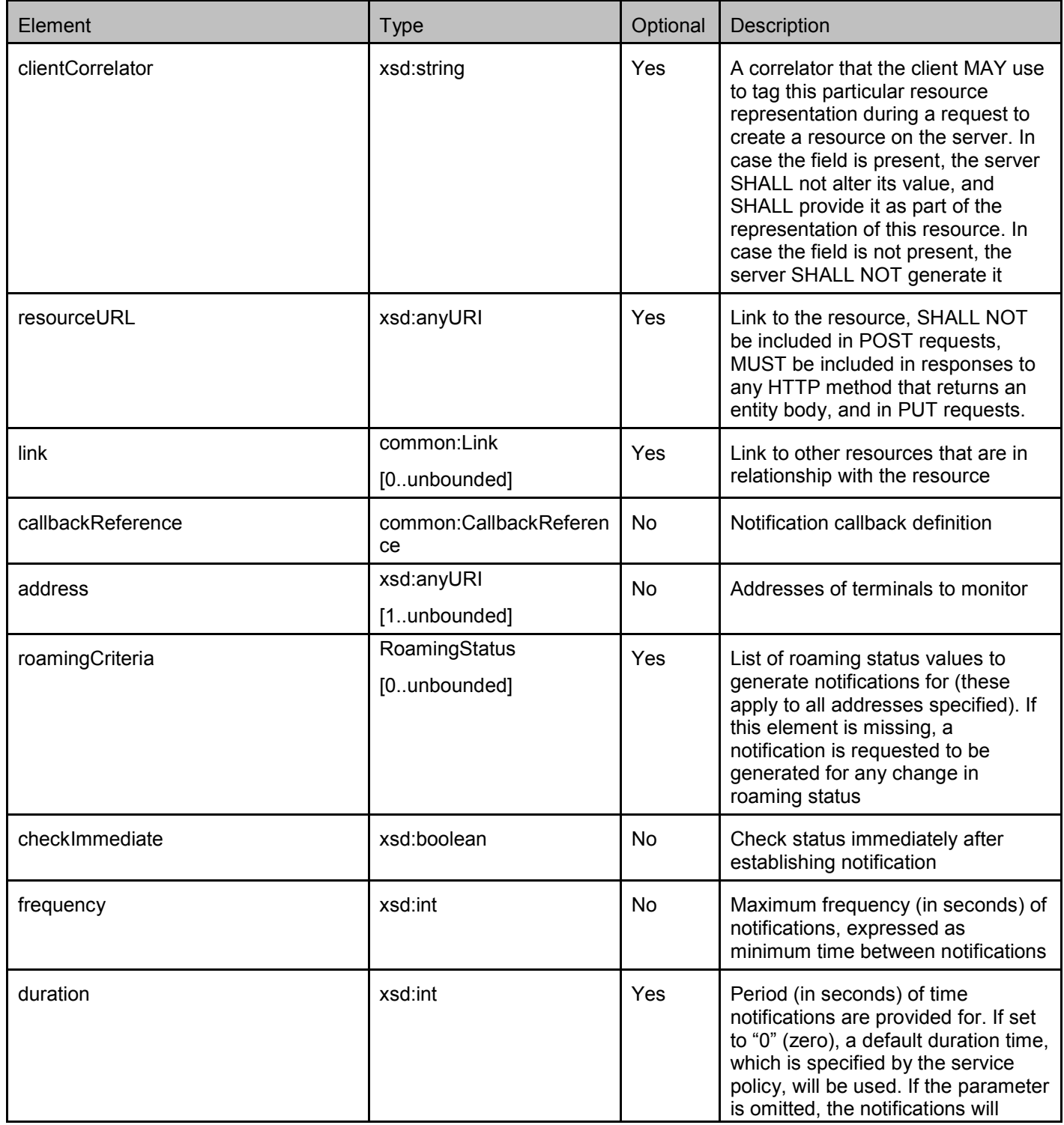

<span id="page-25-0"></span>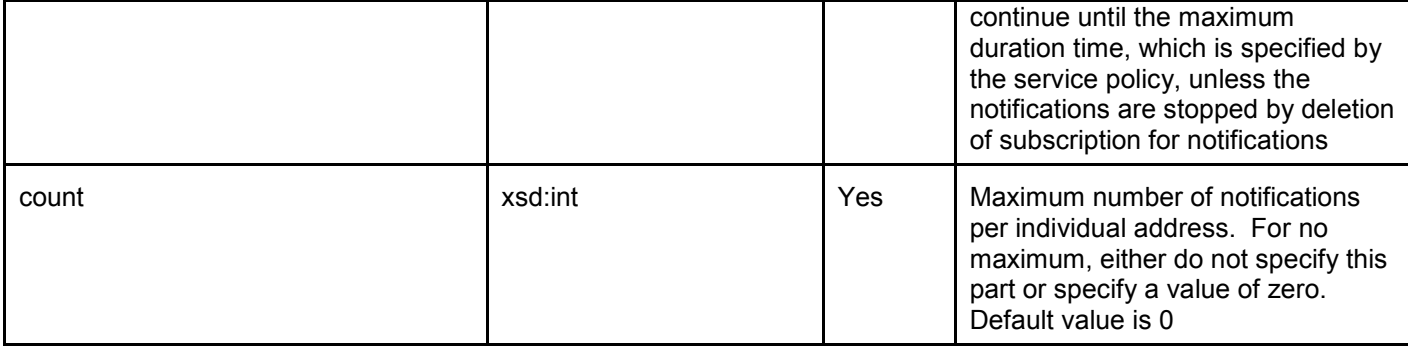

A root element named roamingChangeSubscription of type RoamingChangeSubscription is allowed in request and/or response bodies.

Note that the clientCorrelator is used for purposes of error recovery as specified in [REST\_TS\_Common], and internal client purposes. The server is NOT REQUIRED to use the clientCorrelator value in any form in the creation of the URL of the resource. [REST\_TS\_Common] provides a recommendation regarding the generation of the value of this field.

#### **5.2.16 Type: ConnectionChangeSubscription**

Terminal connection type change notification subscription

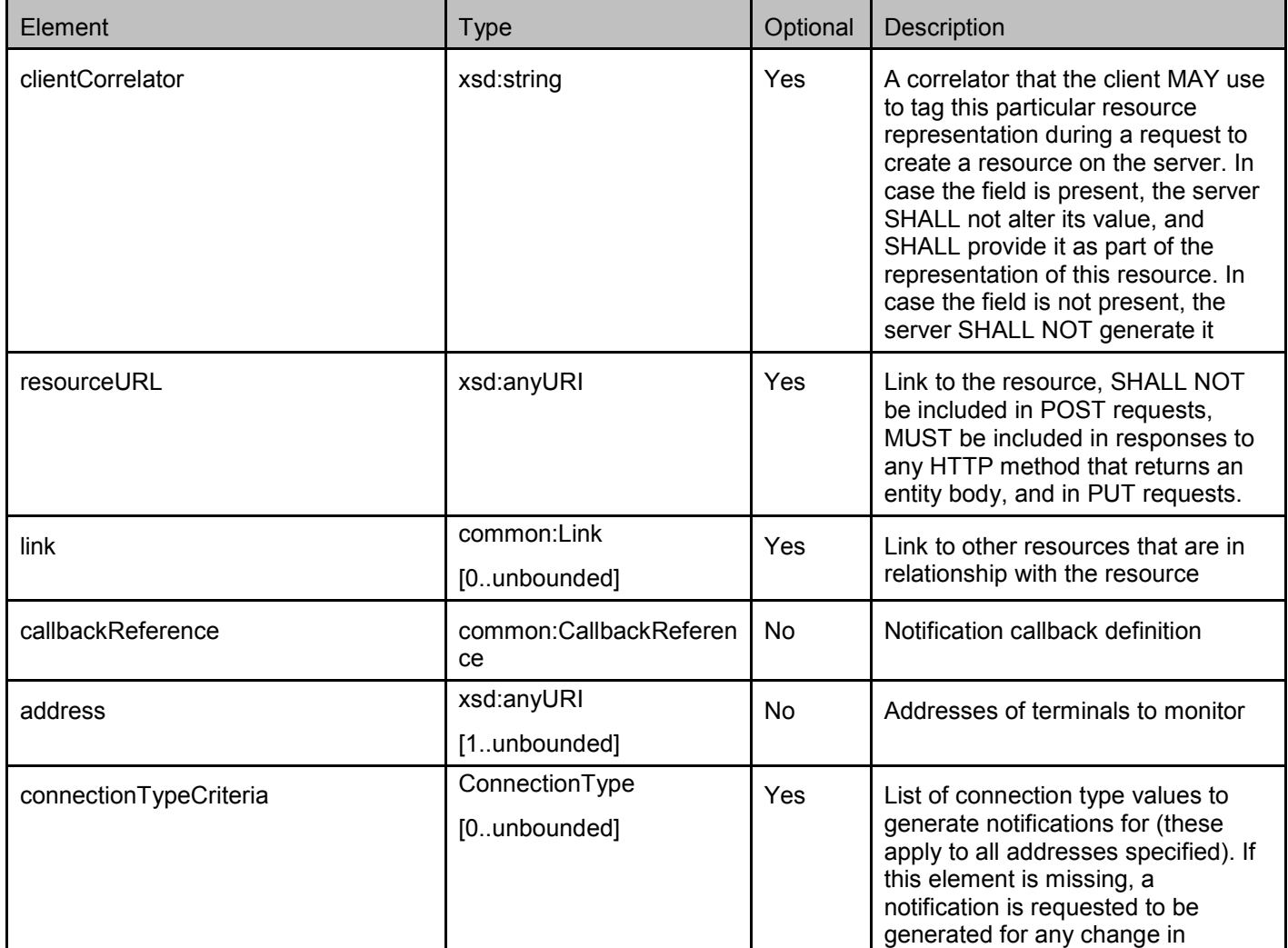

<span id="page-26-0"></span>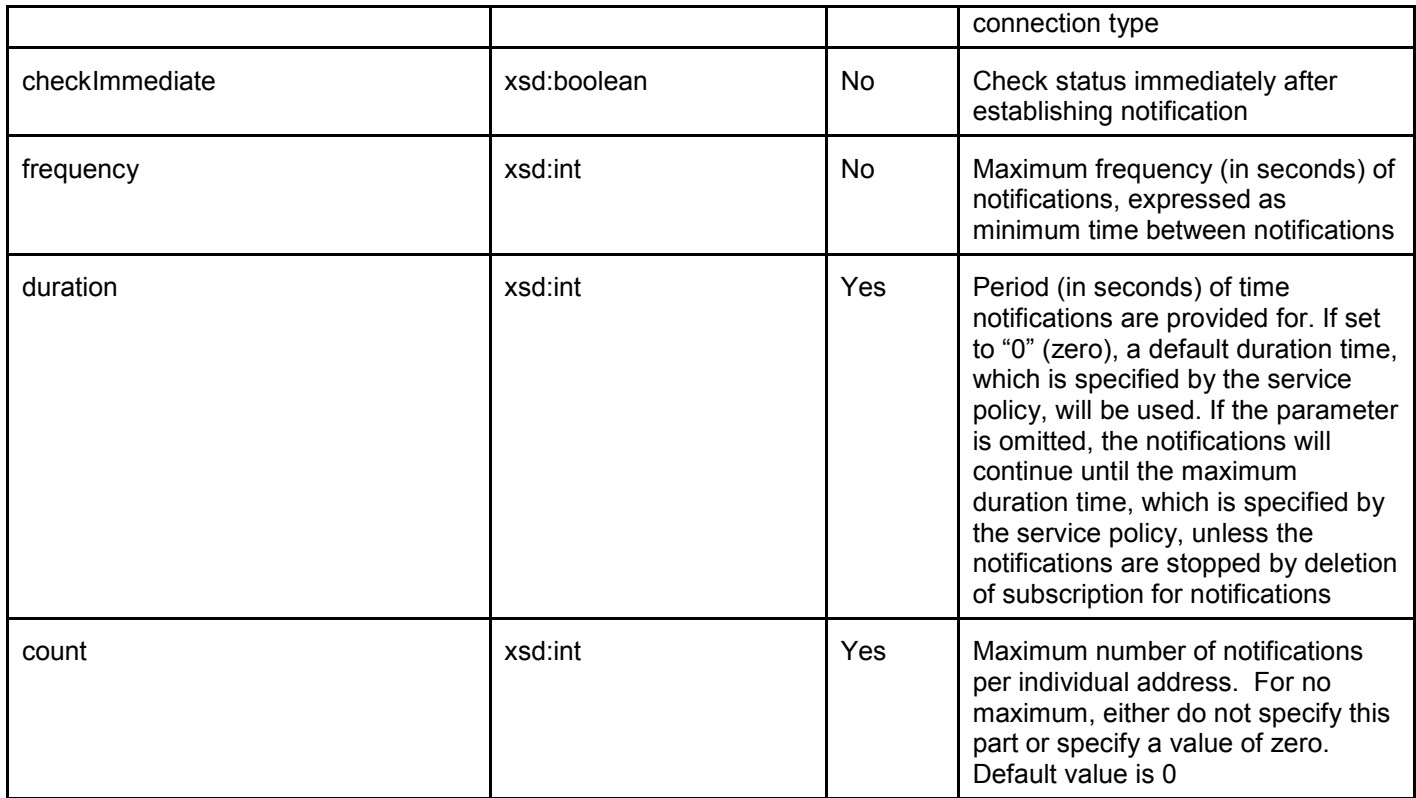

A root element named connectionChangeSubscription of type ConnectionChangeSubscription is allowed in request and/or response bodies.

Note that the clientCorrelator is used for purposes of error recovery as specified in [REST\_TS\_Common], and internal client purposes. The server is NOT REQUIRED to use the clientCorrelator value in any form in the creation of the URL of the resource. [REST\_TS\_Common] provides a recommendation regarding the generation of the value of this field.

### **5.2.17 Type: StatusCollectionChangeNotification**

Terminal status collection for change notification

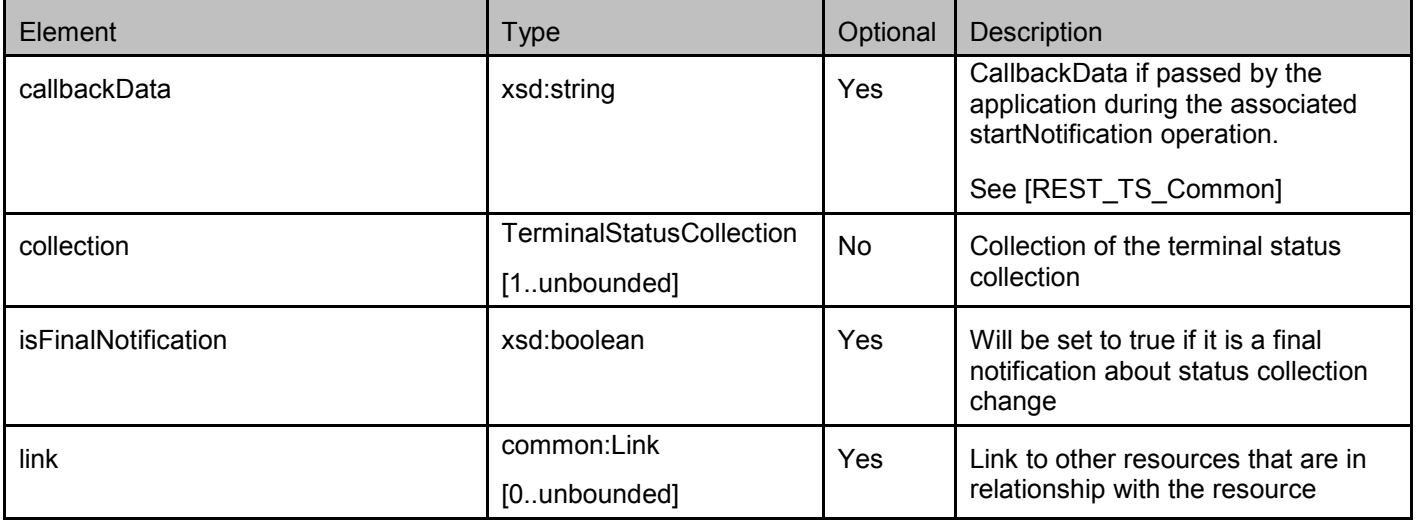

A root element named statusCollectionChangeNotification of type StatusCollectionChangeNotification is allowed in request and/or response bodies.

### <span id="page-27-0"></span>**5.2.18 Type: AccessibilityChangeNotification**

Terminal accessibility status for change notification

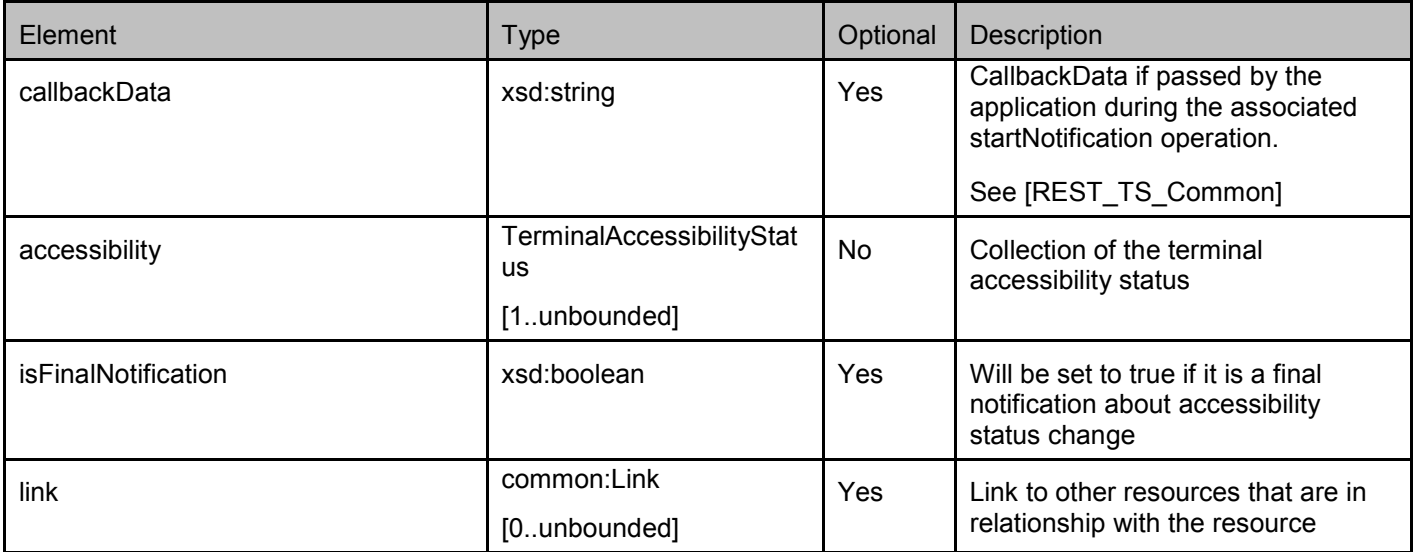

A root element named accessibilityChangeNotification of type AccessibilityChangeNotification is allowed in request and/or response bodies.

### **5.2.19 Type: RoamingChangeNotification**

Terminal roaming status for change notification

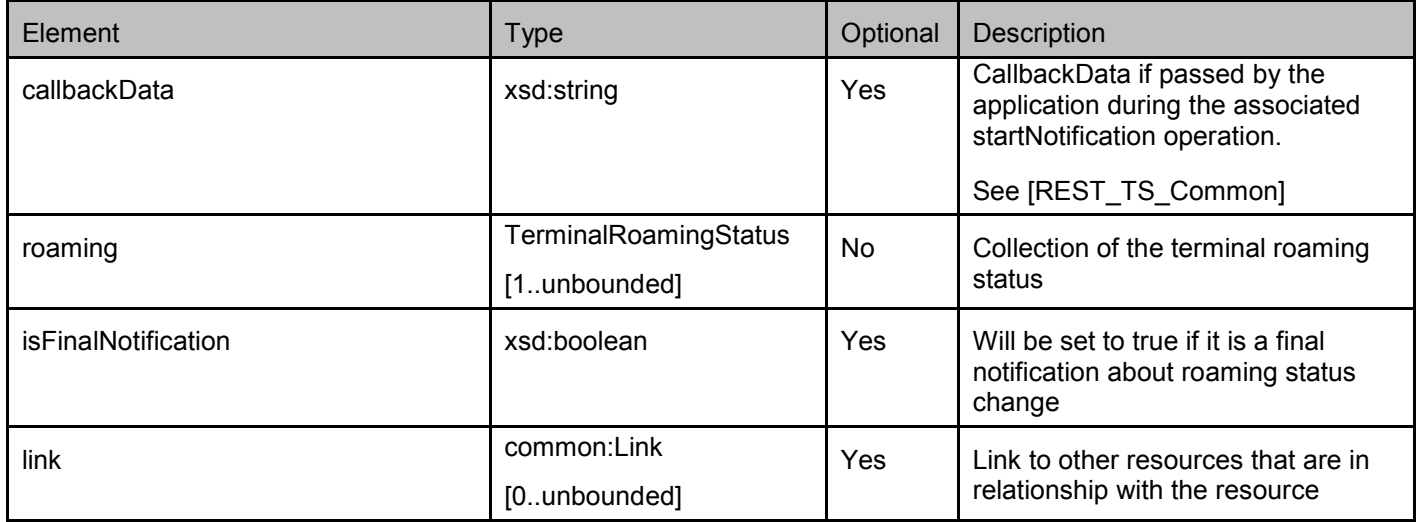

A root element named roamingChangeNotification of type RoamingChangeNotification is allowed in request and/or response bodies.

#### **5.2.20 Type: ConnectionChangeNotification**

Terminal connection type for change notification

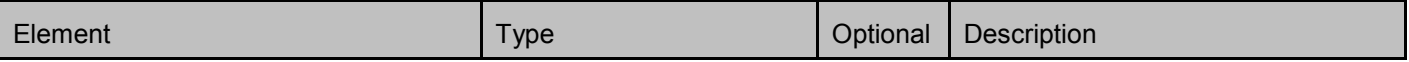

<span id="page-28-0"></span>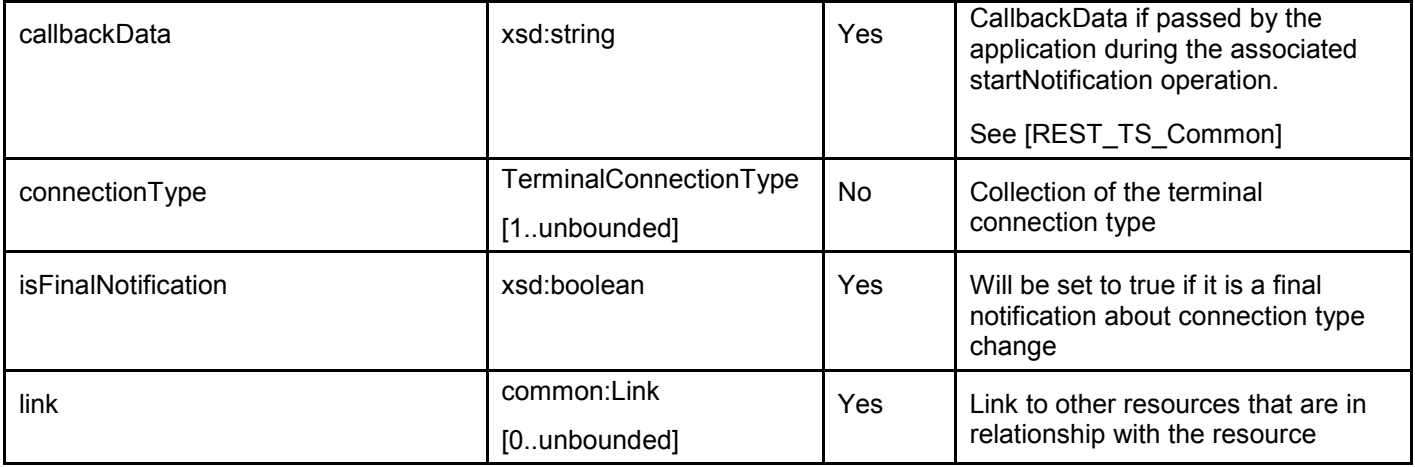

A root element named connectionChangeNotification of type ConnectionChangeNotification is allowed in request and/or response bodies.

### **5.2.21 Type: SubscriptionCancellationNotification**

Cancellation for subscription notification

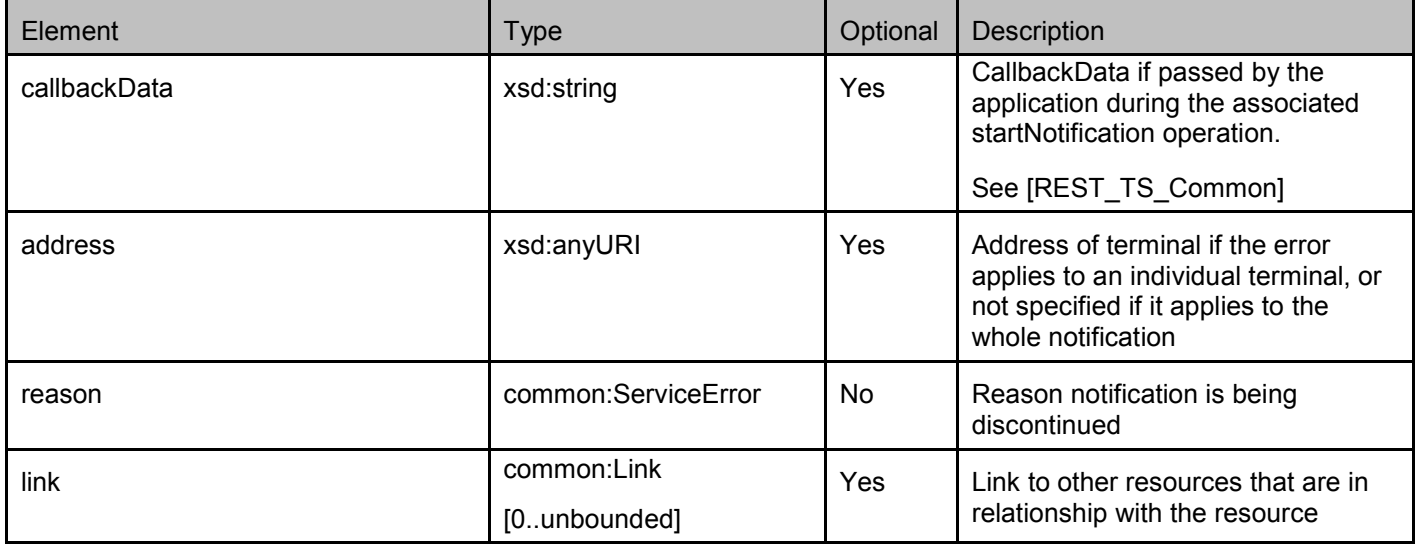

A root element named subscriptionCancellationNotification of type SubscriptionCancellationNotification is allowed in request and/or response bodies.

#### **5.2.22 Type: MobileCountryNetworkCode**

A type that contains the country code and the network code of the home or serving network

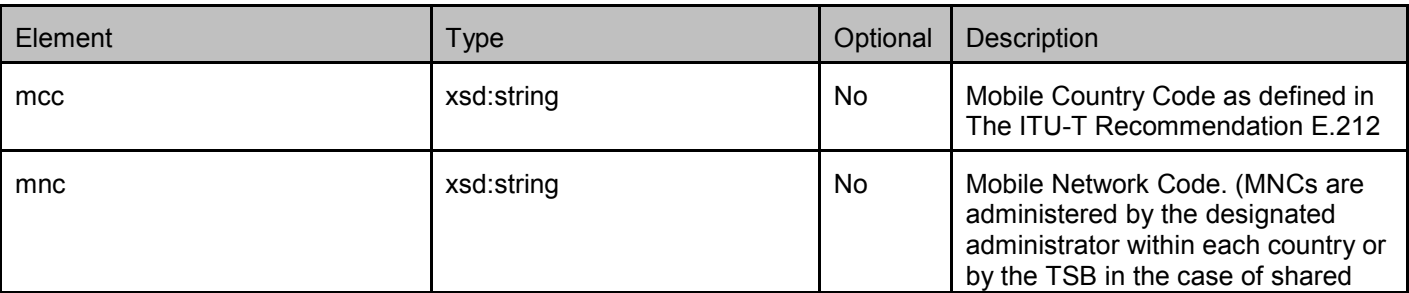

<span id="page-29-0"></span>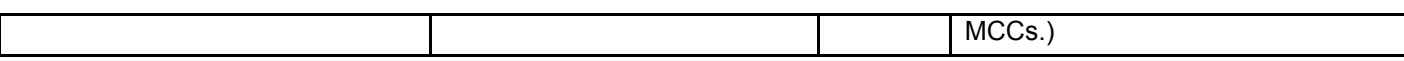

#### **5.2.23 Enumeration: AccessibilityStatus**

An enumeration, defining the accessibility status of a terminal.

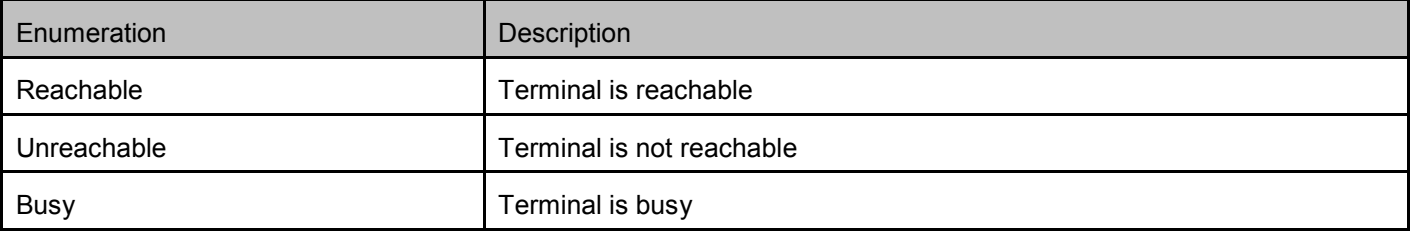

#### **5.2.24 Enumeration: RoamingStatus**

An enumeration, defining the roaming status of a terminal.

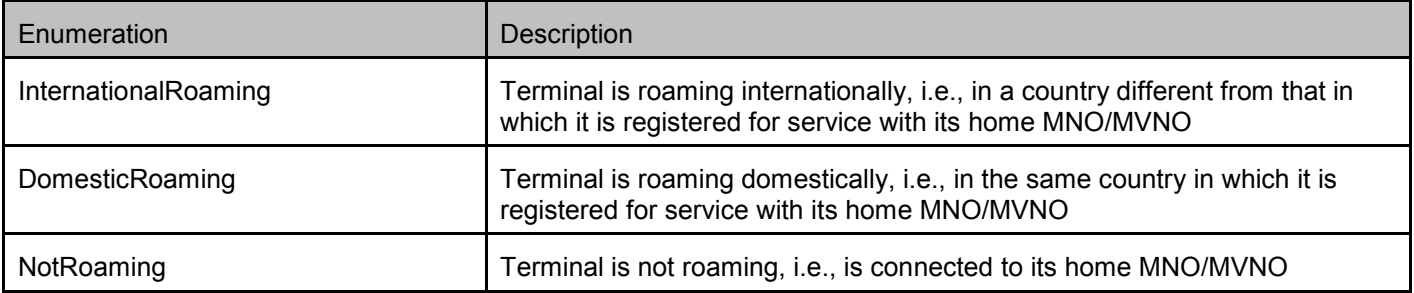

## **5.2.25 Enumeration: ConnectionType**

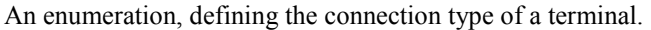

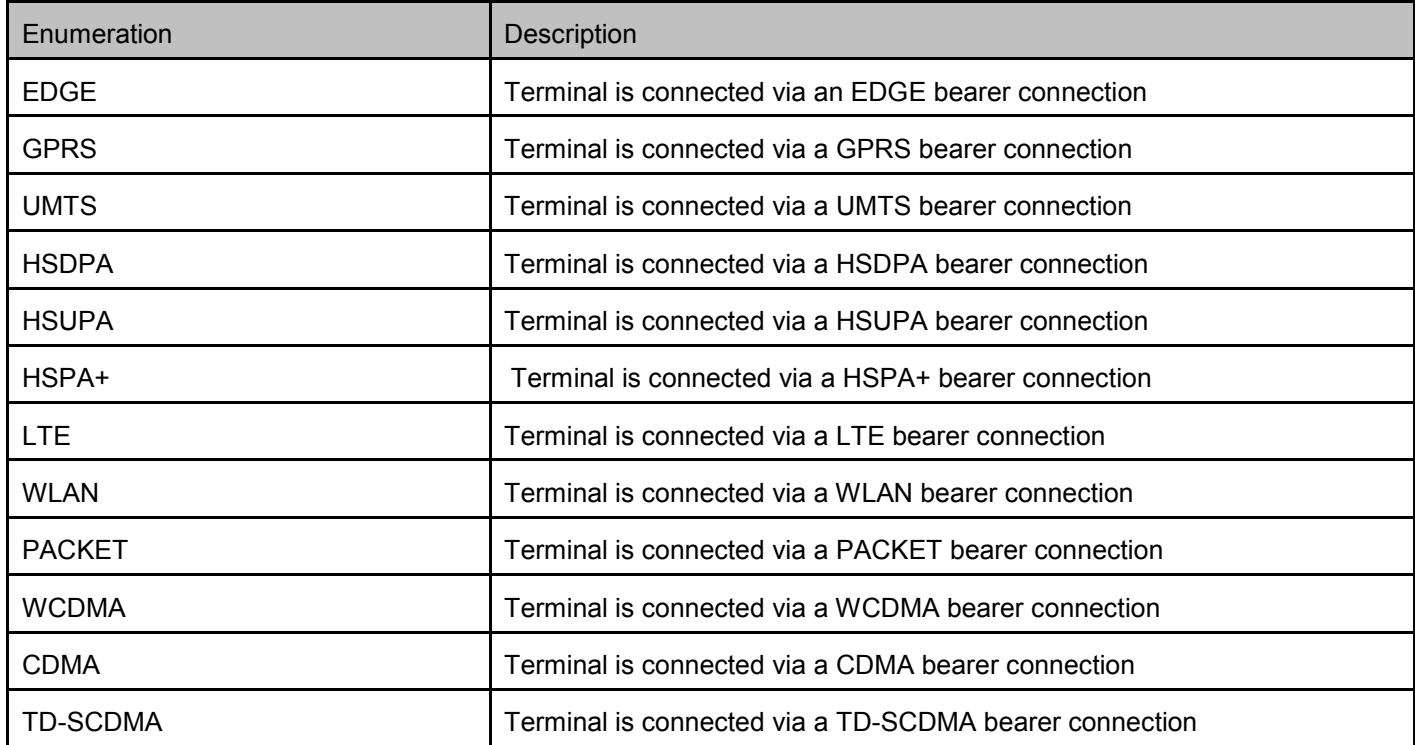

<span id="page-30-0"></span>

WiMAX Terminal is connected via a WiMAX bearer connection

#### **5.2.26 Values of the Link "rel" attribute**

The "rel" attribute of the Link element is a free string set by the server implementation, to indicate a relationship between the current resource and an external resource. The following are possible strings (list is non-exhaustive, and can be extended):

- TerminalStatusCollectionList
- TerminalStatusCollection
- TerminalAccessibilityStatusList
- TerminalAccessibilityStatus
- TerminalRoamingStatusList
- TerminalRoamingStatus
- TerminalConnectionTypeList
- TerminalConnectionType
- NotificationSubscriptionList
- StatusCollectionChangeSubscription
- AccessibilityChangeSubscription
- RoamingChangeSubscription
- ConnectionChangeSubscription
- **StatusCollectionChangeNotification**
- AccessibilityChangeNotification
- RoamingChangeNotification
- ConnectionChangeNotification
- SubscriptionCancellationNotification

These values indicate the kind of resource that the link points to.

### **5.3 Sequence Diagrams**

#### **5.3.1 Status collection query**

This figure below shows a scenario to return status collection for single terminal or a group of terminals.

The resources:

To get the status collection information for single terminal or a group of terminals, read the resource below with the URL parameters terminal address or addresses

#### **http://{serverRoot}/{apiVersion}/terminalstatus/queries/statusCollection**

<span id="page-31-0"></span>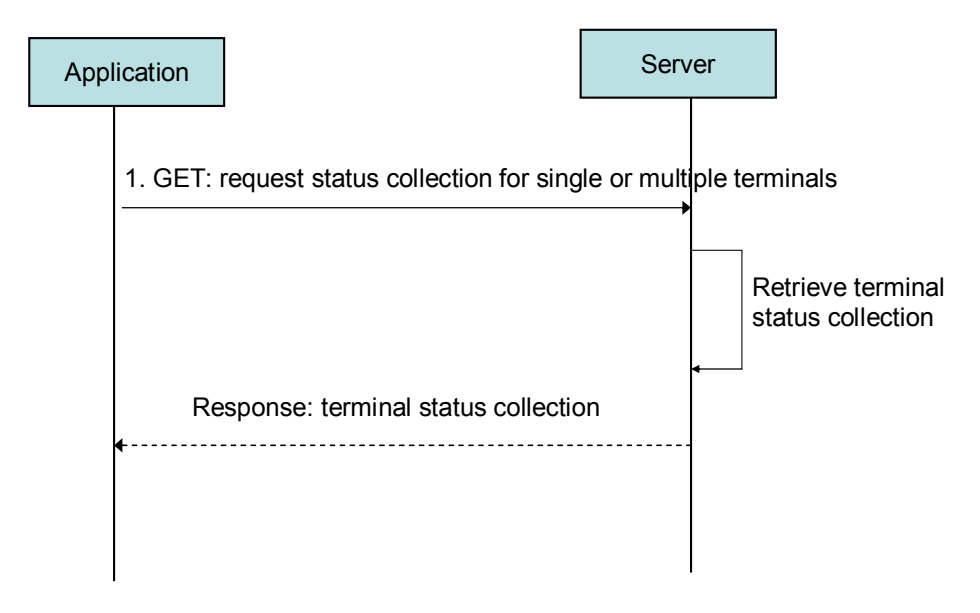

#### **Figure 2 Status collection query**

Outline of flow:

1. An application requests status collection information for single or multiples terminals with the URL parameters such as terminal address or addresses (i.e. group) using GET and receives the terminal status collection information (i.e. accessibility status, roaming status, connection type).

#### **5.3.2 Accessibility status query**

This figure below shows a scenario to return accessibility status for single terminal or group of terminals.

The resources:

- To get the accessibility status information for a single terminal or a group of terminals, read the resource below with the URL parameters terminal address or addresses

**http://{serverRoot}/{apiVersion}/terminalstatus/queries/accessibilityStatus** 

<span id="page-32-0"></span>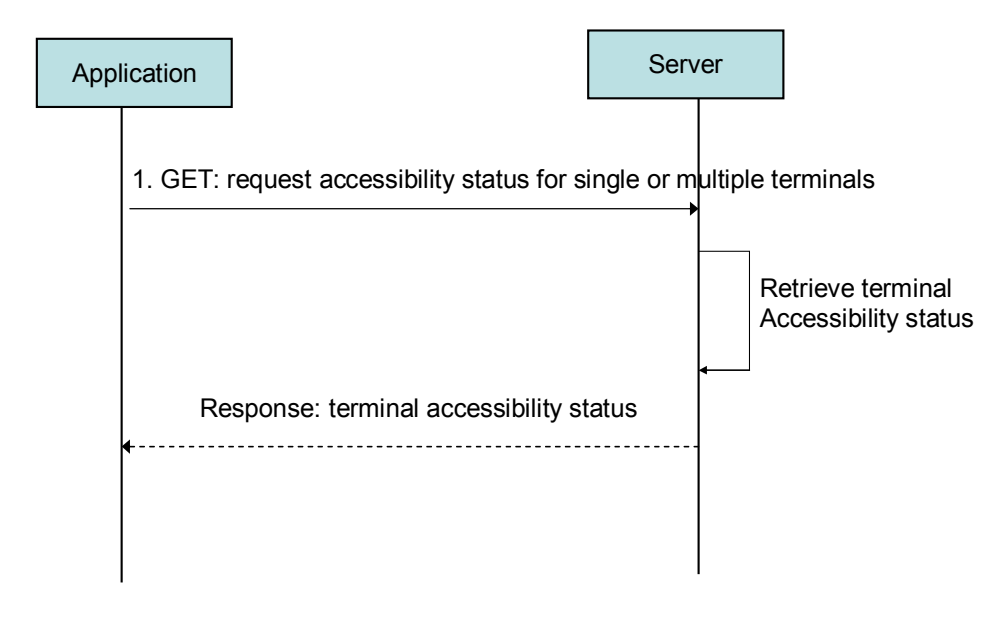

#### **Figure 3 Accessibility status query**

Outline of flow:

1. An application requests accessibility status for single or multiples terminals with Request URL parameters such as terminal address or addresses (i.e. group) using GET and receives the terminal accessibility status information (i.e. current accessibility status, mobile country and mobile network code).

#### **5.3.3 Accessibility status change notification**

This figure below shows a scenario to control subscriptions to notification about terminal accessibility status change.

The resources:

- To start subscription to notifications about terminal accessibility status change, create new resource under

**http://{serverRoot}/{apiVersion}/terminalstatus/subscriptions/accessibilityStatus** 

- To update or delete an individual subscription to notifications about terminal accessibility status change, use the resource

**http://{serverRoot}/{apiVersion}/terminalstatus/subscriptions/accessibilityStatus/{subscriptionId}**

<span id="page-33-0"></span>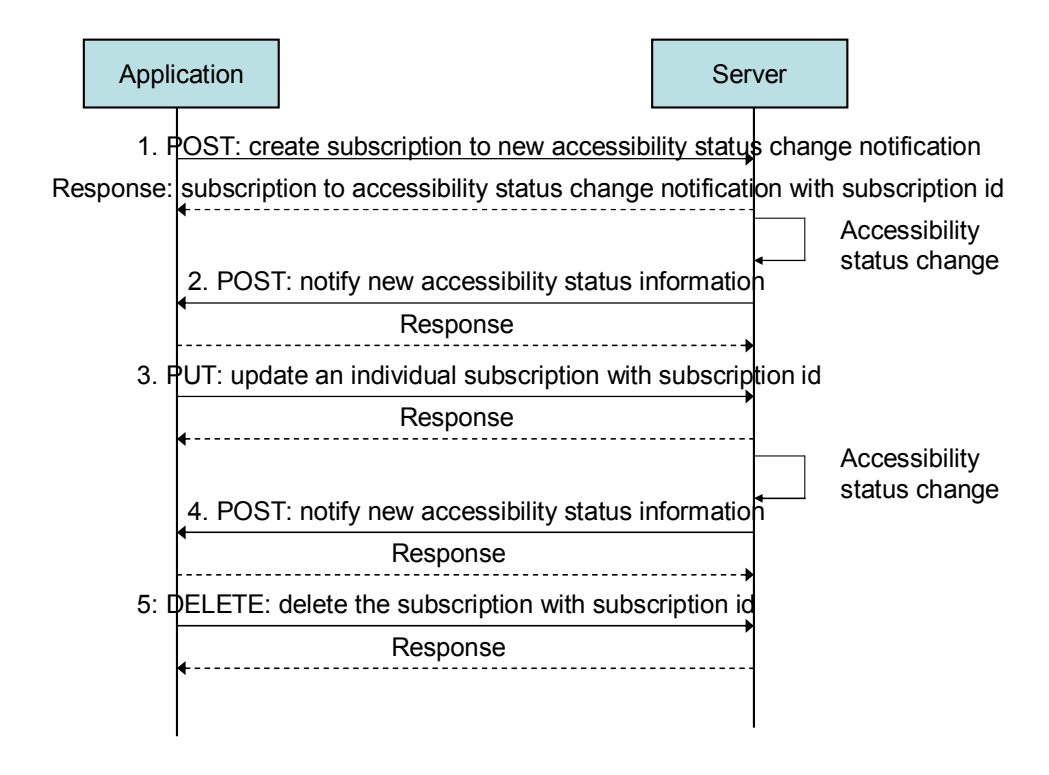

**Figure 4 Accessibility status change notification**

Outline of flow:

- 1. An application creates a new subscription to accessibility status change notification by using POST and receives the resulting resource URL containing the subscriptionId.
- 2. When the terminal accessibility status changes, the server notifies the application using POST to the application supplied notifyURL.
- 3. An application updates an individual subscription to accessibility status change notification by using PUT to resource URL containing the subscriptionId.
- 4. When the terminal accessibility status changes, the server notifies the application using POST to the application supplied notifyURL.
- 5. An application stops the notifications of the particular subscription by using DELETE to a resource URL containing the subscriptionId.

### **5.4 Resource: Terminal status collection**

The resource used is:

#### **http://{serverRoot}/{apiVersion}/terminalstatus/queries/statusCollection**

This resource is used to return status collection information of single terminal or group of terminals.

#### **5.4.1 Request URI variables**

The following request URI variables are common for all HTTP commands:

<span id="page-34-0"></span>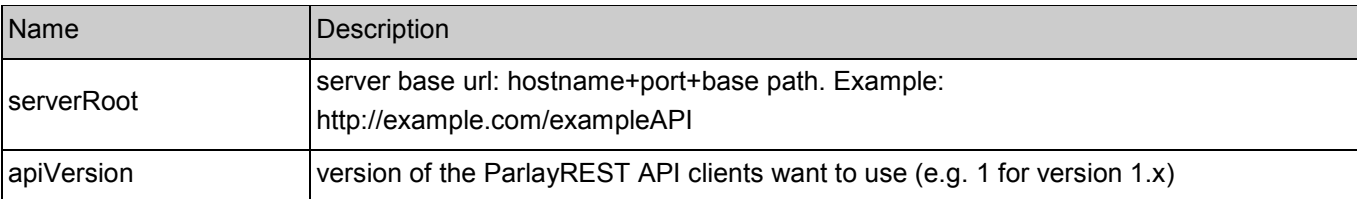

#### **5.4.2 Response Codes**

#### **5.4.2.1 Response Codes**

For HTTP response codes, see [OMA\_REST\_TS\_Common].

#### **5.4.2.2 Exception fault codes**

For Policy Exception and Service Exception fault codes applicable to Terminal Status, see [3GPP 29.199-08].

#### **5.4.3 GET**

This operation is used for reading the terminal status collection information.

Request URL parameter is:

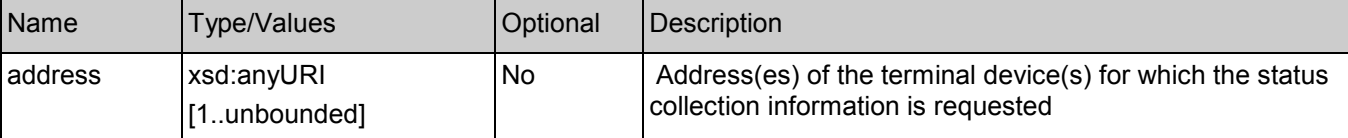

#### **5.4.3.1 Example 1: Get status collection of multiple terminal addresses (Informative)**

This example shows also an alternative way to indicate desired content type in response from the server, by using URL query parameter "?resFormat" which is described in [OMA\_REST\_TS\_Common].

#### **5.4.3.1.1 Request**

GET /exampleAPI/1/terminalstatus/queries/statusCollection?resFormat=XML&address=tel%3A%2B1-555-555- 0100&address=tel%3A%2B1-555-555-0101 HTTP/1.1 Host: example.com

#### **5.4.3.1.2 Response**

HTTP/1.1 200 OK Content-Type: application/xml Content-Length: nnnn Date: Thu, 04 Jun 2009 02:51:59 GMT

<?xml version="1.0" encoding="UTF-8"?> <ts:terminalStatusCollectionList xmlns:ts="urn:oma:xml:rest:terminalstatus:1"> <collection> <address>tel:+1-555-555-0100</address> <accessibility> <retrievalStatus>Retrieved</retrievalStatus>

<span id="page-35-0"></span>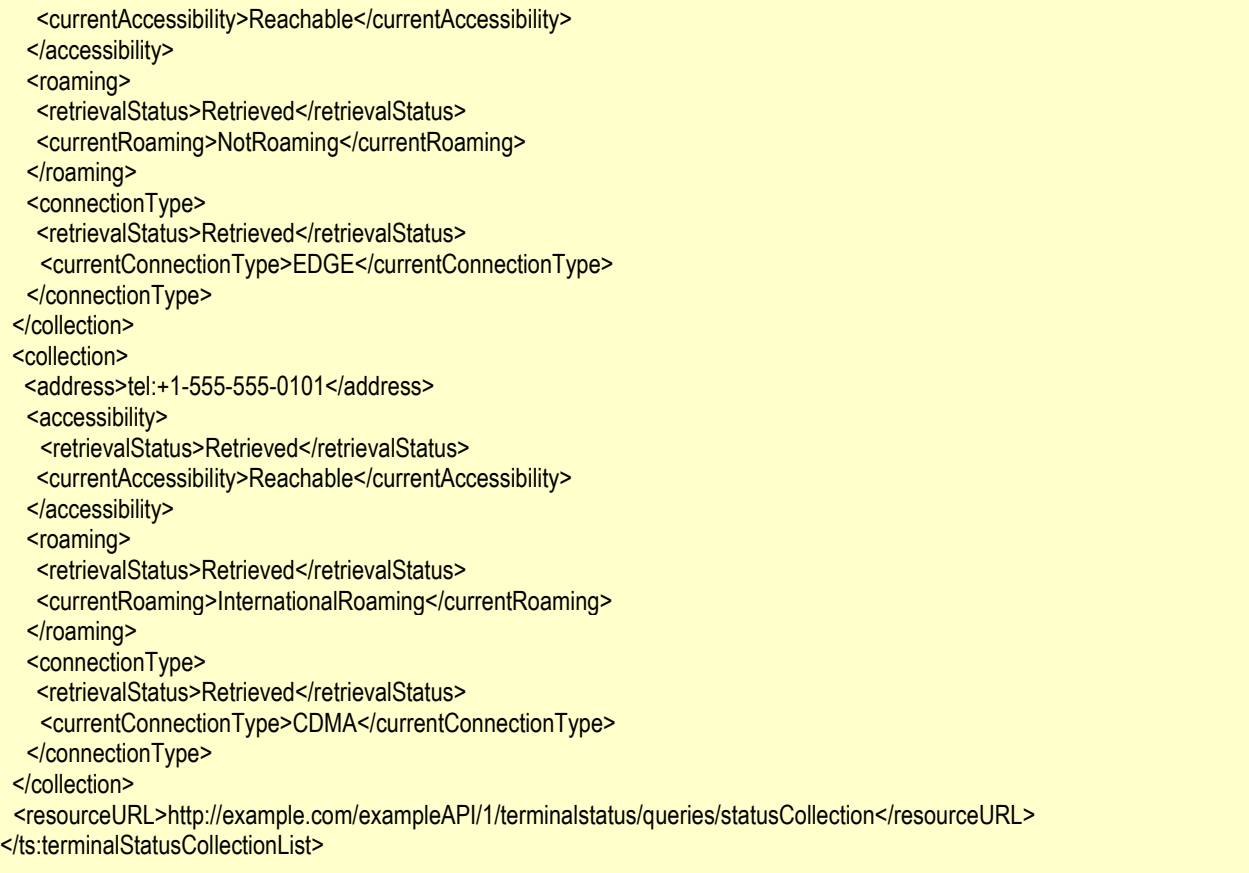

#### **5.4.4 PUT**

Method not allowed by the resource. The returned HTTP error status is 405. The server should also include the 'Allow:GET' field in the response as per section 14.7 of [RFC 2616].

#### **5.4.5 POST**

Method not allowed by the resource. The returned HTTP error status is 405. The server should also include the 'Allow:GET' field in the response as per section 14.7 of [RFC 2616].

#### **5.4.6 DELETE**

Method not allowed by the resource. The returned HTTP error status is 405. The server should also include the 'Allow:GET' field in the response as per section 14.7 of [RFC 2616].

### **5.5 Resource: Terminal accessibility status**

The resource used is:

#### **http://{serverRoot}/{apiVersion}/terminalstatus/queries/accessibilityStatus**

This resource is used to return accessibility status of single terminal or group of terminals.
# **5.5.1 Request URI variables**

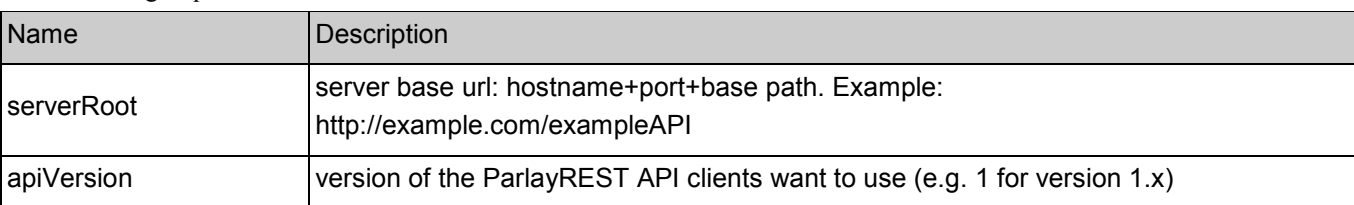

The following request URI variables are common for all HTTP commands:

# **5.5.2 Response Codes**

### **5.5.2.1 Response Codes**

For HTTP response codes, see [OMA\_REST\_TS\_Common].

# **5.5.2.2 Exception fault codes**

For Policy Exception and Service Exception fault codes applicable to Terminal Status, see [3GPP 29.199-08].

# **5.5.3 GET**

This operation is used for reading the terminal accessibility status information.

Request URL parameter is:

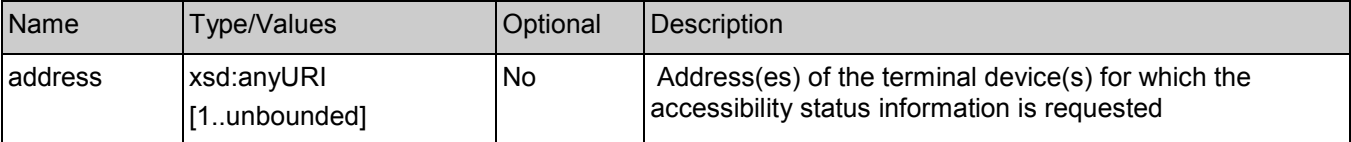

# **5.5.3.1 Example 1: Get accessibility status of single terminal address (Informative)**

#### **5.5.3.1.1 Request**

GET /exampleAPI/1/terminalstatus/queries/accessibilityStatus?address=tel%3A%2B1-555-555-0100 HTTP/1.1 Accept: application/xml Host: example.com

#### **5.5.3.1.2 Response**

HTTP/1.1 200 OK Content-Type: application/xml Content-Length: nnnn Date: Thu, 04 Jun 2009 02:51:59 GMT

<?xml version="1.0" encoding="UTF-8"?> <ts:terminalAccessibilityStatusList xmlns:ts="urn:oma:xml:rest:terminalstatus:1"> <accessibility> <address>tel:+1-555-555-0100</address> <retrievalStatus>Retrieved</retrievalStatus>

<currentAccessibility>Reachable</currentAccessibility> <homeMccMnc> <mcc>310</mcc> <mnc>010</mnc> </homeMccMnc> </accessibility> <resourceURL>http://example.com/exampleAPI/1/terminalstatus/queries/accessibilityStatus</resourceURL> </ts:terminalAccessibilityStatusList>

#### **5.5.3.2 Example 2: Get accessibility status of multiple terminal addresses (Informative)**

#### **5.5.3.2.1 Request**

GET /exampleAPI/1/terminalstatus/queries/accessibilityStatus?address=tel%3A%2B1-555-555-0100&address=tel%3A%2B1-555-555- 0101 HTTP/1.1 Accept: application/xml Host: example.com

#### **5.5.3.2.2 Response**

HTTP/1.1 200 OK Content-Type: application/xml Content-Length: nnnn Date: Thu, 04 Jun 2009 02:51:59 GMT <?xml version="1.0" encoding="UTF-8"?> <ts:terminalAccessibilityStatusList xmlns:ts="urn:oma:xml:rest:terminalstatus:1"> <accessibility> <address>tel:+1-555-555-0100</address> <retrievalStatus>Retrieved</retrievalStatus> <currentAccessibility>Reachable</currentAccessibility> </accessibility> <accessibility> <address>tel:+1-555-555-0101</address> <retrievalStatus>Error</retrievalStatus> <errorInformation> <messageId>SVC0001</messageId> <text>A service error occurred. %1 %2</text> <variables>Status information is not available for</variables> <variables>tel:+1-555-555-0101</variables> </errorInformation> </accessibility> <resourceURL>http://example.com/exampleAPI/1/terminalstatus/queries/accessibilityStatus</resourceURL> </ts:terminalAccessibilityStatusList>

# **5.5.3.3 Example 3: Get accessibility status (invalid input value) (Informative)**

#### **5.5.3.3.1 Request**

GET /exampleAPI/1/terminalstatus/queries/accessibilityStatus?address=tel%3A%2B1-555-555-0199 HTTP/1.1 Accept: application/xml Host: example.com

#### **5.5.3.3.2 Response**

HTTP/1.1 400 Bad Request Content-Type: application/xml Content-Length: nnnn Date: Thu, 04 Jun 2009 02:51:59 GMT <?xml version="1.0" encoding="UTF-8"?> <common:requestError xmlns:common="urn:oma:xml:rest:common:1"> <link rel="TerminalAccessibilityStatus" href="http://example.com/exampleAPI/1/terminalstatus/queries/accessibilityStatus"/> <serviceException> <messageId>SVC0002</messageId> <text>Invalid input value for message part %1</text> <variables>tel:+1-555-555-0199</variables> </serviceException> </common:requestError>

# **5.5.4 PUT**

Method not allowed by the resource. The returned HTTP error status is 405. The server should also include the 'Allow:GET' field in the response as per section 14.7 of [RFC 2616].

# **5.5.5 POST**

Method not allowed by the resource. The returned HTTP error status is 405. The server should also include the 'Allow:GET' field in the response as per section 14.7 of [RFC 2616].

# **5.5.6 DELETE**

Method not allowed by the resource. The returned HTTP error status is 405. The server should also include the 'Allow:GET' field in the response as per section 14.7 of [RFC 2616].

# **5.6 Resource: Terminal roaming status**

The resource used is:

#### **http://{serverRoot}/{apiVersion}/terminalstatus/queries/roamingStatus**

This resource is used to return roaming status for single terminal or group of terminals.

# **5.6.1 Request URI variables**

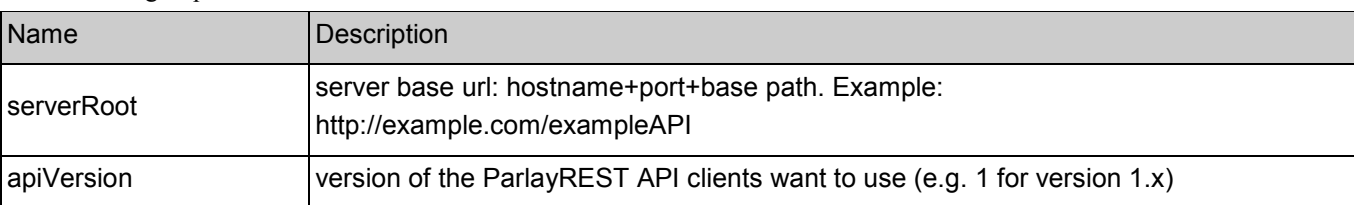

The following request URI variables are common for all HTTP commands:

# **5.6.2 Response Codes**

### **5.6.2.1 Response Codes**

For HTTP response codes, see [OMA\_REST\_TS\_Common].

# **5.6.2.2 Exception fault codes**

For Policy Exception and Service Exception fault codes applicable to Terminal Status, see [3GPP 29.199-08].

# **5.6.3 GET**

This operation is used for reading the terminal roaming status information.

Request URL parameter is:

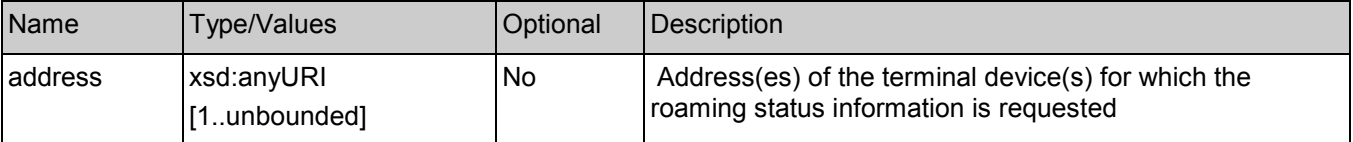

### **5.6.3.1 Example 1: Get roaming status of single terminal address (Informative)**

#### **5.6.3.1.1 Request**

GET /exampleAPI/1/terminalstatus/queries/roamingStatus?address=tel%3A%2B1-555-555-0100 HTTP/1.1 Accept: application/xml Host: example.com

#### **5.6.3.1.2 Response**

HTTP/1.1 200 OK Content-Type: application/xml Content-Length: nnnn Date: Thu, 04 Jun 2009 02:51:59 GMT

<?xml version="1.0" encoding="UTF-8"?> <ts:terminalRoamingStatusList xmlns:ts="urn:oma:xml:rest:terminalstatus:1"> <roaming> <address>tel:+1-555-555-0100</address> <retrievalStatus>Retrieved</retrievalStatus>

<currentRoaming>InternationalRoaming</currentRoaming> <servingMccMnc> <mcc>310</mcc> <mnc>010</mnc> </servingMccMnc> </roaming> <resourceURL>http://example.com/exampleAPI/1/terminalstatus/queries/roamingStatus</resourceURL> </ts:terminalRoamingStatusList>

# **5.6.3.2 Example 2: Get roaming status of multiple terminal addresses (Informative)**

#### **5.6.3.2.1 Request**

GET /exampleAPI/1/terminalstatus/queries/roamingStatus?address=tel%3A%2B1-555-555-0100&address=tel%3A%2B1-555-555-0101 HTTP/1.1 Accept: application/xml Host: example.com

#### **5.6.3.2.2 Response**

HTTP/1.1 200 OK Content-Type: application/xml Content-Length: nnnn Date: Thu, 04 Jun 2009 02:51:59 GMT <?xml version="1.0" encoding="UTF-8"?> <ts:terminalRoamingStatusList xmlns:ts="urn:oma:xml:rest:terminalstatus:1"> <roaming> <address>tel:+1-555-555-0100</address> <retrievalStatus>Retrieved</retrievalStatus> <currentRoaming>InternationalRoaming</currentRoaming> </roaming> <roaming> <address>tel:+1-555-555-0101</address> <retrievalStatus>Error</retrievalStatus> <errorInformation> <messageId>SVC0001</messageId> <text>A service error occurred. %1 %2</text> <variables>Roaming status information is not available for</variables> <variables>tel:+1-555-555-0101</variables> </errorInformation> </roaming> <resourceURL>http://example.com/exampleAPI/1/terminalstatus/queries/roamingStatus</resourceURL> </ts:terminalRoamingStatusList>

# **5.6.3.3 Example 3: Get roaming status (invalid input value) (Informative)**

#### **5.6.3.3.1 Request**

GET /exampleAPI/1/terminalstatus/queries/roamingStatus?address=tel%3A%2B1-555-555-0199 HTTP/1.1 Accept: application/xml Host: example.com

#### **5.6.3.3.2 Response**

HTTP/1.1 400 Bad Request Content-Type: application/xml Content-Length: nnnn Date: Thu, 04 Jun 2009 02:51:59 GMT <?xml version="1.0" encoding="UTF-8"?> <common:requestError xmlns:common="urn:oma:xml:rest:common:1"> <link rel="TerminalRoamingStatus" href="http://example.com/exampleAPI/1/terminalstatus/queries/roamingStatus"/> <serviceException> <messageId>SVC0002</messageId> <text>Invalid input value for message part %1</text> <variables>tel:+1-555-555-0199</variables> </serviceException> </common:requestError>

# **5.6.4 PUT**

Method not allowed by the resource. The returned HTTP error status is 405. The server should also include the 'Allow:GET' field in the response as per section 14.7 of [RFC 2616].

# **5.6.5 POST**

Method not allowed by the resource. The returned HTTP error status is 405. The server should also include the 'Allow:GET' field in the response as per section 14.7 of [RFC 2616].

# **5.6.6 DELETE**

Method not allowed by the resource. The returned HTTP error status is 405. The server should also include the 'Allow:GET' field in the response as per section 14.7 of [RFC 2616].

# **5.7 Resource: Terminal connection type**

The resource used is:

#### **http://{serverRoot}/{apiVersion}/terminalstatus/queries/connectionType**

This resource is used to return connection type for single terminal or group of terminals.

# **5.7.1 Request URI variables**

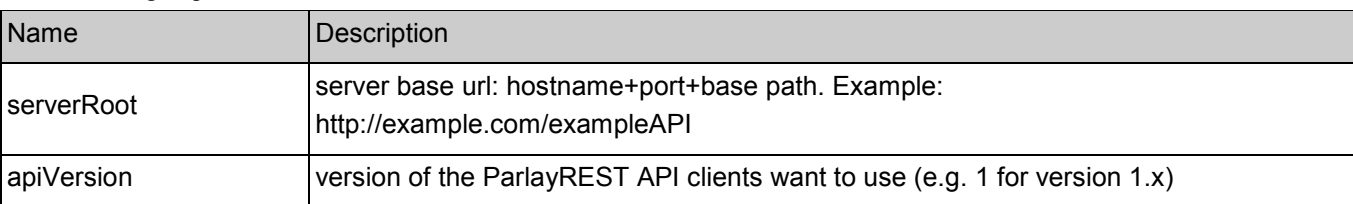

The following request URI variables are common for all HTTP commands:

# **5.7.2 Response Codes**

### **5.7.2.1 Response Codes**

For HTTP response codes, see [OMA\_REST\_TS\_Common].

# **5.7.2.2 Exception fault codes**

For Policy Exception and Service Exception fault codes applicable to Terminal Status, see [3GPP 29.199-08].

# **5.7.3 GET**

This operation is used for reading the terminal connection type information.

Request URL parameter is:

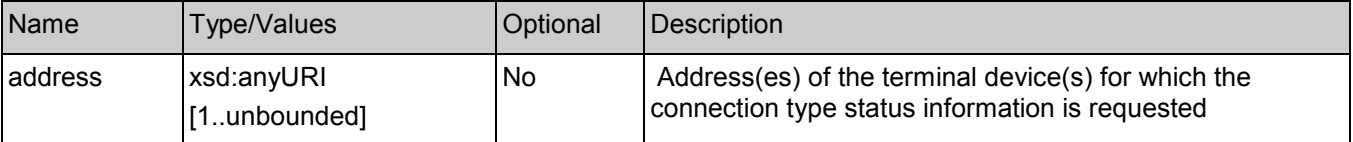

# **5.7.3.1 Example 1: Get connection type of single terminal address (Informative)**

#### **5.7.3.1.1 Request**

GET /exampleAPI/1/terminalstatus/queries/connectionType?address=tel%3A%2B1-555-555-0100 HTTP/1.1 Accept: application/xml Host: example.com

### **5.7.3.1.2 Response**

HTTP/1.1 200 OK Content-Type: application/xml Content-Length: nnnn Date: Thu, 04 Jun 2009 02:51:59 GMT

<?xml version="1.0" encoding="UTF-8"?> <ts:terminalConnectionTypeList xmlns:ts="urn:oma:xml:rest:terminalstatus:1"> <connectionType> <address>tel:+1-555-555-0100</address> <retrievalStatus>Retrieved</retrievalStatus>

<currentConnectionType>GPRS</currentConnectionType> </connectionType> <resourceURL>http://example.com/exampleAPI/1/terminalstatus/queries/connectionType</resourceURL> </ts:terminalConnectionTypeList>

# **5.7.3.2 Example 2: Get connection type of multiple terminal addresses (Informative)**

### **5.7.3.2.1 Request**

GET /exampleAPI/1/terminalstatus/queries/connectionType?address=tel%3A%2B1-555-555-0100&address=tel%3A%2B1-555-555-0101 HTTP/1.1 Accept: application/xml Host: example.com

#### **5.7.3.2.2 Response**

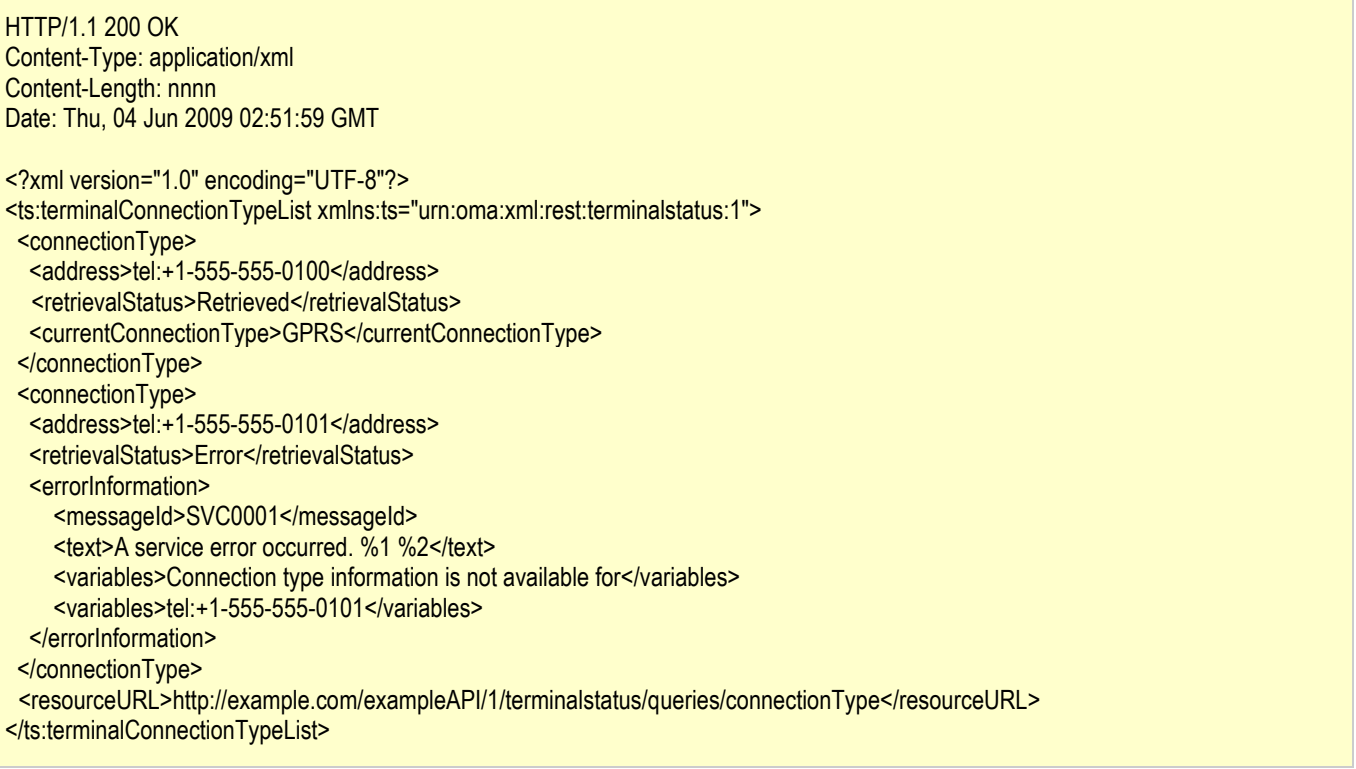

### **5.7.3.3 Example 3: Get connection type (invalid input value) (Informative)**

#### **5.7.3.3.1 Request**

GET /exampleAPI/1/terminalstatus/queries/connectionType?address=tel%3A%2B1-555-555-0199 HTTP/1.1 Accept: application/xml Host: example.com

#### **5.7.3.3.2 Response**

HTTP/1.1 400 Bad Request Content-Type: application/xml Content-Length: nnnn Date: Thu, 04 Jun 2009 02:51:59 GMT <?xml version="1.0" encoding="UTF-8"?> <common:requestError xmlns:common="urn:oma:xml:rest:common:1"> <link rel="TerminalConnectionType" href="http://example.com/exampleAPI/1/terminalstatus/queries/connectionType"/> <serviceException> <messageId>SVC0002</messageId> <text>Invalid input value for message part %1</text> <variables>tel:+1-555-555-0199</variables> </serviceException> </common:requestError>

# **5.7.4 PUT**

Method not allowed by the resource. The returned HTTP error status is 405. The server should also include the 'Allow:GET' field in the response as per section 14.7 of [RFC 2616].

# **5.7.5 POST**

Method not allowed by the resource. The returned HTTP error status is 405. The server should also include the 'Allow:GET' field in the response as per section 14.7 of [RFC 2616].

# **5.7.6 DELETE**

Method not allowed by the resource. The returned HTTP error status is 405. The server should also include the 'Allow:GET' field in the response as per section 14.7 of [RFC 2616].

# **5.8 Resource: Status collection change notification subscriptions**

The resource used is:

#### **http://{serverRoot}/{apiVersion}/terminalstatus/subscriptions/statusCollection**

This resource is used to control subscriptions to notification about terminal status collection change for a particular client.

# **5.8.1 Request URI variables**

The following request URI variables are common for all HTTP commands:

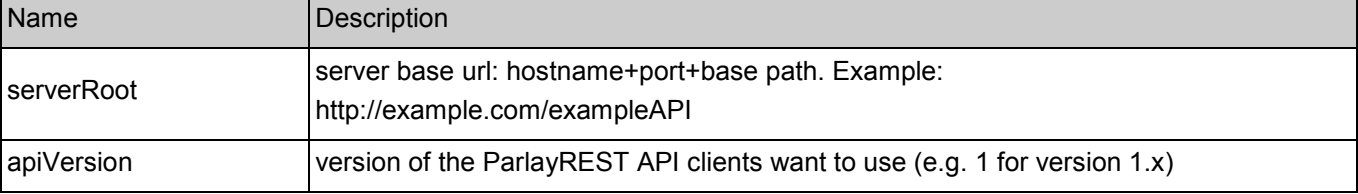

# **5.8.2 Response Codes**

#### **5.8.2.1 Response Codes**

For HTTP response codes, see [OMA\_REST\_TS\_Common].

### **5.8.2.2 Exception fault codes**

For Policy Exception and Service Exception fault codes applicable to Terminal Status, see [3GPP 29.199-08].

# **5.8.3 GET**

This operation is used for reading all active subscriptions to status collection change notifications for the particular client.

#### **5.8.3.1 Example: Get status collection subscriptions (Informative)**

#### **5.8.3.1.1 Request**

GET /exampleAPI/1/terminalstatus/subscriptions/statusCollection HTTP/1.1 Accept: application/xml Host: example.com

#### **5.8.3.1.2 Response**

HTTP/1.1 200 OK Content-Type: application/xml Content-Length: nnnn Date: Thu, 04 Jun 2009 02:51:59 GMT

<?xml version="1.0" encoding="UTF-8"?> <ts:notificationSubscriptionList xmlns:ts="urn:oma:xml:rest:terminalstatus:1"> <collectionChangeSubscription> <clientCorrelator>0001</clientCorrelator> <resourceURL>http://example.com/exampleAPI/1/terminalstatus/subscriptions/statusCollection/sub123</resourceURL> <callbackReference> <notifyURL>http://application.example.com/notifications/StatusCollectionNotification</notifyURL> </callbackReference> <address>tel:+1-555-555-0100</address> <accessibilityCriteria>Reachable</accessibilityCriteria> <roamingCriteria>InternationalRoaming</roamingCriteria> <connectionTypeCriteria>CDMA</connectionTypeCriteria> <checkImmediate>true</checkImmediate> <frequency>10</frequency> </collectionChangeSubscription> <collectionChangeSubscription> <clientCorrelator>0002</clientCorrelator> <resourceURL>http://example.com/exampleAPI/1/terminalstatus/subscriptions/statusCollection/sub124</resourceURL> <callbackReference> <notifyURL>http://application.example.com/notifications/StatusCollectionNotification</notifyURL> </callbackReference> <address>tel:+1-555-555-0101</address> <address>tel:+1-555-555-0102</address>

<accessibilityCriteria>Reachable</accessibilityCriteria> <roamingCriteria>InternationalRoaming</roamingCriteria> <connectionTypeCriteria>CDMA</connectionTypeCriteria> <checkImmediate>true</checkImmediate> <frequency>10</frequency> </collectionChangeSubscription>

</ts:notificationSubscriptionList>

# **5.8.4 PUT**

Method not allowed by the resource. The returned HTTP error status is 405. The server should also include the 'Allow:GET, POST' field in the response as per section 14.7 of [RFC 2616].

# **5.8.5 POST**

This operation is used for creating a new subscription to status collection change notification for the particular client.

Note: server implementation may use clientCorrelator value, if provided by client, as subscriptionId. Otherwise, sequence number should be generated for subscriptionId. This is to make sure that client can have a stable and predictable URL for online subscriptions. May be required when multiple client instances are used for performance reasons.

### **5.8.5.1 Example: Create new status collection subscription (Informative)**

#### **5.8.5.1.1 Request**

POST /exampleAPI/1/terminalstatus/subscriptions/statusCollection HTTP/1.1 Content-Type: application/xml Accept: application/xml Content-Length: nnnn Host: example.com

<?xml version="1.0" encoding="UTF-8"?>

<ts:statusCollectionChangeSubscription xmlns:ts="urn:oma:xml:rest:terminalstatus:1">

<clientCorrelator>0001</clientCorrelator>

<callbackReference>

<notifyURL>http://application.example.com/notifications/StatusCollectionNotification</notifyURL>

</callbackReference>

<address>tel:+1-555-555-0100</address>

<accessibilityCriteria>Reachable</accessibilityCriteria>

<roamingCriteria>InternationalRoaming</roamingCriteria>

<connectionTypeCriteria>CDMA</connectionTypeCriteria>

<checkImmediate>true</checkImmediate>

<frequency>10</frequency>

</ts:statusCollectionChangeSubscription >

#### **5.8.5.1.2 Response**

HTTP/1.1 201 Created Content-Type: application/xml

Location: http://example.com/exampleAPI/1/terminalstatus/subscriptions/statusCollection/sub123

Content-Length: nnnn Date: Thu, 04 Jun 2009 02:51:59 GMT <?xml version="1.0" encoding="UTF-8"?> <ts:statusCollectionChangeSubscription xmlns:ts=*"*urn:oma:xml:rest:terminalstatus:1*"* > <clientCorrelator>0001</clientCorrelator> <resourceURL>http://example.com/exampleAPI/1/terminalstatus/subscriptions/statusCollection/sub123</resourceURL> <callbackReference> <notifyURL>http://application.example.com/notifications/StatusCollectionNotification</notifyURL> </callbackReference> <address>tel:+1-555-555-0100</address> <accessibilityCriteria>Reachable</accessibilityCriteria> <roamingCriteria>InternationalRoaming</roamingCriteria> <connectionTypeCriteria>CDMA</connectionTypeCriteria> <checkImmediate>true</checkImmediate> <frequency>10</frequency> </ts:statusCollectionChangeSubscription>

# **5.8.6 DELETE**

Method not allowed by the resource. The returned HTTP error status is 405. The server should also include the 'Allow:GET, POST' field in the response as per section 14.7 of [RFC 2616].

# **5.9 Resource: Individual status collection change notification subscription**

The resource used is:

#### **http://{serverRoot}/{apiVersion}/terminalstatus/subscriptions/statusCollection/{subscriptionId}**

This resource is used to control individual subscription to notification about terminal status collection change for a particular client.

# **5.9.1 Request URI variables**

The following request URI variables are common for all HTTP commands:

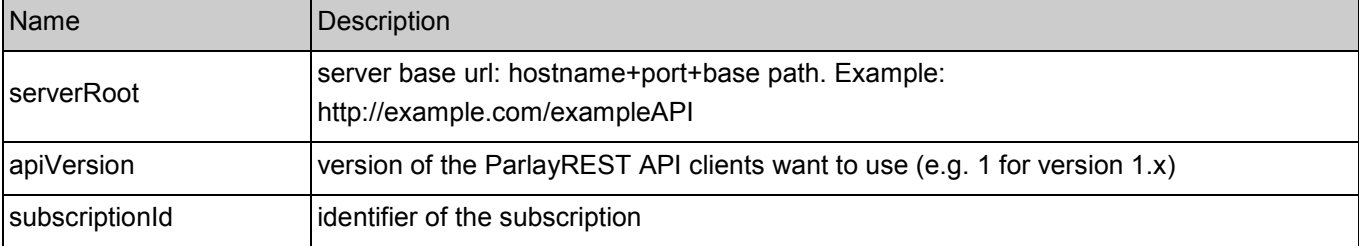

# **5.9.2 Response Codes**

#### **5.9.2.1 Response Codes**

For HTTP response codes, see [OMA\_REST\_TS\_Common].

### **5.9.2.2 Exception fault codes**

For Policy Exception and Service Exception fault codes applicable to Terminal Status, see [3GPP 29.199-08].

# **5.9.3 GET**

This operation is used for reading an individual subscription for status collection change notification for the particular client.

### **5.9.3.1 Example: Read individual status collection subscription (Informative)**

#### **5.9.3.1.1 Request**

GET /exampleAPI/1/terminalstatus/subscriptions/statusCollection/sub123 HTTP/1.1 Accept: application/xml Host: example.com

#### **5.9.3.1.2 Response**

HTTP/1.1 200 OK Content-Type: application/xml Content-Length: nnnn Date: Thu, 04 Jun 2009 02:51:59 GMT

<?xml version="1.0" encoding="UTF-8"?> <ts:statusCollectionChangeSubscription xmlns:ts=*"*urn:oma:xml:rest:terminalstatus:1*"* > <clientCorrelator>0001</clientCorrelator> <resourceURL>http://example.com/exampleAPI/1/terminalstatus/subscriptions/statusCollection/sub123</resourceURL> <callbackReference> <notifyURL>http://application.example.com/notifications/StatusCollectionNotification</notifyURL> </callbackReference> <address>tel:+1-555-555-0100</address> <accessibilityCriteria>Reachable</accessibilityCriteria> <roamingCriteria>InternationalRoaming</roamingCriteria> <connectionTypeCriteria>CDMA</connectionTypeCriteria> <checkImmediate>true</checkImmediate> <frequency>10</frequency> </ts:statusCollectionChangeSubscription>

# **5.9.4 PUT**

This operation is used for updating an individual subscription to status collection change notification for the particular client.

### **5.9.4.1 Example: Update individual status collection subscription (Informative)**

#### **5.9.4.1.1 Request**

PUT /exampleAPI/1/terminalstatus/subscriptions/statusCollection/sub123 HTTP/1.1 Content-Type: application/xml Accept: application/xml Content-Length: nnnn Host: example.com <?xml version="1.0" encoding="UTF-8"?> <ts:statusCollectionChangeSubscription xmlns:ts="urn:oma:xml:rest:terminalstatus:1"> <clientCorrelator>0001</clientCorrelator> <resourceURL>http://example.com/exampleAPI/1/terminalstatus/subscriptions/statusCollection/sub123</resourceURL> <callbackReference> <notifyURL>http://application.example.com/notifications/StatusCollectionNotification</notifyURL> </callbackReference> <address>tel:+1-555-555-0100</address> <accessibilityCriteria>Reachable</accessibilityCriteria> <roamingCriteria>NotRoaming</roamingCriteria> <connectionTypeCriteria>EDGE</connectionTypeCriteria> <checkImmediate>true</checkImmediate> <frequency>5</frequency> </ts:statusCollectionChangeSubscription>

#### **5.9.4.1.2 Response**

HTTP/1.1 200 OK Content-Type: application/xml Content-Length: nnnn Date: Thu, 04 Jun 2009 02:51:59 GMT

<?xml version="1.0" encoding="UTF-8"?>

<ts:statusCollectionChangeSubscription xmlns:ts="urn:oma:xml:rest:terminalstatus:1">

<clientCorrelator>0001</clientCorrelator>

<resourceURL>http://example.com/exampleAPI/1/terminalstatus/subscriptions/statusCollection/sub123</resourceURL>

<callbackReference>

<notifyURL>http://application.example.com/notifications/StatusCollectionNotification</notifyURL>

</callbackReference>

<address>tel:+1-555-555-0100</address>

<accessibilityCriteria>Reachable</accessibilityCriteria>

<roamingCriteria>NotRoaming</roamingCriteria>

<connectionTypeCriteria>EDGE</connectionTypeCriteria>

<checkImmediate>true</checkImmediate>

<frequency>5</frequency>

</ts:statusCollectionChangeSubscription>

# **5.9.5 POST**

Method not allowed by the resource. The returned HTTP error status is 405. The server should also include the 'Allow:GET, PUT, DELETE' field in the response as per section 14.7 of [RFC 2616].

# **5.9.6 DELETE**

This operation is used for deleting a subscription to status collection change notification and stop notifications for a particular client.

# **5.9.6.1 Example: Delete individual status collection subscription (Informative)**

#### **5.9.6.1.1 Request**

DELETE /exampleAPI/1/terminalstatus/subscriptions/statusCollection/sub123 HTTP/1.1 Accept: application/xml Host: example.com

### **5.9.6.1.2 Response**

HTTP/1.1 204 No Content Date: Thu, 04 Jun 2009 02:51:59 GMT

# **5.10 Resource: Accessibility status change notification subscriptions**

The resource used is:

#### **http://{serverRoot}/{apiVersion}/terminalstatus/subscriptions/accessibilityStatus**

This resource is used to control subscriptions to notification about terminal accessibility status change for a particular client.

# **5.10.1 Request URI variables**

The following request URI variables are common for all HTTP commands:

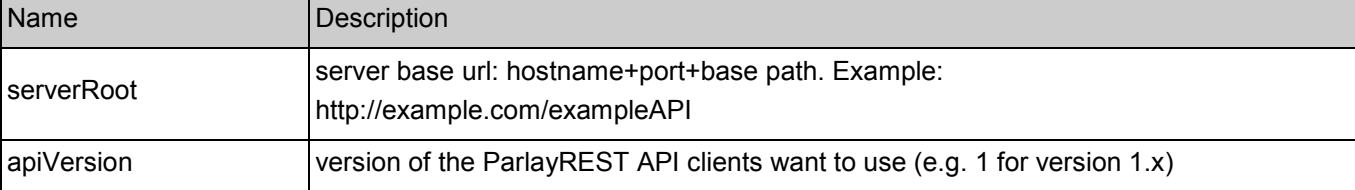

# **5.10.2 Response Codes**

### **5.10.2.1 Response Codes**

For HTTP response codes, see [OMA\_REST\_TS\_Common].

# **5.10.2.2 Exception fault codes**

For Policy Exception and Service Exception fault codes applicable to Terminal Status, see [3GPP 29.199-08].

# **5.10.3 GET**

This operation is used for reading all active subscriptions to accessibility status change notifications for the particular client.

#### **5.10.3.1 Example: Get accessibility status subscriptions (Informative)**

#### **5.10.3.1.1 Request**

GET /exampleAPI/1/terminalstatus/subscriptions/accessibilityStatus HTTP/1.1 Accept: application/xml Host: example.com

#### **5.10.3.1.2 Response**

HTTP/1.1 200 OK Content-Type: application/xml Content-Length: nnnn Date: Thu, 04 Jun 2009 02:51:59 GMT <?xml version="1.0" encoding="UTF-8"?> <ts:notificationSubscriptionList xmlns:ts="urn:oma:xml:rest:terminalstatus:1"> <accessibilityChangeSubscription> <clientCorrelator>0001</clientCorrelator> <resourceURL>http://example.com/exampleAPI/1/terminalstatus/subscriptions/accessibilityStatus/sub123</resourceURL> <callbackReference> <notifyURL>http://application.example.com/notifications/AccessibilityStatusNotification</notifyURL> </callbackReference> <address>tel:+1-555-555-0100</address> <accessibilityCriteria>Reachable</accessibilityCriteria> <checkImmediate>true</checkImmediate> <frequency>10</frequency> </accessibilityChangeSubscription> <accessibilityChangeSubscription> <clientCorrelator>0002</clientCorrelator> <resourceURL>http://example.com/exampleAPI/1/terminalstatus/subscriptions/accessibilityStatus/sub124</resourceURL> <callbackReference> <notifyURL>http://application.example.com/notifications/AccessibilityStatusNotification</notifyURL> </callbackReference> <address>tel:+1-555-555-0101</address> <address>tel:+1-555-555-0102</address> <accessibilityCriteria>Reachable</accessibilityCriteria> <checkImmediate>true</checkImmediate> <frequency>10</frequency> </accessibilityChangeSubscription> </ts:notificationSubscriptionList>

# **5.10.4 PUT**

Method not allowed by the resource. The returned HTTP error status is 405. The server should also include the 'Allow:GET, POST' field in the response as per section 14.7 of [RFC 2616].

# **5.10.5 POST**

This operation is used for creating a new subscription to accessibility status change notification for the particular client.

Note: server implementation may use clientCorrelator value, if provided by client, as subscriptionId. Otherwise, sequence number should be generated for subscriptionId. This is to make sure that client can have a stable and predictable URL for online subscriptions. May be required when multiple client instances are used for performance reasons.

# **5.10.5.1 Example: Create new accessibility status subscription (Informative)**

### **5.10.5.1.1 Request**

POST /exampleAPI/1/terminalstatus/subscriptions/accessibilityStatus HTTP/1.1 Content-Type: application/xml Accept: application/xml Content-Length: nnnn Host: example.com <?xml version="1.0" encoding="UTF-8"?> <ts:accessibilityChangeSubscription xmlns:ts="urn:oma:xml:rest:terminalstatus:1"> <clientCorrelator>0001</clientCorrelator> <callbackReference> <notifyURL>http://application.example.com/notifications/AccessibilityStatusNotification</notifyURL> </callbackReference> <address>tel:+1-555-555-0100</address> <accessibilityCriteria>Reachable</accessibilityCriteria> <checkImmediate>true</checkImmediate> <frequency>10</frequency> </ts:accessibilityChangeSubscription>

### **5.10.5.1.2 Response**

HTTP/1.1 201 Created Content-Type: application/xml Location: http://example.com/exampleAPI/1/terminalstatus/subscriptions/accessibilityStatus/sub123 Content-Length: nnnn Date: Thu, 04 Jun 2009 02:51:59 GMT

<?xml version="1.0" encoding="UTF-8"?> <ts:accessibilityChangeSubscription xmlns:ts=*"*urn:oma:xml:rest:terminalstatus:1*"* > <clientCorrelator>0001</clientCorrelator> <resourceURL>http://example.com/exampleAPI/1/terminalstatus/subscriptions/accessibilityStatus/sub123</resourceURL> <callbackReference> <notifyURL>http://application.example.com/notifications/AccessibilityStatusNotification</notifyURL> </callbackReference> <address>tel:+1-555-555-0100</address> <accessibilityCriteria>Reachable</accessibilityCriteria> <checkImmediate>true</checkImmediate> <frequency>10</frequency>

</ts:accessibilityChangeSubscription>

# **5.10.6 DELETE**

Method not allowed by the resource. The returned HTTP error status is 405. The server should also include the 'Allow:GET, POST' field in the response as per section 14.7 of [RFC 2616].

# **5.11 Resource: Individual accessibility status change notification subscription**

The resource used is:

**http://{serverRoot}/{apiVersion}/terminalstatus/subscriptions/accessibilityStatus/{subscriptionId}** 

This resource is used to control individual subscription to notification about terminal accessibility status change for a particular client.

# **5.11.1 Request URI variables**

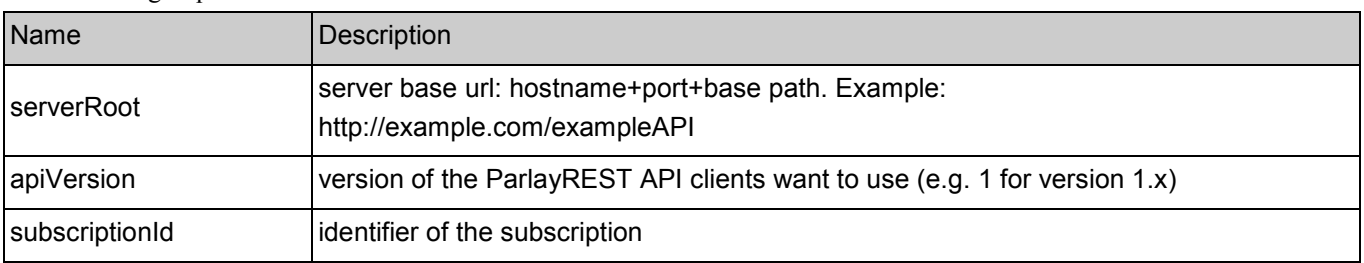

The following request URI variables are common for all HTTP commands:

# **5.11.2 Response Codes**

### **5.11.2.1 Response Codes**

For HTTP response codes, see [OMA\_REST\_TS\_Common].

# **5.11.2.2 Exception fault codes**

For Policy Exception and Service Exception fault codes applicable to Terminal Status, see [3GPP 29.199-08].

# **5.11.3 GET**

This operation is used for reading an individual subscription to accessibility status change notification for the particular client.

# **5.11.3.1 Example: Read individual accessibility status subscription (Informative)**

### **5.11.3.1.1 Request**

GET /exampleAPI/1/terminalstatus/subscriptions/accessibilityStatus/sub123 HTTP/1.1 Accept: application/xml Host: example.com

#### **5.11.3.1.2 Response**

HTTP/1.1 200 OK Content-Type: application/xml Content-Length: nnnn Date: Thu, 04 Jun 2009 02:51:59 GMT <?xml version="1.0" encoding="UTF-8"?> <ts:accessibilityChangeSubscription xmlns:ts=*"*urn:oma:xml:rest:terminalstatus:1*"* > <clientCorrelator>0001</clientCorrelator> <resourceURL>http://example.com/exampleAPI/1/terminalstatus/subscriptions/accessibilityStatus/sub123</resourceURL> <callbackReference> <notifyURL>http://application.example.com/notifications/AccessibilityStatusNotification</notifyURL> </callbackReference> <address>tel:+1-555-555-0100</address> <accessibilityCriteria>Reachable</accessibilityCriteria> <checkImmediate>true</checkImmediate> <frequency>10</frequency> </ts:accessibilityChangeSubscription>

# **5.11.4 PUT**

This operation is used for updating an individual subscription to accessibility status change notification for the particular client.

# **5.11.4.1 Example: Update individual accessibility status subscription (Informative)**

#### **5.11.4.1.1 Request**

PUT /exampleAPI/1/terminalstatus/subscriptions/accessibilityStatus/sub123 HTTP/1.1 Content-Type: application/xml Accept: application/xml Content-Length: nnnn Host: example.com <?xml version="1.0" encoding="UTF-8"?> <ts:accessibilityChangeSubscription xmlns:ts="urn:oma:xml:rest:terminalstatus:1"> <clientCorrelator>0001</clientCorrelator> <resourceURL>http://example.com/exampleAPI/1/terminalstatus/subscriptions/accessibilityStatus/sub123</resourceURL> <callbackReference> <notifyURL>http://application.example.com/notifications/AccessibilityStatusNotification</notifyURL> </callbackReference> <address>tel:+1-555-555-0100</address> <accessibilityCriteria>Unreachable</accessibilityCriteria> <checkImmediate>true</checkImmediate> <frequency>5</frequency> </ts:accessibilityChangeSubscription>

#### **5.11.4.1.2 Response**

HTTP/1.1 200 OK

Content-Type: application/xml Content-Length: nnnn Date: Thu, 04 Jun 2009 02:51:59 GMT

<?xml version="1.0" encoding="UTF-8"?> <ts:accessibilityChangeSubscription xmlns:ts="urn:oma:xml:rest:terminalstatus:1"> <clientCorrelator>0001</clientCorrelator> <resourceURL>http://example.com/exampleAPI/1/terminalstatus/subscriptions/accessibilityStatus/sub123</resourceURL> <callbackReference> <notifyURL>http://application.example.com/notifications/AccessibilityStatusNotification</notifyURL> </callbackReference> <address>tel:+1-555-555-0100</address> <accessibilityCriteria>Unreachable</accessibilityCriteria> <checkImmediate>true</checkImmediate> <frequency>5</frequency> </ts:accessibilityChangeSubscription>

# **5.11.5 POST**

Method not allowed by the resource. The returned HTTP error status is 405. The server should also include the 'Allow:GET, PUT, DELETE' field in the response as per section 14.7 of [RFC 2616].

# **5.11.6 DELETE**

This operation is used for deleting a subscription to accessibility status change notification and stop notifications for a particular client.

### **5.11.6.1 Example: Delete individual accessibility status subscription (Informative)**

#### **5.11.6.1.1 Request**

DELETE /exampleAPI/1/terminalstatus/subscriptions/accessibilityStatus/sub123 HTTP/1.1 Accept: application/xml Host: example.com

#### **5.11.6.1.2 Response**

HTTP/1.1 204 No Content Date: Thu, 04 Jun 2009 02:51:59 GMT

# **5.12 Resource: Roaming status change notification subscriptions**

The resource used is:

#### **http://{serverRoot}/{apiVersion}/terminalstatus/subscriptions/roamingStatus**

This resource is used to control subscriptions to notification about terminal roaming status change for a particular client.

# **5.12.1 Request URI variables**

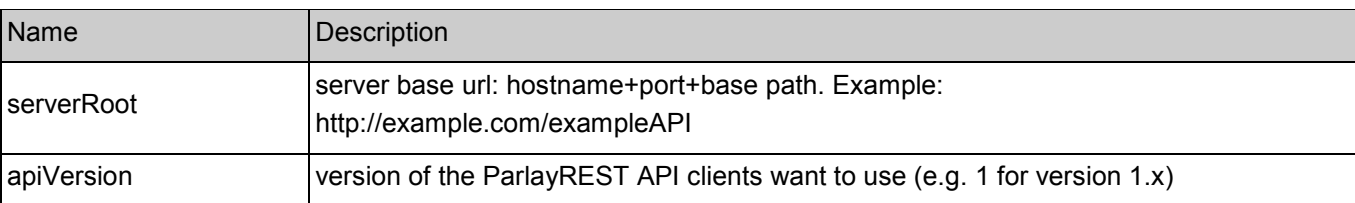

The following request URI variables are common for all HTTP commands:

# **5.12.2 Response Codes**

### **5.12.2.1 Response Codes**

For HTTP response codes, see [OMA\_REST\_TS\_Common].

### **5.12.2.2 Exception fault codes**

For Policy Exception and Service Exception fault codes applicable to Terminal Status, see [3GPP 29.199-08].

# **5.12.3 GET**

This operation is used for reading all active subscriptions to roaming status change notifications for the particular client.

### **5.12.3.1 Example: Get roaming status subscriptions (Informative)**

#### **5.12.3.1.1 Request**

GET /exampleAPI/1/terminalstatus/subscriptions/roamingStatus HTTP/1.1 Accept: application/xml Host: example.com

### **5.12.3.1.2 Response**

HTTP/1.1 200 OK Content-Type: application/xml Content-Length: nnnn Date: Thu, 04 Jun 2009 02:51:59 GMT

<?xml version="1.0" encoding="UTF-8"?> <ts:notificationSubscriptionList xmlns:ts="urn:oma:xml:rest:terminalstatus:1"> <roamingChangeSubscription> <clientCorrelator>0001</clientCorrelator> <resourceURL>http://example.com/exampleAPI/1/terminalstatus/subscriptions/roamingStatus/sub123</resourceURL> <callbackReference> <notifyURL>http://application.example.com/notifications/RoamingStatusNotification</notifyURL> </callbackReference> <address>tel:+1-555-555-0100</address> <roamingCriteria>InternationalRoaming</roamingCriteria> <checkImmediate>true</checkImmediate> <frequency>10</frequency>

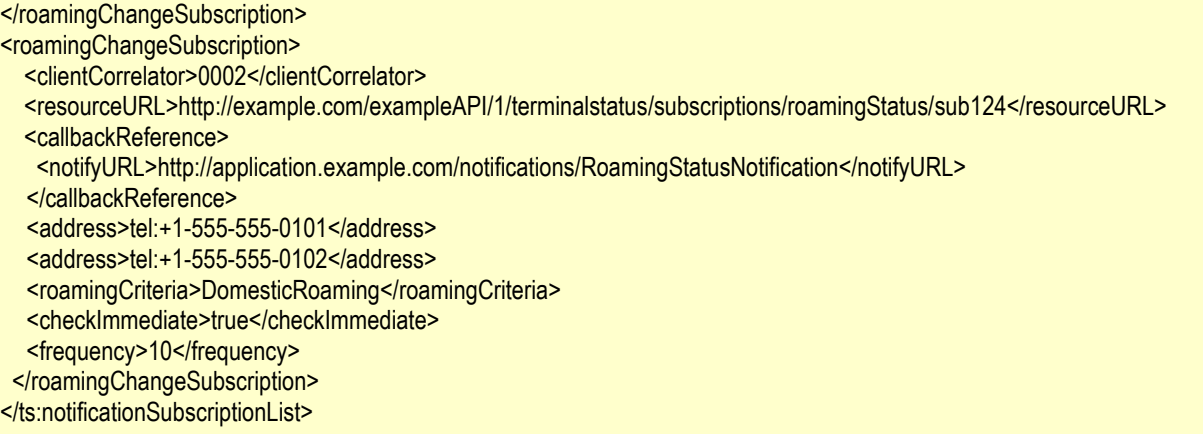

# **5.12.4 PUT**

Method not allowed by the resource. The returned HTTP error status is 405. The server should also include the 'Allow:GET, POST' field in the response as per section 14.7 of [RFC 2616].

# **5.12.5 POST**

This operation is used for creating a new subscription to roaming status change notification for the particular client.

Note: server implementation may use clientCorrelator value, if provided by client, as subscriptionId. Otherwise, sequence number should be generated for subscriptionId. This is to make sure that client can have a stable and predictable URL for online subscriptions. May be required when multiple client instances are used for performance reasons.

#### **5.12.5.1 Example: Create new roaming status subscription (Informative)**

#### **5.12.5.1.1 Request**

```
POST /exampleAPI/1/terminalstatus/subscriptions/roamingStatus HTTP/1.1
Content-Type: application/xml 
Accept: application/xml 
Content-Length: nnnn 
Host: example.com 
<?xml version="1.0" encoding="UTF-8"?> 
<ts:roamingChangeSubscription xmlns:ts="urn:oma:xml:rest:terminalstatus:1"> 
<clientCorrelator>0001</clientCorrelator>
 <callbackReference> 
  <notifyURL>http://application.example.com/notifications/RoamingStatusNotification</notifyURL>
 </callbackReference> 
 <address>tel:+1-555-555-0100</address> 
 <roamingCriteria>InternationalRoaming</roamingCriteria>
 <checkImmediate>true</checkImmediate> 
 <frequency>10</frequency> 
</ts:roamingChangeSubscription>
```
### **5.12.5.1.2 Response**

HTTP/1.1 201 Created Content-Type: application/xml Location: http://example.com/exampleAPI/1/terminalstatus/subscriptions/roamingStatus/sub123 Content-Length: nnnn Date: Thu, 04 Jun 2009 02:51:59 GMT

<?xml version="1.0" encoding="UTF-8"?> <ts:roamingChangeSubscription xmlns:ts=*"*urn:oma:xml:rest:terminalstatus:1*"* > <clientCorrelator>0001</clientCorrelator> <resourceURL>http://example.com/exampleAPI/1/terminalstatus/subscriptions/roamingStatus/sub123</resourceURL> <callbackReference> <notifyURL>http://application.example.com/notifications/RoamingStatusNotification</notifyURL> </callbackReference> <address>tel:+1-555-555-0100</address> <roamingCriteria>InternationalRoaming</roamingCriteria> <checkImmediate>true</checkImmediate> <frequency>10</frequency> </ts:roamingChangeSubscription>

# **5.12.6 DELETE**

Method not allowed by the resource. The returned HTTP error status is 405. The server should also include the 'Allow:GET, POST' field in the response as per section 14.7 of [RFC 2616].

# **5.13 Resource: Individual roaming status change notification subscription**

The resource used is:

#### **http://{serverRoot}/{apiVersion}/terminalstatus/subscriptions/roamingStatus/{subscriptionId}**

This resource is used to control individual subscription to notification about terminal roaming status change for a particular client.

# **5.13.1 Request URI variables**

The following request URI variables are common for all HTTP commands:

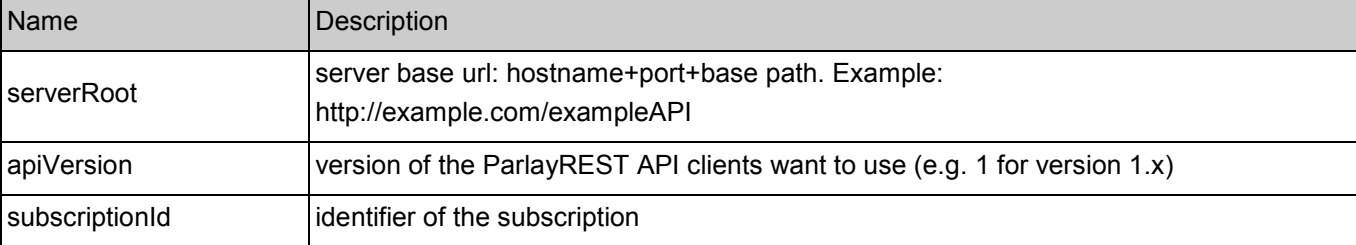

# **5.13.2 Response Codes**

#### **5.13.2.1 Response Codes**

For HTTP response codes, see [OMA\_REST\_TS\_Common].

### **5.13.2.2 Exception fault codes**

For Policy Exception and Service Exception fault codes applicable to Terminal Status, see [3GPP 29.199-08].

# **5.13.3 GET**

This operation is used for reading an individual subscription to roaming status change notification for the particular client.

### **5.13.3.1 Example: Read individual roaming status subscription (Informative)**

#### **5.13.3.1.1 Request**

GET /exampleAPI/1/terminalstatus/subscriptions/roamingStatus/sub123 HTTP/1.1 Accept: application/xml Host: example.com

#### **5.13.3.1.2 Response**

HTTP/1.1 200 OK Content-Type: application/xml Content-Length: nnnn Date: Thu, 04 Jun 2009 02:51:59 GMT

<?xml version="1.0" encoding="UTF-8"?> <ts:roamingChangeSubscription xmlns:ts=*"*urn:oma:xml:rest:terminalstatus:1*"* > <clientCorrelator>0001</clientCorrelator> <resourceURL>http://example.com/exampleAPI/1/terminalstatus/subscriptions/roamingStatus/sub123</resourceURL> <callbackReference> <notifyURL>http://application.example.com/notifications/RoamingStatusNotification</notifyURL> </callbackReference> <address>tel:+1-555-555-0100</address> <roamingCriteria>InternationalRoaming</roamingCriteria> <checkImmediate>true</checkImmediate> <frequency>10</frequency> </ts:roamingChangeSubscription>

# **5.13.4 PUT**

This operation is used for updating an individual subscription to roaming status change notification for the particular client.

# **5.13.4.1 Example: Update individual roaming status subscription (Informative)**

#### **5.13.4.1.1 Request**

PUT /exampleAPI/1/terminalstatus/subscriptions/roamingStatus/sub123 HTTP/1.1 Content-Type: application/xml Accept: application/xml Content-Length: nnnn Host: example.com <?xml version="1.0" encoding="UTF-8"?> <ts:roamingChangeSubscription xmlns:ts="urn:oma:xml:rest:terminalstatus:1"> <clientCorrelator>0001</clientCorrelator> <resourceURL>http://example.com/exampleAPI/1/terminalstatus/subscriptions/roamingStatus/sub123</resourceURL> <callbackReference> <notifyURL>http://application.example.com/notifications/RoamingStatusNotification</notifyURL> </callbackReference> <address>tel:+1-555-555-0100</address> <roamingCriteria>NotRoaming</roamingCriteria> <checkImmediate>true</checkImmediate> <frequency>5</frequency> </ts:roamingChangeSubscription>

### **5.13.4.1.2 Response**

HTTP/1.1 200 OK Content-Type: application/xml Content-Length: nnnn Date: Thu, 04 Jun 2009 02:51:59 GMT

<?xml version="1.0" encoding="UTF-8"?> <ts:roamingChangeSubscription xmlns:ts="urn:oma:xml:rest:terminalstatus:1"> <clientCorrelator>0001</clientCorrelator> <resourceURL>http://example.com/exampleAPI/1/terminalstatus/subscriptions/roamingStatus/sub123</resourceURL> <callbackReference> <notifyURL>http://application.example.com/notifications/RoamingStatusNotification</notifyURL> </callbackReference> <address>tel:+1-555-555-0100</address> <roamingCriteria>NotRoaming</roamingCriteria> <checkImmediate>true</checkImmediate> <frequency>5</frequency> </ts:roamingChangeSubscription>

# **5.13.5 POST**

Method not allowed by the resource. The returned HTTP error status is 405. The server should also include the 'Allow:GET, PUT, DELETE' field in the response as per section 14.7 of [RFC 2616].

# **5.13.6 DELETE**

This operation is used for deleting a subscription to roaming status change notification and stop notifications for a particular client.

# **5.13.6.1 Example: Delete individual roaming status subscription (Informative)**

#### **5.13.6.1.1 Request**

DELETE /exampleAPI/1/terminalstatus/subscriptions/roamingStatus/sub123 HTTP/1.1 Accept: application/xml Host: example.com

### **5.13.6.1.2 Response**

HTTP/1.1 204 No Content Date: Thu, 04 Jun 2009 02:51:59 GMT

# **5.14 Resource: Connection type change notification subscriptions**

The resource used is:

#### **http://{serverRoot}/{apiVersion}/terminalstatus/subscriptions/connectionType**

This resource is used to control subscriptions to notification about terminal connection type change for a particular client.

# **5.14.1 Request URI variables**

The following request URI variables are common for all HTTP commands:

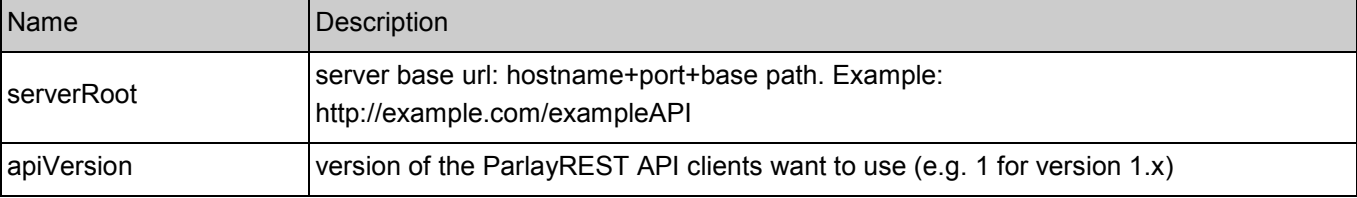

# **5.14.2 Response Codes**

### **5.14.2.1 Response Codes**

For HTTP response codes, see [OMA\_REST\_TS\_Common].

### **5.14.2.2 Exception fault codes**

For Policy Exception and Service Exception fault codes applicable to Terminal Status, see [3GPP 29.199-08].

# **5.14.3 GET**

This operation is used for reading all active subscriptions to connection type change notifications for the particular client.

#### **5.14.3.1 Example: Get connection type subscriptions (Informative)**

#### **5.14.3.1.1 Request**

GET /exampleAPI/1/terminalstatus/subscriptions/connectionType HTTP/1.1 Accept: application/xml Host: example.com

#### **5.14.3.1.2 Response**

HTTP/1.1 200 OK Content-Type: application/xml Content-Length: nnnn Date: Thu, 04 Jun 2009 02:51:59 GMT <?xml version="1.0" encoding="UTF-8"?> <ts:notificationSubscriptionList xmlns:ts="urn:oma:xml:rest:terminalstatus:1"> <connectionChangeSubscription> <clientCorrelator>0001</clientCorrelator> <resourceURL>http://example.com/exampleAPI/1/terminalstatus/subscriptions/connectionType/sub123</resourceURL> <callbackReference> <notifyURL>http://application.example.com/notifications/ConnectionTypeNotification</notifyURL> </callbackReference> <address>tel:+1-555-555-0100</address> <connectionTypeCriteria>CDMA</connectionTypeCriteria> <checkImmediate>true</checkImmediate> <frequency>10</frequency> </connectionChangeSubscription> <connectionChangeSubscription> <clientCorrelator>0002</clientCorrelator> <resourceURL>http://example.com/exampleAPI/1/terminalstatus/subscriptions/connectionType/sub124</resourceURL> <callbackReference> <notifyURL>http://application.example.com/notifications/ConnectionTypeNotification</notifyURL> </callbackReference> <address>tel:+1-555-555-0101</address> <address>tel:+1-555-555-0102</address> <connectionTypeCriteria>LTE</connectionTypeCriteria> <checkImmediate>true</checkImmediate> <frequency>10</frequency> </connectionChangeSubscription> </ts:notificationSubscriptionList>

# **5.14.4 PUT**

Method not allowed by the resource. The returned HTTP error status is 405. The server should also include the 'Allow:GET, POST' field in the response as per section 14.7 of [RFC 2616].

# **5.14.5 POST**

This operation is used for creating a new subscription to connection type change notification for the particular client.

Note: server implementation may use clientCorrelator value, if provided by client, as subscriptionId. Otherwise, sequence number should be generated for subscriptionId. This is to make sure that client can have a stable and predictable URL for online subscriptions. May be required when multiple client instances are used for performance reasons.

### **5.14.5.1 Example: Create new connection type subscription (Informative)**

### **5.14.5.1.1 Request**

POST /exampleAPI/1/terminalstatus/subscriptions/connectionType HTTP/1.1 Content-Type: application/xml Accept: application/xml Content-Length: nnnn Host: example.com <?xml version="1.0" encoding="UTF-8"?> <ts:connectionChangeSubscription xmlns:ts="urn:oma:xml:rest:terminalstatus:1"> <clientCorrelator>0001</clientCorrelator> <callbackReference> <notifyURL>http://application.example.com/notifications/ConnectionTypeNotification</notifyURL> </callbackReference> <address>tel:+1-555-555-0100</address> <connectionTypeCriteria>CDMA</connectionTypeCriteria> <checkImmediate>true</checkImmediate> <frequency>10</frequency> </ts:connectionChangeSubscription>

### **5.14.5.1.2 Response**

HTTP/1.1 201 Created Content-Type: application/xml Location: http://example.com/exampleAPI/1/terminalstatus/subscriptions/connectionType/sub123 Content-Length: nnnn Date: Thu, 04 Jun 2009 02:51:59 GMT

<?xml version="1.0" encoding="UTF-8"?> <ts:connectionChangeSubscription xmlns:ts=*"*urn:oma:xml:rest:terminalstatus:1*"* > <clientCorrelator>0001</clientCorrelator> <resourceURL>http://example.com/exampleAPI/1/terminalstatus/subscriptions/connectionType/sub123</resourceURL> <callbackReference> <notifyURL>http://application.example.com/notifications/ConnectionTypeNotification</notifyURL> </callbackReference> <address>tel:+1-555-555-0100</address> <connectionTypeCriteria>CDMA</connectionTypeCriteria> <checkImmediate>true</checkImmediate> <frequency>10</frequency> </ts:connectionChangeSubscription>

# **5.14.6 DELETE**

Method not allowed by the resource. The returned HTTP error status is 405. The server should also include the 'Allow:GET, POST' field in the response as per section 14.7 of [RFC 2616].

# **5.15 Resource: Individual connection type change notification subscription**

The resource used is:

**http://{serverRoot}/{apiVersion}/terminalstatus/subscriptions/connectionType/{subscriptionId}** 

This resource is used to control individual subscription to notification about terminal connection type change for a particular client.

# **5.15.1 Request URI variables**

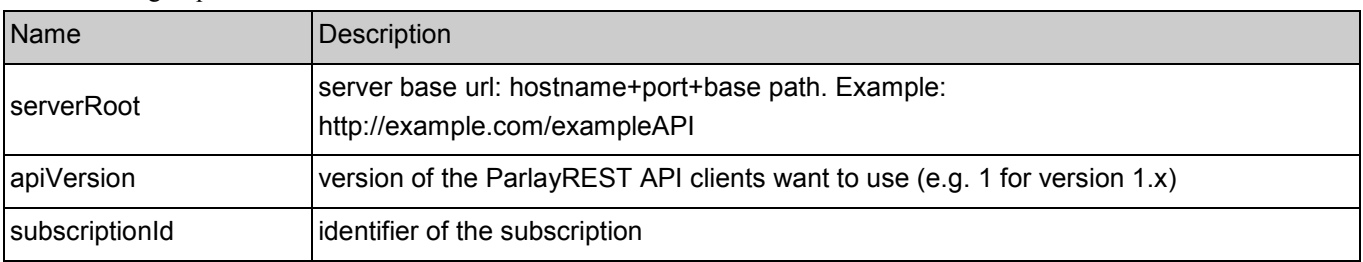

The following request URI variables are common for all HTTP commands:

# **5.15.2 Response Codes**

### **5.15.2.1 Response Codes**

For HTTP response codes, see [OMA\_REST\_TS\_Common].

# **5.15.2.2 Exception fault codes**

For Policy Exception and Service Exception fault codes applicable to Terminal Status, see [3GPP 29.199-08].

# **5.15.3 GET**

This operation is used for reading an individual subscription to connection type change notification for the particular client.

# **5.15.3.1 Example: Read individual connection type subscription (Informative)**

### **5.15.3.1.1 Request**

GET /exampleAPI/1/terminalstatus/subscriptions/connectionType/sub123 HTTP/1.1 Accept: application/xml Host: example.com

#### **5.15.3.1.2 Response**

HTTP/1.1 200 OK Content-Type: application/xml Content-Length: nnnn Date: Thu, 04 Jun 2009 02:51:59 GMT <?xml version="1.0" encoding="UTF-8"?> <ts:connectionChangeSubscription xmlns:ts=*"*urn:oma:xml:rest:terminalstatus:1*"* > <clientCorrelator>0001</clientCorrelator> <resourceURL>http://example.com/exampleAPI/1/terminalstatus/subscriptions/connectionType/sub123</resourceURL> <callbackReference> <notifyURL>http://application.example.com/notifications/ConnectionTypeNotification</notifyURL> </callbackReference> <address>tel:+1-555-555-0100</address> <connectionTypeCriteria>CDMA</connectionTypeCriteria> <checkImmediate>true</checkImmediate> <frequency>10</frequency> </ts:connectionChangeSubscription>

# **5.15.4 PUT**

This operation is used for updating an individual subscription to connection type change notification for the particular client.

### **5.15.4.1 Example: Update individual connection type subscription (Informative)**

#### **5.15.4.1.1 Request**

PUT /exampleAPI/1/terminalstatus/subscriptions/connectionType/sub123 HTTP/1.1 Content-Type: application/xml Accept: application/xml Content-Length: nnnn Host: example.com

<?xml version="1.0" encoding="UTF-8"?> <ts:connectionChangeSubscription xmlns:ts="urn:oma:xml:rest:terminalstatus:1"> <clientCorrelator>0001</clientCorrelator> <resourceURL>http://example.com/exampleAPI/1/terminalstatus/subscriptions/connectionType/sub123</resourceURL> <callbackReference> <notifyURL>http://application.example.com/notifications/ConnectionTypeNotification</notifyURL> </callbackReference> <address>tel:+1-555-555-0100</address>

<connectionTypeCriteria>LTE</connectionTypeCriteria>

<checkImmediate>true</checkImmediate>

<frequency>5</frequency>

</ts:connectionChangeSubscription>

#### **5.15.4.1.2 Response**

HTTP/1.1 200 OK Content-Type: application/xml

Content-Length: nnnn Date: Thu, 04 Jun 2009 02:51:59 GMT <?xml version="1.0" encoding="UTF-8"?> <ts:connectionChangeSubscription xmlns:ts="urn:oma:xml:rest:terminalstatus:1"> <clientCorrelator>0001</clientCorrelator> <resourceURL>http://example.com/exampleAPI/1/terminalstatus/subscriptions/connectionType/sub123</resourceURL> <callbackReference> <notifyURL>http://application.example.com/notifications/ConnectionTypeNotification</notifyURL> </callbackReference> <address>tel:+1-555-555-0100</address> <connectionTypeCriteria>LTE</connectionTypeCriteria> <checkImmediate>true</checkImmediate> <frequency>5</frequency> </ts:connectionChangeSubscription>

# **5.15.5 POST**

Method not allowed by the resource. The returned HTTP error status is 405. The server should also include the 'Allow:GET, PUT, DELETE' field in the response as per section 14.7 of [RFC 2616].

# **5.15.6 DELETE**

This operation is used for deleting a subscription to connection type change notification and stop notifications for a particular client.

### **5.15.6.1 Example: Delete individual connection type subscription (Informative)**

#### **5.15.6.1.1 Request**

DELETE /exampleAPI/1/terminalstatus/subscriptions/connectionType/sub123 HTTP/1.1 Accept: application/xml Host: example.com

#### **5.15.6.1.2 Response**

HTTP/1.1 204 No Content Date: Thu, 04 Jun 2009 02:51:59 GMT

# **5.16 Resource: Client notification about terminal status changes**

This resource is a client provided callback URL for notification about status collection, accessibility status, roaming status or connection type changes. ParlayREST does not make any assumption about the structure of this URL.

# **5.16.1 Request URI variables**

Client provided.

# **5.16.2 Response Codes**

### **5.16.2.1 Response Codes**

For HTTP response codes, see [OMA\_REST\_TS\_Common].

### **5.16.2.2 Exception fault codes**

For Policy Exception and Service Exception fault codes applicable to Terminal Status, see [3GPP 29.199-08].

# **5.16.3 GET**

Method not allowed by the resource. The returned HTTP error status is 405. The server should also include the 'Allow:POST' field in the response as per section 14.7 of [RFC 2616].

# **5.16.4 PUT**

Method not allowed by the resource. The returned HTTP error status is 405. The server should also include the 'Allow:POST' field in the response as per section 14.7 of [RFC 2616].

# **5.16.5 POST**

This operation is used for notifying client about message arrival.

### **5.16.5.1 Example1: Status collection change notification (Informative)**

#### **5.16.5.1.1 Request**

```
POST /notifications/StatusCollectionNotification HTTP/1.1
Content-Type: application/xml 
Accept: application/xml 
Content-Length: nnnn 
Host: application:example.com 
<?xml version="1.0" encoding="UTF-8"?> 
<ts:statusCollectionChangeNotification xmlns:ts="urn:oma:xml:rest:terminalstatus:1"> 
<collection> 
<address>tel:+1-555-555-0100</address> 
<accessibility>
<retrievalStatus>Retrieved</retrievalStatus>
 <currentAccessibility>Reachable</currentAccessibility>
</accessibility> 
<roaming>
 <retrievalStatus>Retrieved</retrievalStatus>
 <currentRoaming>NotRoaming</currentRoaming> 
</roaming>
<connectionType> 
 <retrievalStatus>Retrieved</retrievalStatus>
```
<currentConnectionType>EDGE</currentConnectionType> </connectionType> </collection> <isFinalNotification>false</isFinalNotification> <link rel="StatusCollectionChangeSubscription" href="http://example.com/exampleAPI/1/terminalstatus/subscriptions/statusCollection/sub123"/>

</ts:statusCollectionChangeNotification>

#### **5.16.5.1.2 Response**

HTTP/1.1 204 No Content Date: Thu, 04 Jun 2009 02:51:59 GMT

# **5.16.5.2 Example 2: Accessibility status change notification (one terminal) (Informative)**

#### **5.16.5.2.1 Request**

POST /notifications/AccessibilityStatusNotification HTTP/1.1 Content-Type: application/xml Accept: application/xml Content-Length: nnnn Host: application:example.com <?xml version="1.0" encoding="UTF-8"?> <ts:accessibilityChangeNotification xmlns:ts="urn:oma:xml:rest:terminalstatus:1"> <accessibility> <address>tel:+1-555-555-0100</address> <retrievalStatus>Retrieved</retrievalStatus> <currentAccessibility>Reachable</currentAccessibility> </accessibility> <isFinalNotification>false</isFinalNotification> <link rel="AccessibilityChangeSubscription" href="http://example.com/exampleAPI/1/terminalstatus/subscriptions/accessibilityStatus/sub123"/> </ts:accessibilityChangeNotification>

#### **5.16.5.2.2 Response**

HTTP/1.1 204 No Content Date: Thu, 04 Jun 2009 02:51:59 GMT

#### **5.16.5.3 Example 3: Final accessibility status change notification (Informative)**

#### **5.16.5.3.1 Request**

POST /notifications/AccessibilityStatusNotification HTTP/1.1 Accept: application/xml

Content-Type: application/xml Content-Length: nnnn Host: application:example.com

<?xml version="1.0" encoding="UTF-8"?> <ts:accessibilityChangeNotification xmlns:ts="urn:oma:xml:rest:terminalstatus:1"> <accessibility> <address>tel:+1-555-555-0100</address> <retrievalStatus>Retrieved</retrievalStatus> <currentAccessibility>Reachable</currentAccessibility> </accessibility> <isFinalNotification>true</isFinalNotification> <link rel="FinalAccessibilityChangeNotificationSubscription" href="http://example.com/exampleAPI/1/terminalstatus/subscriptions/accessibilityStatus/sub123"/> </ts:accessibilityChangeNotification>

#### **5.16.5.3.2 Response**

HTTP/1.1 204 No Content Date: Thu, 04 Jun 2009 02:51:59 GMT

### **5.16.5.4 Example 4: Accessibility status change subscription cancellation notification (Informative)**

#### **5.16.5.4.1 Request**

POST /notifications/AccessibilityStatusNotification HTTP/1.1 Content-Type: application/xml Accept: application/xml Content-Length: nnnn Host: application:example.com

<?xml version="1.0" encoding="UTF-8"?> <ts:subscriptionCancellationNotification xmlns:ts="urn:oma:xml:rest:terminalstatus:1"> <address>tel:+1-555-555-0100</address> <reason> <messageId>SVC0001</messageId> <text>A service error occurred. %1 %2</text> <variables>Accessibility status information is not available for</variables> <variables>tel:+1-555-555-0100</variables> </reason> <link rel="AccessibilityChangeNotificationSubscriptionCancellation" href="http://example.com/exampleAPI/1/terminalstatus/subscriptions/accessibilityStatus/sub123"/>

</ts:subscriptionCancellationNotification>

#### **5.16.5.4.2 Response**

HTTP/1.1 204 No Content Date: Thu, 04 Jun 2009 02:51:59 GMT

# **5.16.6 DELETE**

Method not allowed by the resource. The returned HTTP error status is 405. The server should also include the 'Allow:POST' field in the response as per section 14.7 of [RFC 2616].

# Appendix A. Change History **Manufacture** (Informative)

# **A.1 Approved Version History**

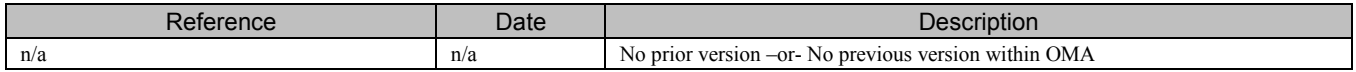

# **A.2 Draft/Candidate Version 1.0 History**

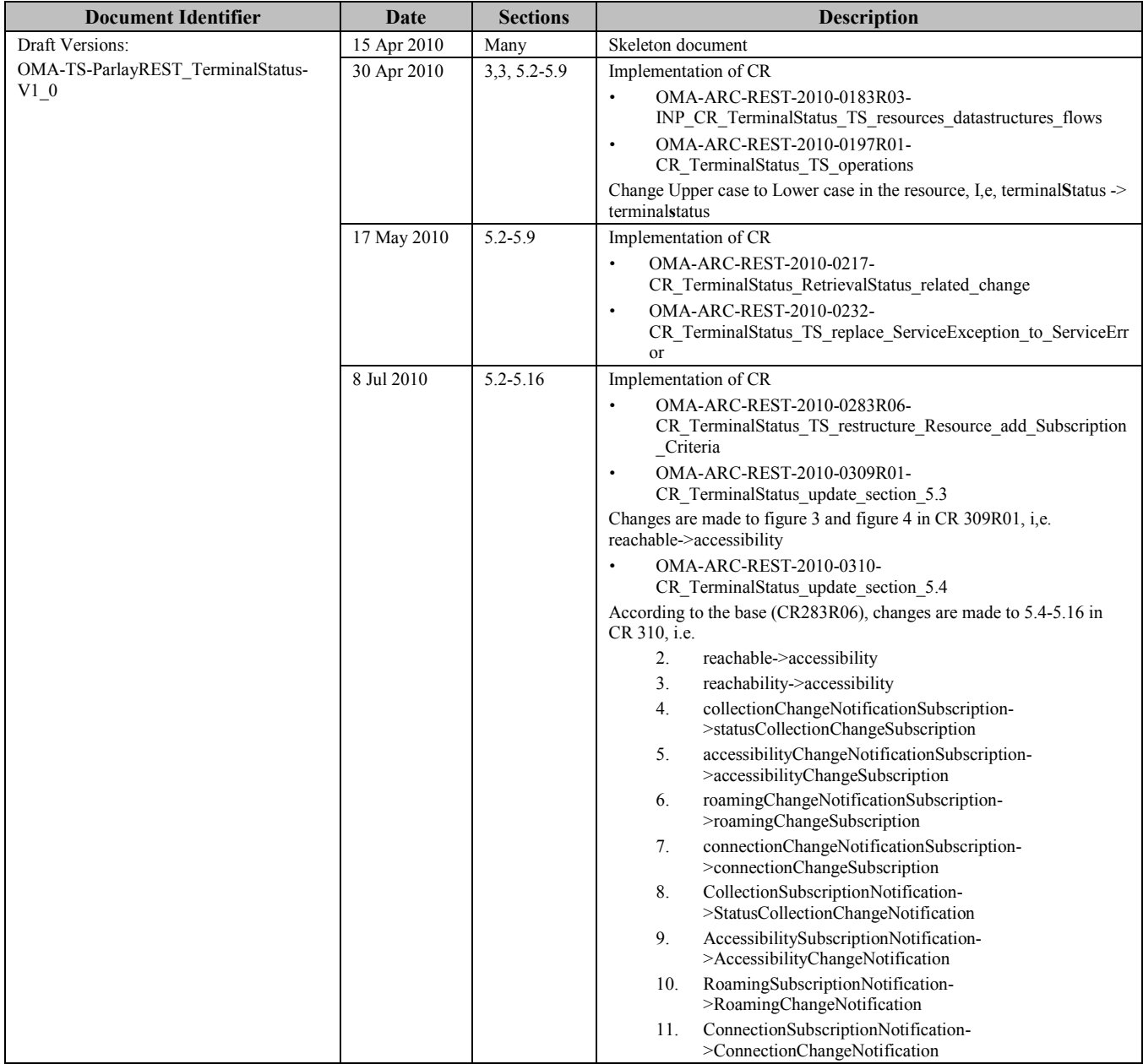
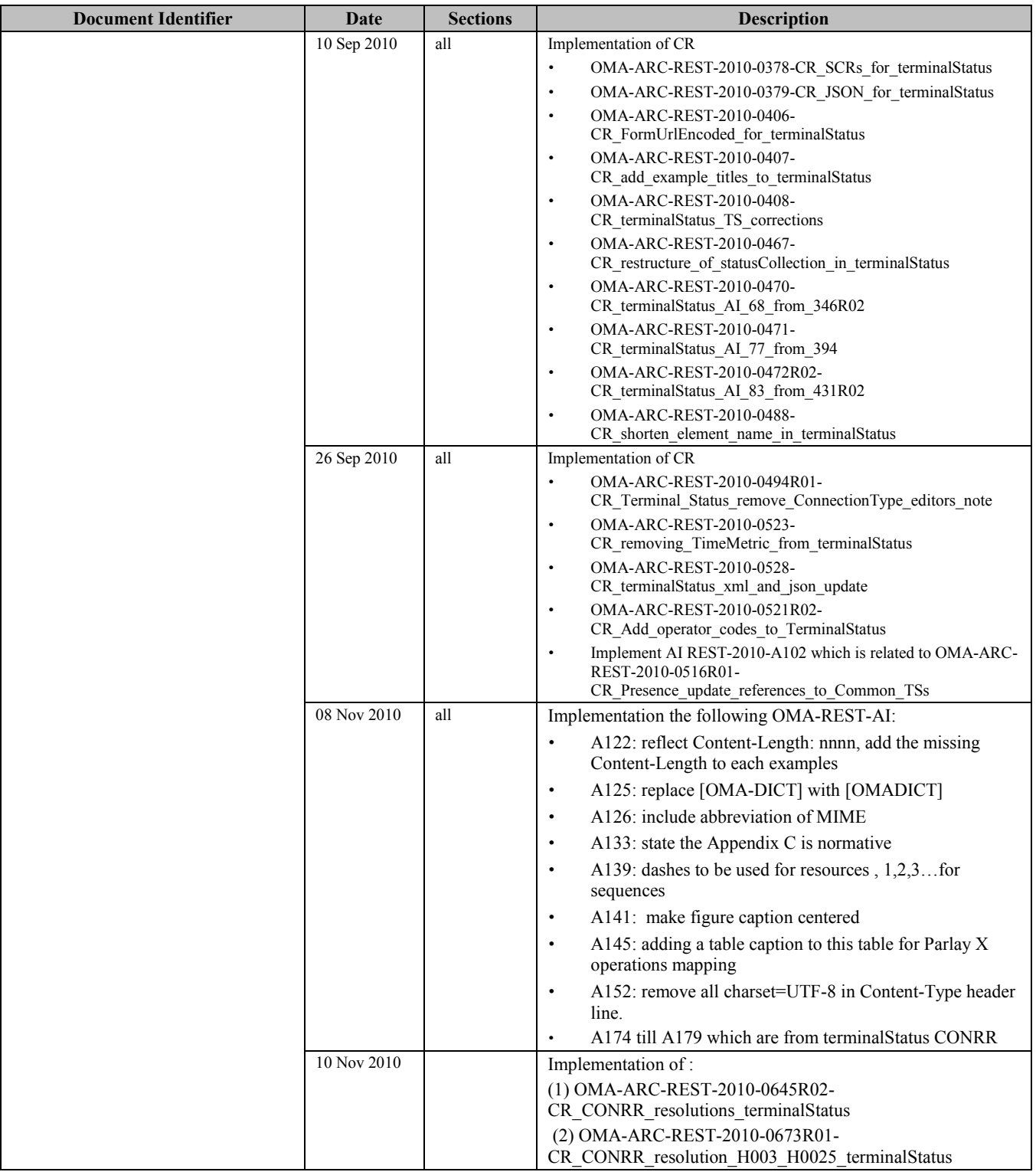

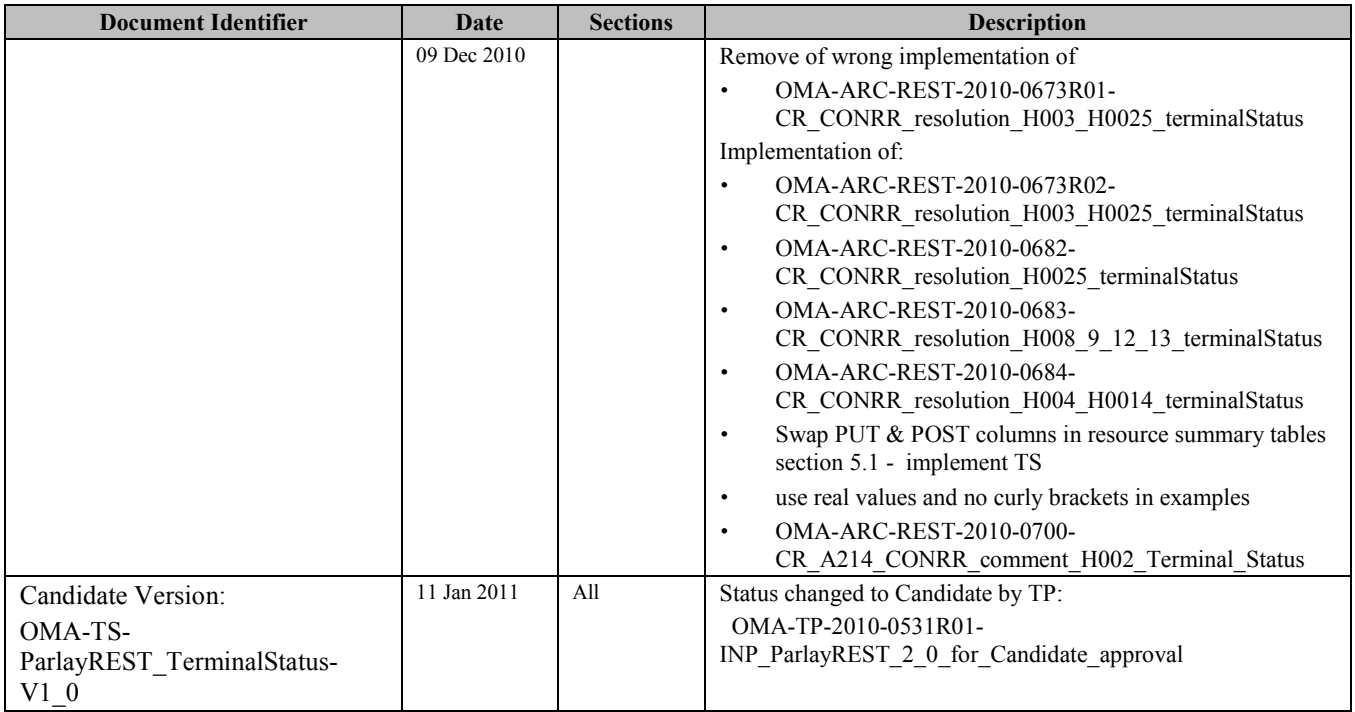

# **Appendix B. Static Conformance Requirements (Normative)**

The notation used in this appendix is specified in [SCRRULES].

# **B.1 SCR for ParlayREST.TerminalStatus Server**

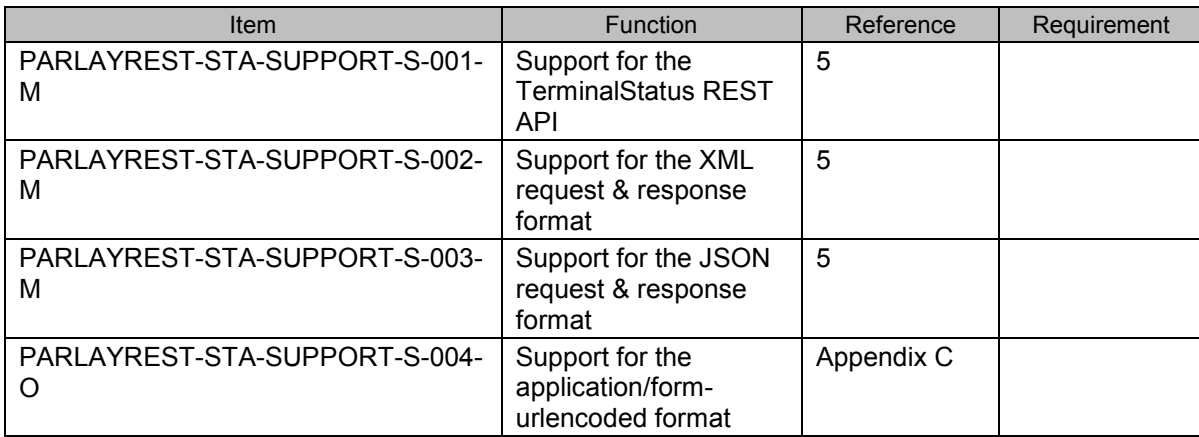

#### B.1.1 **SCR for ParlayREST.TerminalStatus.StatusCollection Server**

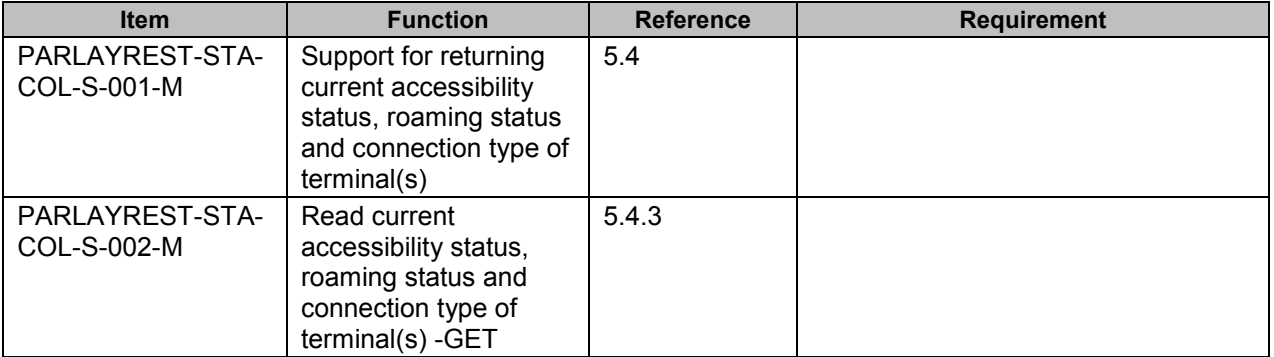

#### B.1.2 **SCR for ParlayREST.TerminalStatus.AccessibilityStatus Server**

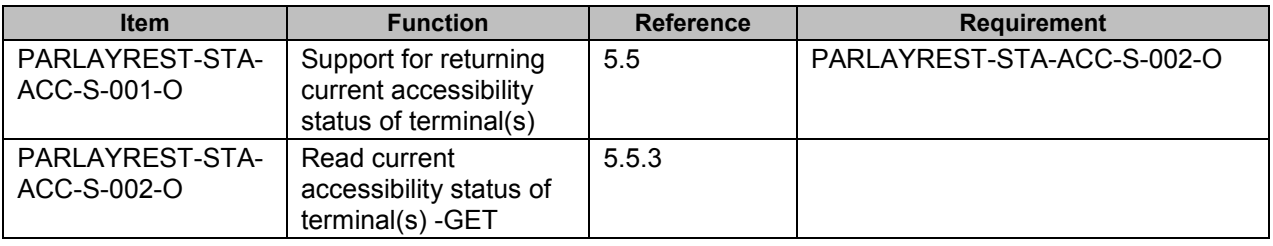

#### B.1.3 **SCR for ParlayREST.TerminalStatus.RoamingStatus Server**

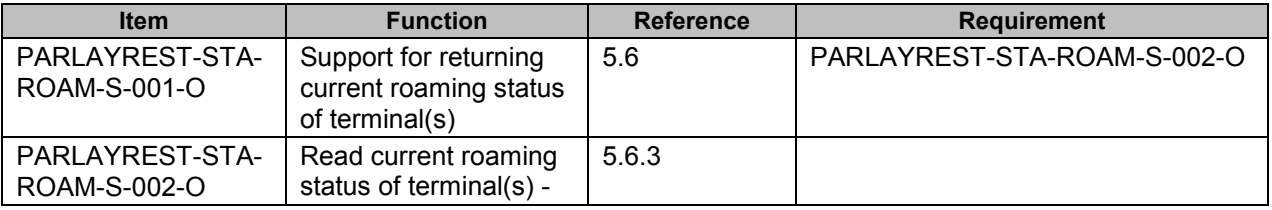

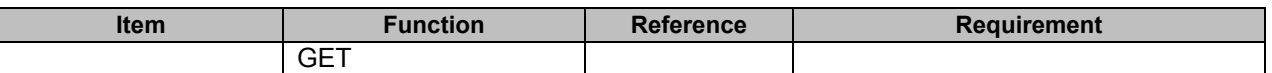

#### B.1.4 **SCR for ParlayREST.TerminalStatus.ConnectionType Server**

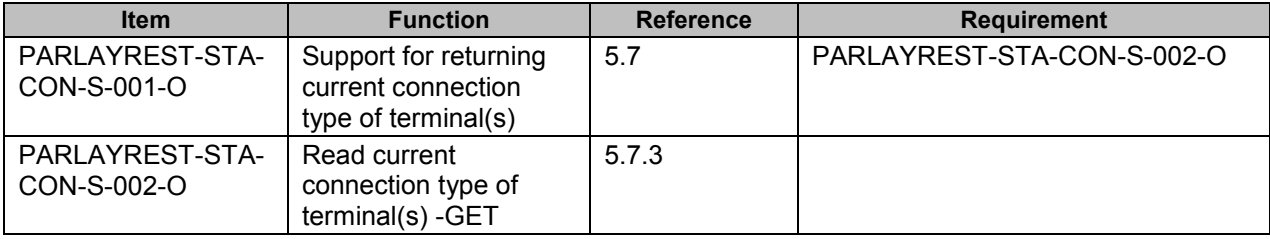

#### B.1.5 **SCR for ParlayREST.TerminalStatus.StatusCollection.Subscr Server**

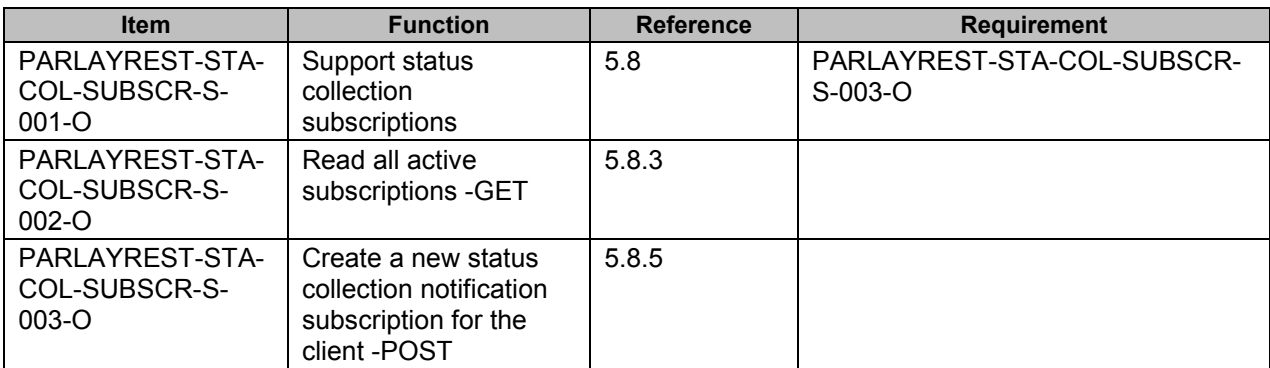

#### B.1.6 **SCR for ParlayREST.TerminalStatus.Individual.StatusCollection.Subscr Server**

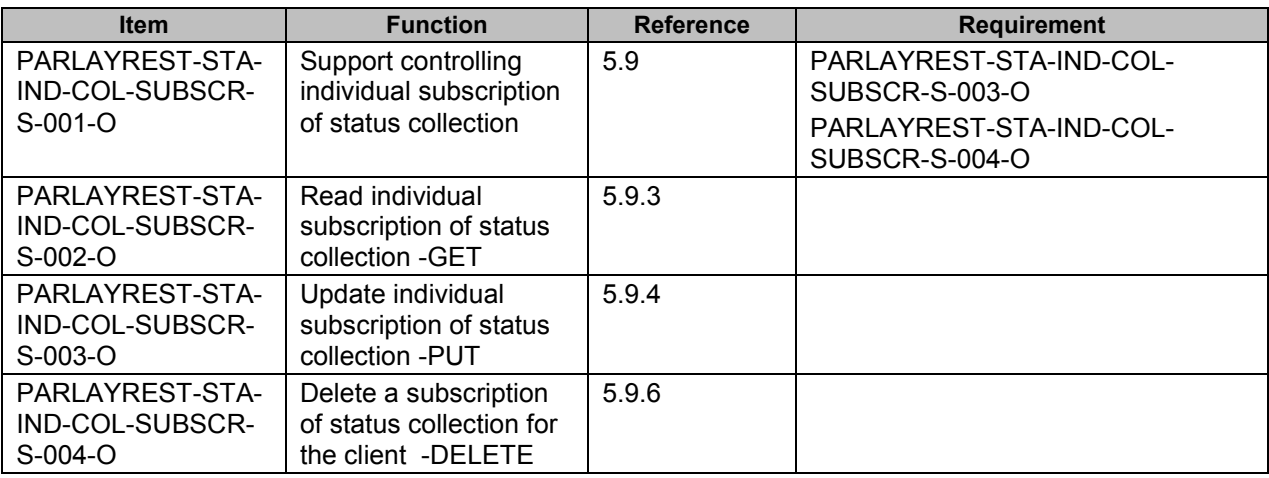

#### B.1.7 **SCR for ParlayREST.TerminalStatus.AccessibilityStatus.Subscr Server**

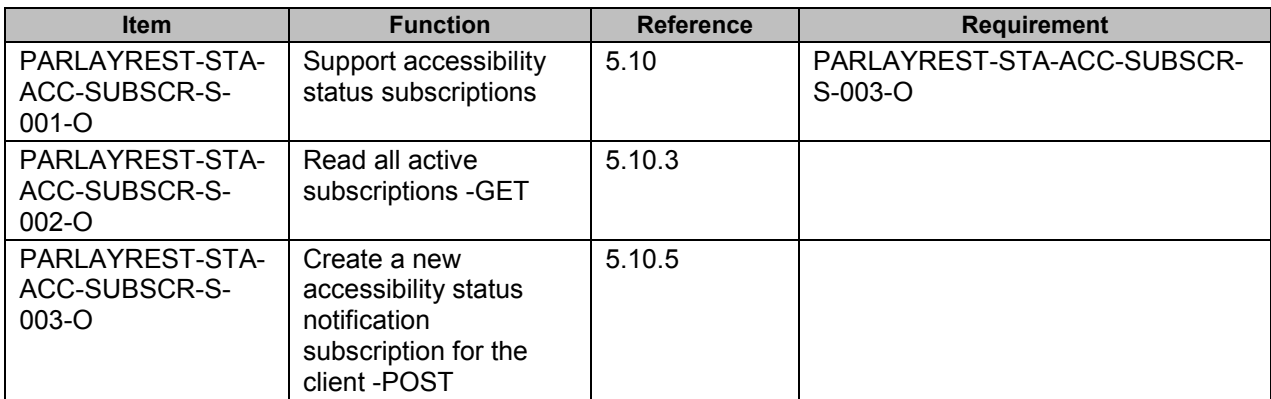

#### B.1.8 **SCR for ParlayREST.TerminalStatus.Individual.AccessibilityStatus.Subscr Server**

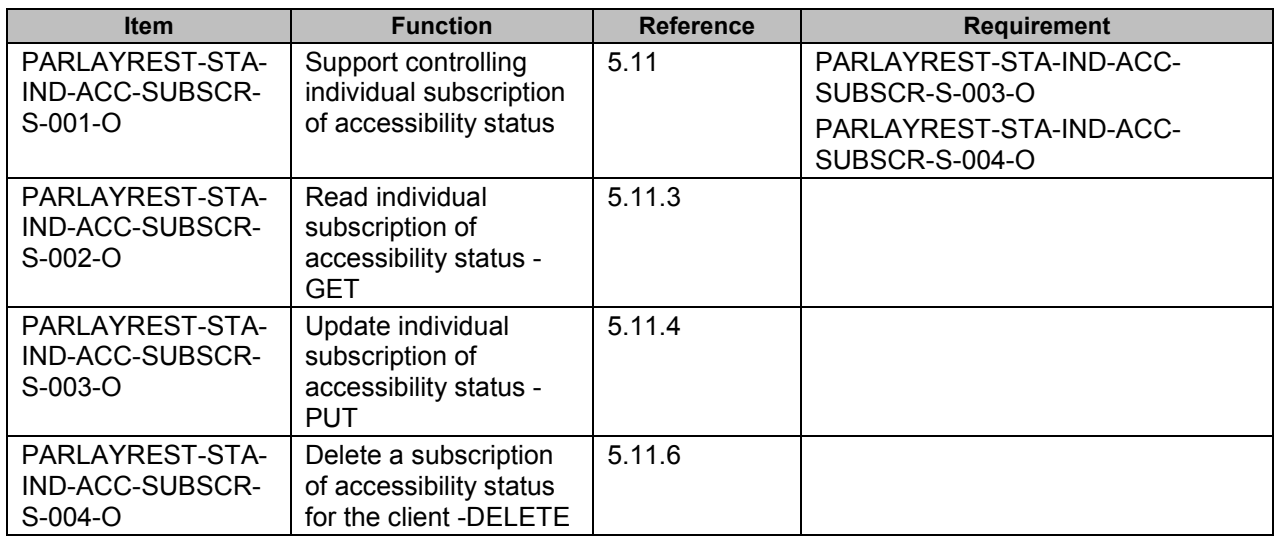

#### B.1.9 **SCR for ParlayREST.TerminalStatus.RoamingStatus.Subscr Server**

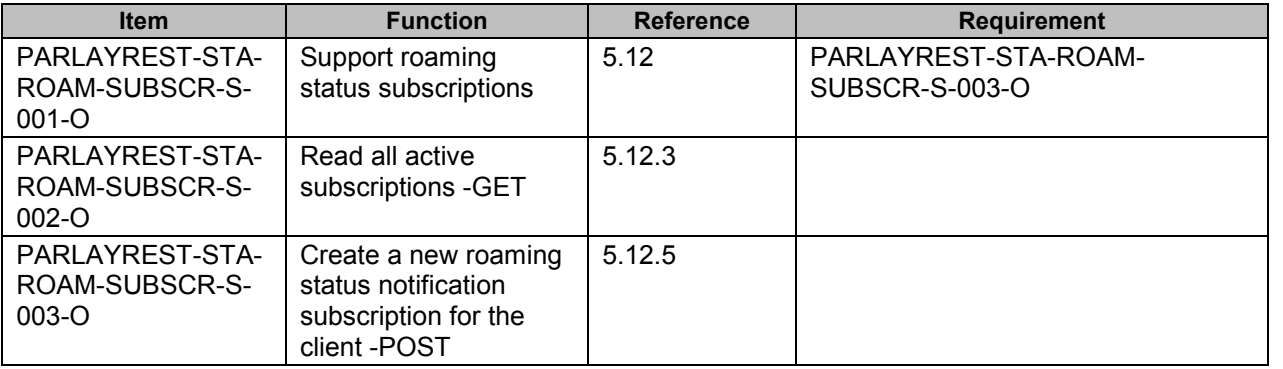

#### B.1.10 **SCR for ParlayREST.TerminalStatus.Individual.RoamingStatus.Subscr Server**

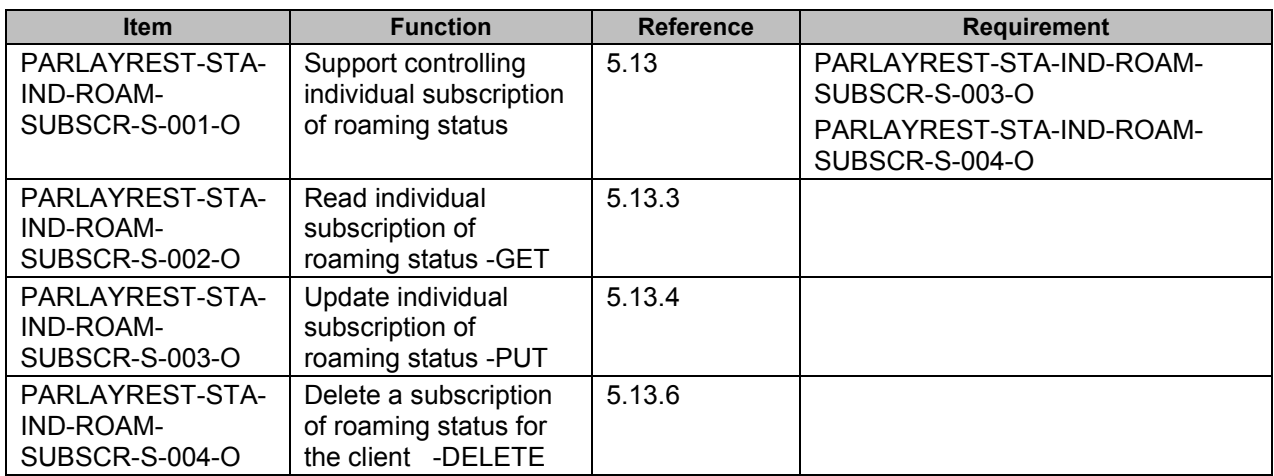

#### B.1.11 **SCR for ParlayREST.TerminalStatus.ConnectionType.Subscr Server**

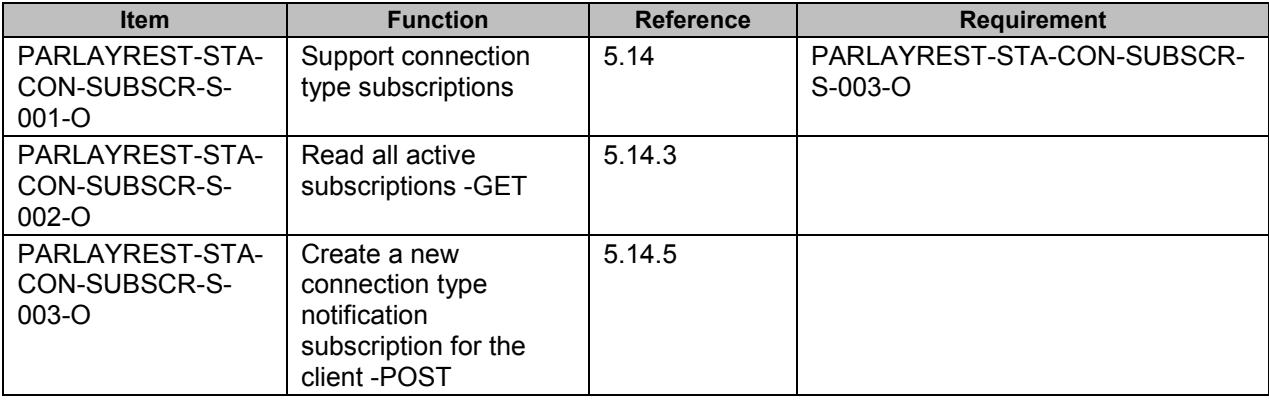

#### B.1.12 **SCR for ParlayREST.TerminalStatus.Individual.ConnectionType.Subscr Server**

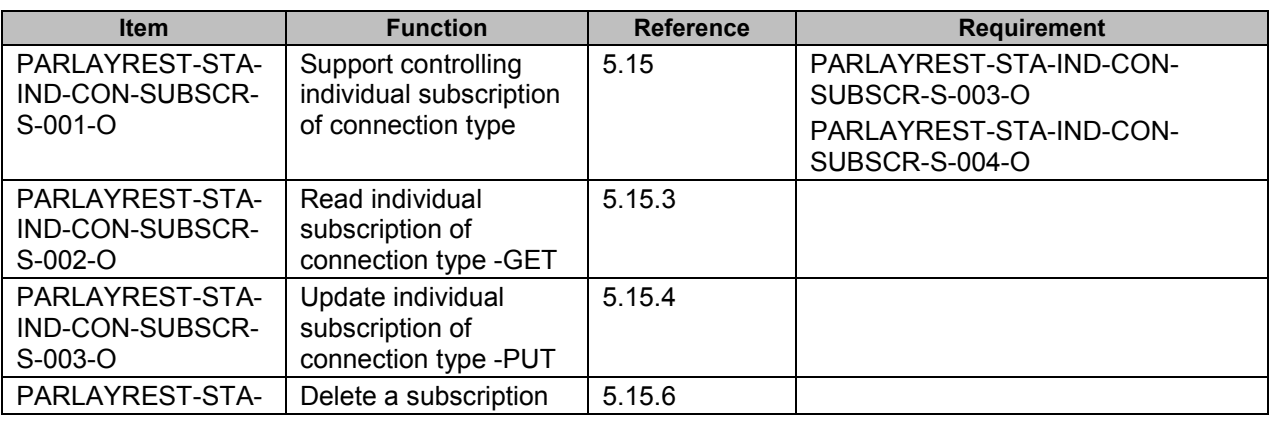

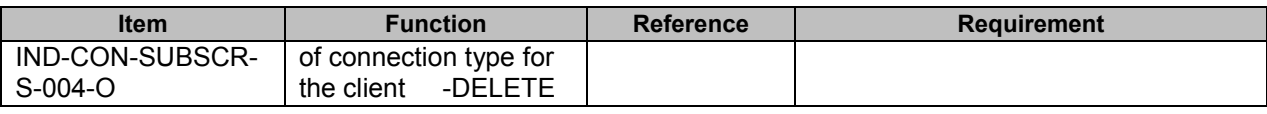

#### B.1.13 **SCR for ParlayREST.TerminalStatus.ClientNotificationCallback Server**

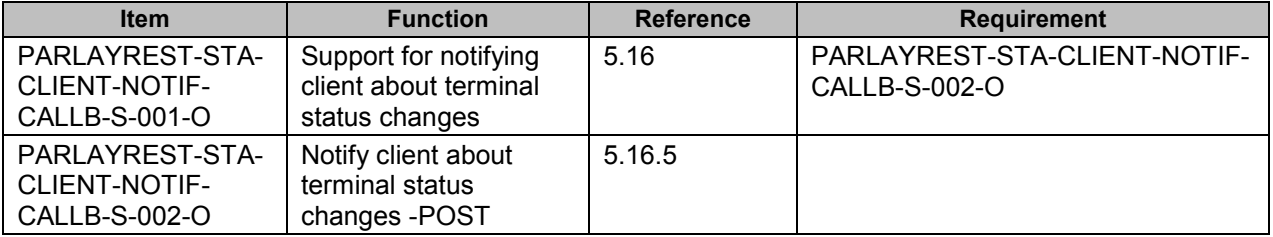

# <span id="page-79-0"></span>**Appendix C. Application/x-www-form-urlencoded Request Format for POST Operations (Normative)**

This section defines a format for the Terminal Status REST API requests where the body of the request is encoded using the application/x-www-form-urlencoded MIME type.

Note: only the request body is encoded as application/x-www-form-urlencoded, the response is still encoded as XML or JSON depending on the preference of the client and the capabilities of the server.

The encoding is defined below for all Terminal Status REST operations which are based on POST requests.

# **C.1 Create status collection subscription**

This operation is used to create new status collection subscription, see section 5.8.5.

The request parameters are as follows:

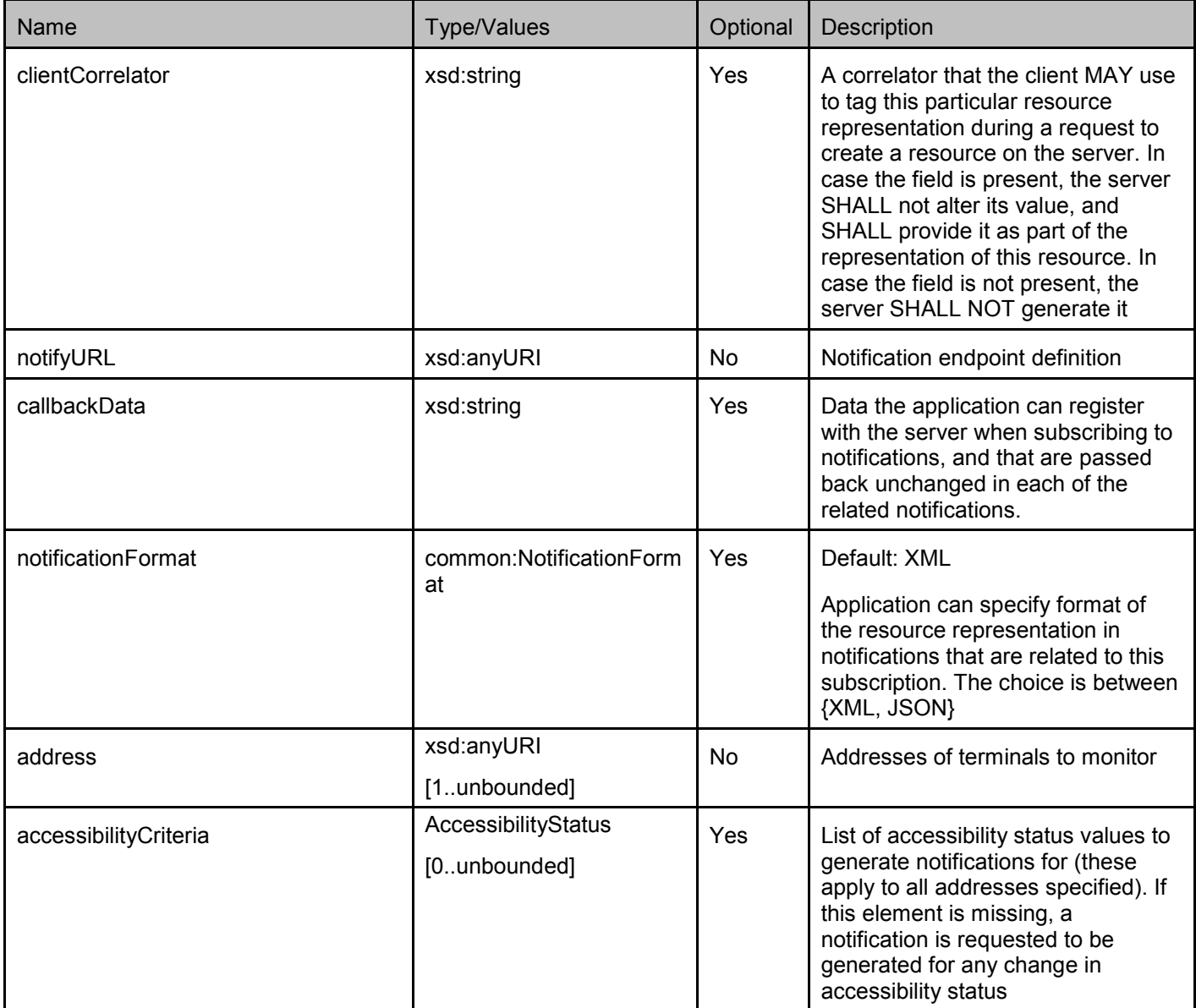

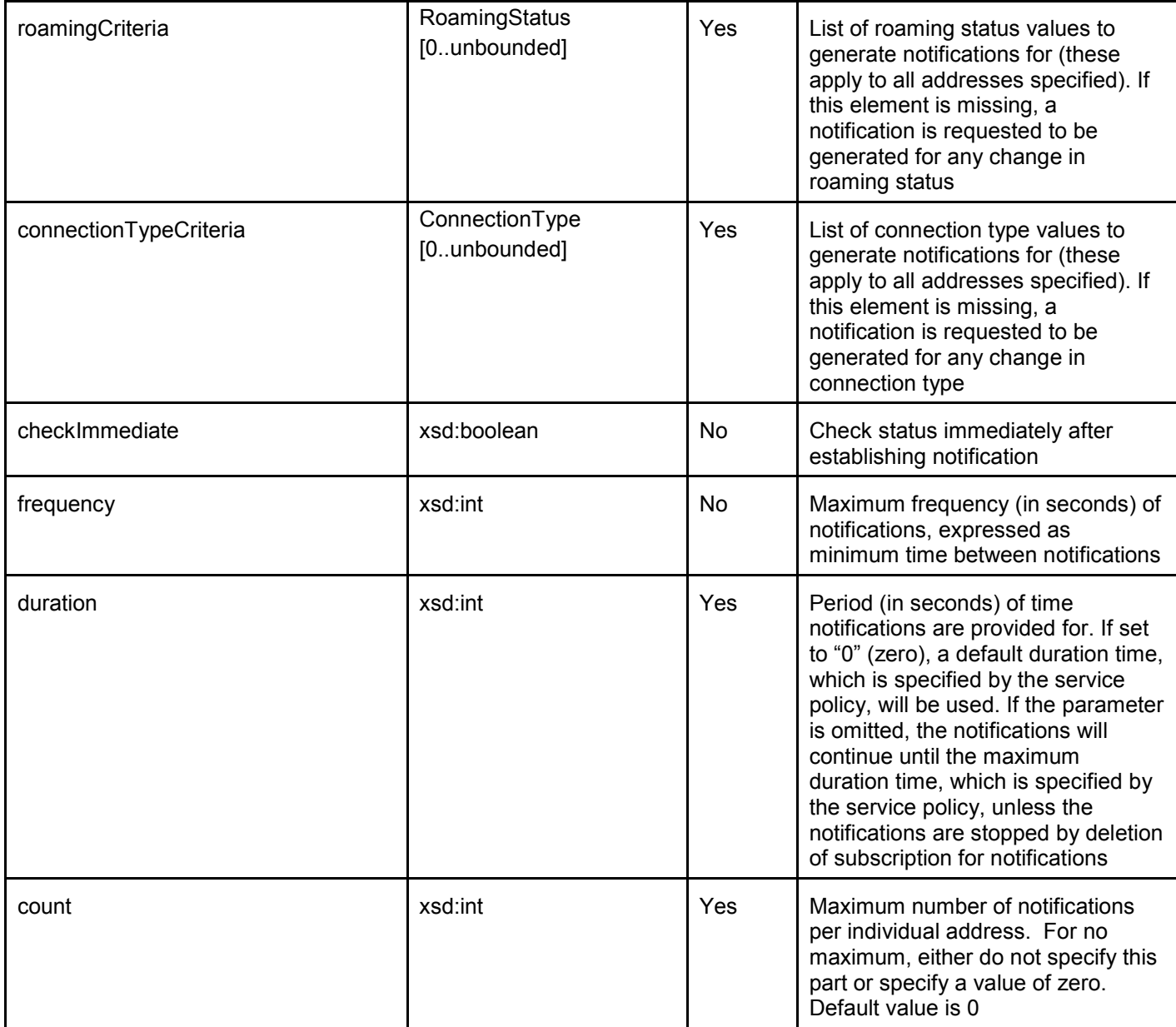

## C.1.1 Example (Informative)

#### **C.1.1.1 Request**

POST /exampleAPI/1/terminalstatus/subscriptions/statusCollection HTTP/1.1 Content-Type: application/x-www-form-urlencoded Accept: application/xml Content-Length: nnnn Host: example.com

notifyURL=http%3A%2F%2Fapplication.example.com%2Fnotifications%2FStatusCollectionNotification& address=tel%3A%2B1-555-555-0100& accessibilityCriteria=Reachable& roamingCriteria=InternationalRoaming&

connectionTypeCriteria=CDMA& checkImmediate=true& frequency=10& clientCorrelator=0001

#### **C.1.1.2 Response**

HTTP/1.1 201 Created Content-Type: application/xml Location: http://example.com/exampleAPI/1/terminalstatus/subscriptions/statusCollection/sub123 Content-Length: nnnn Date: Thu, 04 Jun 2009 02:51:59 GMT <?xml version="1.0" encoding="UTF-8"?>

<ts:statusCollectionChangeSubscription xmlns:ts=*"*urn:oma:xml:rest:terminalstatus:1*"* > <clientCorrelator>0001</clientCorrelator> <resourceURL>http://example.com/exampleAPI/1/terminalstatus/subscriptions/statusCollection/sub123</resourceURL> <callbackReference> <notifyURL>http://application.example.com/notifications/StatusCollectionNotification</notifyURL> </callbackReference> <address>tel:+1-555-555-0100</address> <accessibilityCriteria>Reachable</accessibilityCriteria> <roamingCriteria>InternationalRoaming</roamingCriteria> <connectionTypeCriteria>CDMA</connectionTypeCriteria> <checkImmediate>true</checkImmediate> <frequency>10</frequency> </ts:statusCollectionChangeSubscription>

## **C.2 Create accessibility status subscription**

This operation is used to create new accessibility status subscription, see section 5.10.5.

The request parameters are as follows:

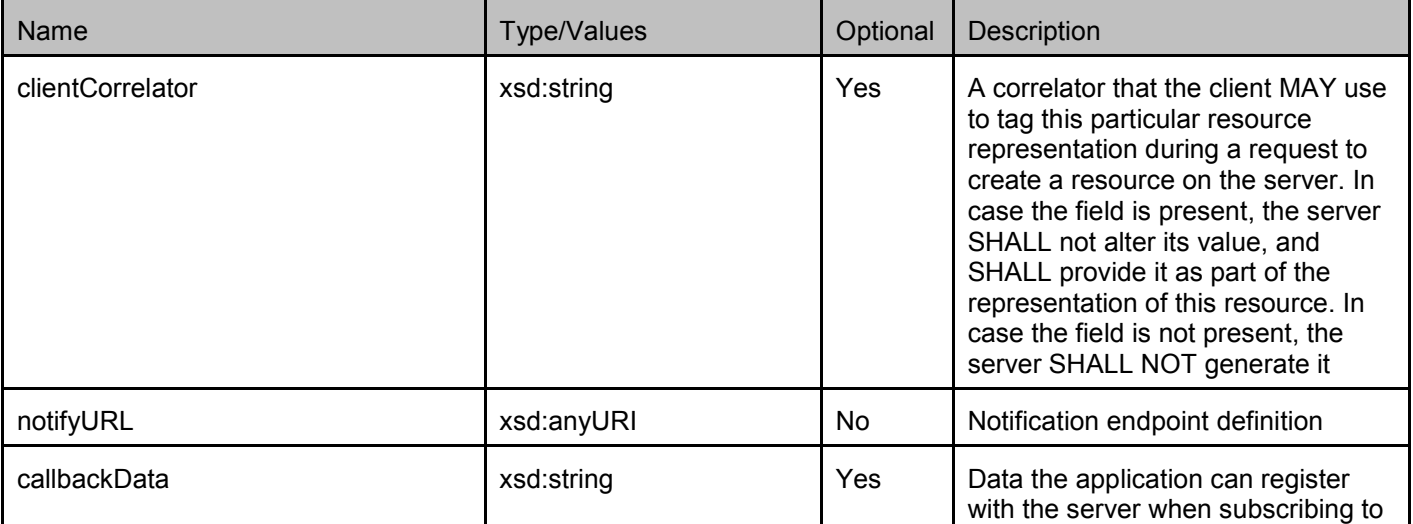

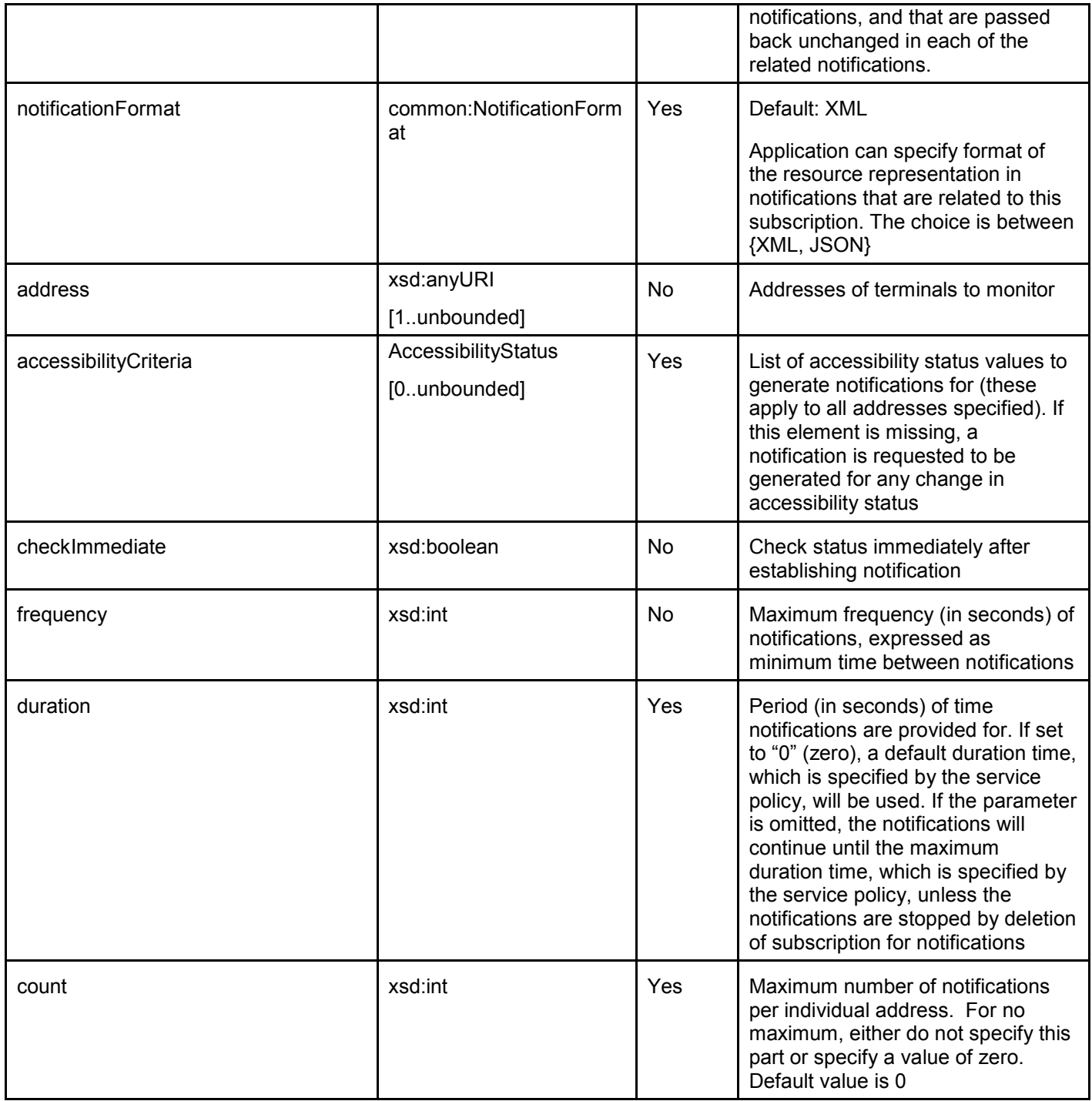

## C.2.1 Example (Informative)

#### **C.2.1.1 Request**

POST /exampleAPI/1/terminalstatus/subscriptions/accessibilityStatus HTTP/1.1 Content-Type: application/x-www-form-urlencoded Accept: application/xml

Content-Length: nnnn Host: example.com

notifyURL=http%3A%2F%2Fapplication.example.com%2Fnotifications%2FAccessibilityStatusNotification& address=tel%3A%2B1-555-555-0100& accessibilityCriteria=Reachable& checkImmediate=true& frequency=10& clientCorrelator=0001

#### **C.2.1.2 Response**

HTTP/1.1 201 Created Content-Type: application/xml Location: http://example.com/exampleAPI/1/terminalstatus/subscriptions/accessibilityStatus/sub123 Content-Length: nnnn Date: Thu, 04 Jun 2009 02:51:59 GMT

<?xml version="1.0" encoding="UTF-8"?> <ts:accessibilityChangeSubscription xmlns:ts=*"*urn:oma:xml:rest:terminalstatus:1*"* > <clientCorrelator>0001</clientCorrelator> <resourceURL>http://example.com/exampleAPI/1/terminalstatus/subscriptions/accessibilityStatus/sub123</resourceURL> <callbackReference> <notifyURL>http://application.example.com/notifications/AccessibilityStatusNotification</notifyURL> </callbackReference> <address>tel:+1-555-555-0100</address> <accessibilityCriteria>Reachable</accessibilityCriteria> <checkImmediate>true</checkImmediate> <frequency>10</frequency> </ts:accessibilityChangeSubscription>

## **C.3 Create roaming status subscription**

This operation is used to create new roaming status subscription, see section 5.12.5.

The request parameters are as follows:

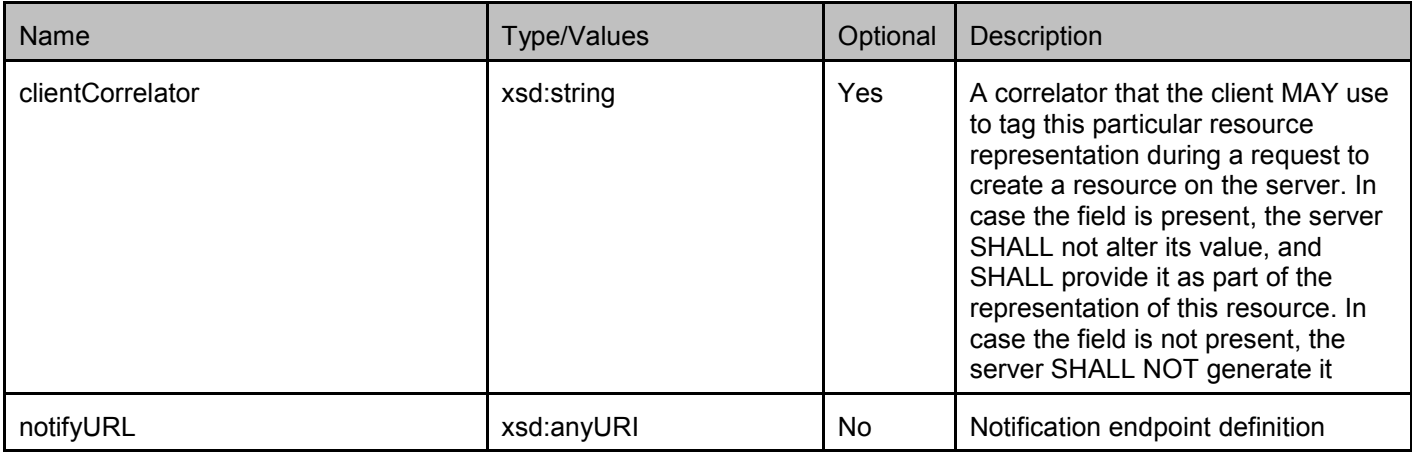

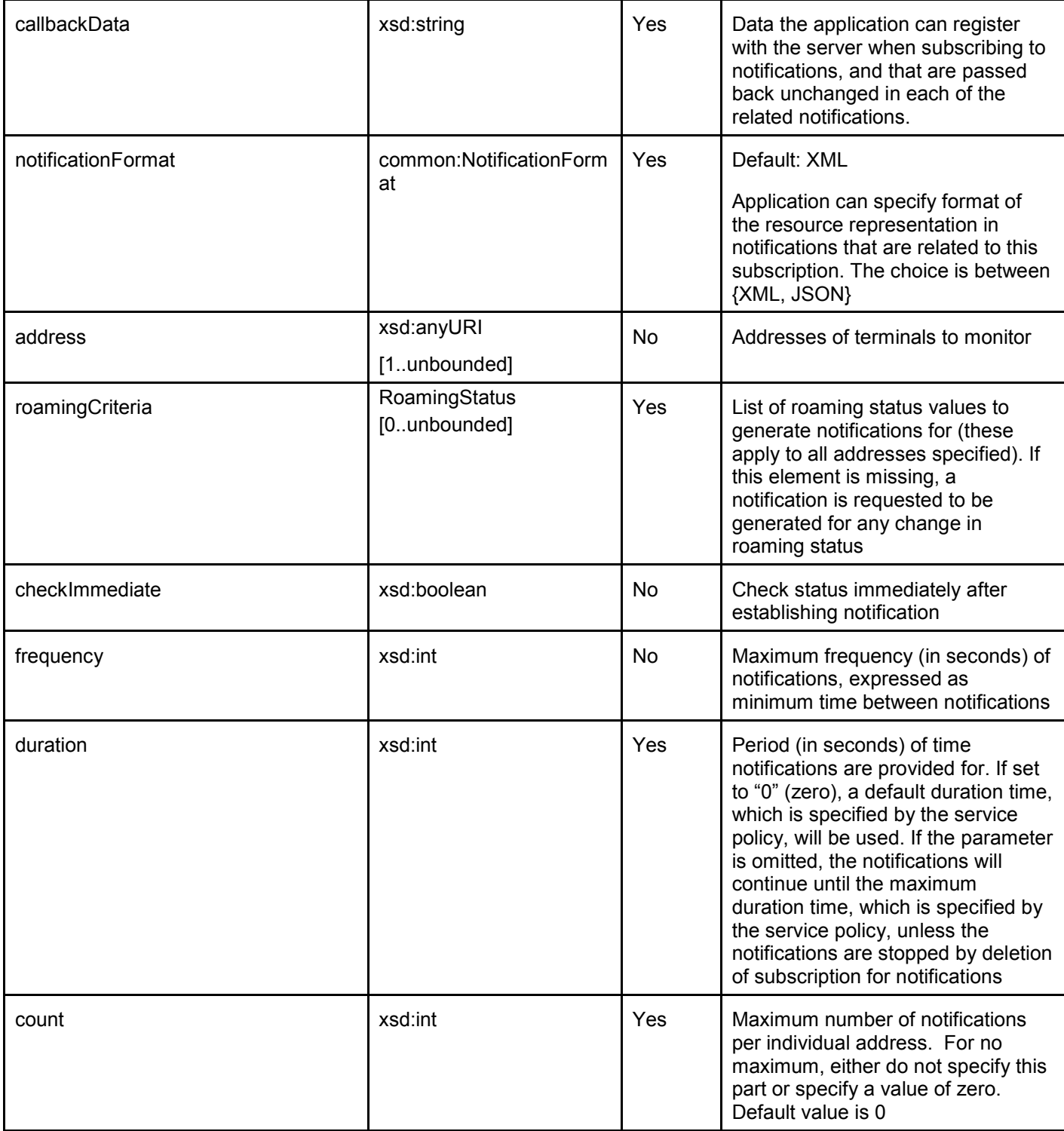

#### C.3.1 Example (Informative)

#### **C.3.1.1 Request**

POST /exampleAPI/1/terminalstatus/subscriptions/roamingStatus HTTP/1.1 Content-Type: application/x-www-form-urlencoded Accept: application/xml Content-Length: nnnn Host: example.com

notifyURL=http%3A%2F%2Fapplication.example.com%2Fnotifications%2FRoamingStatusNotification& address=tel%3A%2B1-555-555-0100& roamingCriteria=InternationalRoaming& checkImmediate=true& frequency=10& clientCorrelator=0001

#### **C.3.1.2 Response**

HTTP/1.1 201 Created Content-Type: application/xml Location: http://example.com/exampleAPI/1/terminalstatus/subscriptions/roamingStatus/sub123 Content-Length: nnnn Date: Thu, 04 Jun 2009 02:51:59 GMT

<?xml version="1.0" encoding="UTF-8"?> <ts:roamingChangeSubscription xmlns:ts=*"*urn:oma:xml:rest:terminalstatus:1*"* > <clientCorrelator>0001</clientCorrelator> <resourceURL>http://example.com/exampleAPI/1/terminalstatus/subscriptions/roamingStatus/sub123</resourceURL> <callbackReference> <notifyURL>http://application.example.com/notifications/RoamingStatusNotification</notifyURL> </callbackReference> <address>tel:+1-555-555-0100</address> <roamingCriteria>InternationalRoaming</roamingCriteria> <checkImmediate>true</checkImmediate> <frequency>10</frequency> </ts:roamingChangeSubscription>

## **C.4 Create connection type subscription**

This operation is used to create new connection type subscription, see section 5.14.5.

The request parameters are as follows:

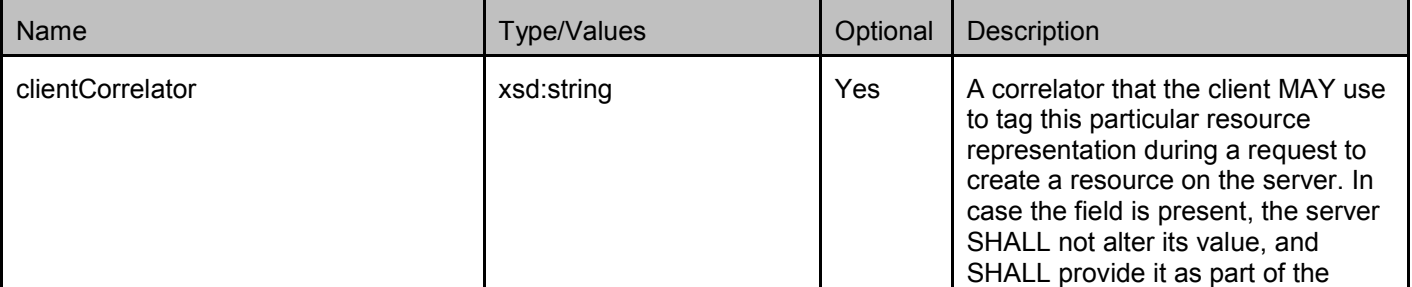

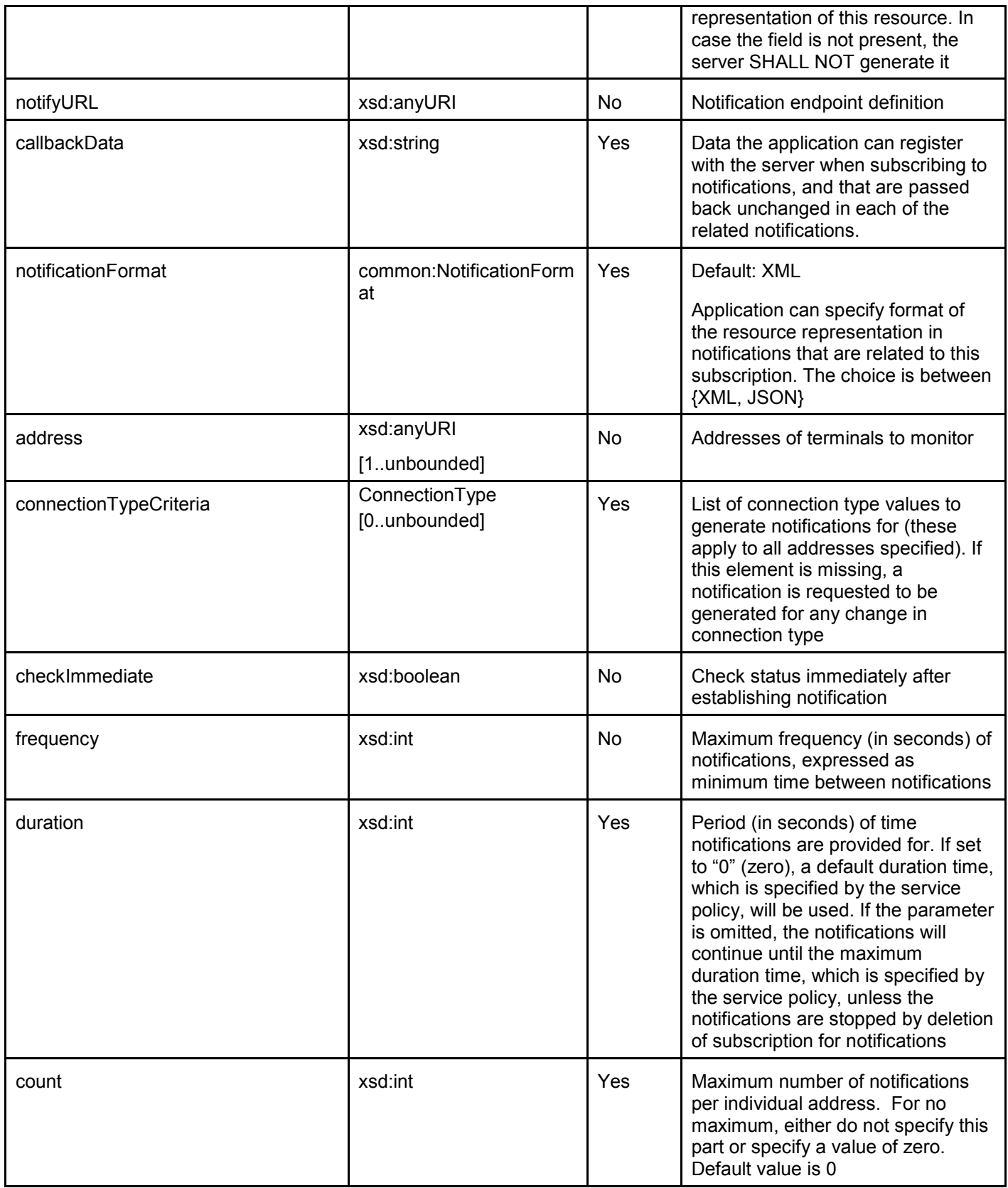

#### C.4.1 Example (Informative)

#### **C.4.1.1 Request**

POST /exampleAPI/1/terminalstatus/subscriptions/connectionType HTTP/1.1 Content-Type: application/x-www-form-urlencoded Accept: application/xml Content-Length: nnnn Host: example.com

notifyURL=http%3A%2F%2Fapplication.example.com%2Fnotifications%2FConnectionTypeNotification& address=tel%3A%2B1-555-555-0100& connectionTypeCriteria=CDMA& checkImmediate=true& frequency=10& clientCorrelator=0001

#### **C.4.1.2 Response**

HTTP/1.1 201 Created Content-Type: application/xml Location: http://example.com/exampleAPI/1/terminalstatus/subscriptions/connectionType/sub123 Content-Length: nnnn Date: Thu, 04 Jun 2009 02:51:59 GMT

<?xml version="1.0" encoding="UTF-8"?> <ts:connectionChangeSubscription xmlns:ts="urn:oma:xml:rest:terminalstatus:1" > <clientCorrelator>0001</clientCorrelator> <resourceURL>http://example.com/exampleAPI/1/terminalstatus/subscriptions/connectionType/sub123</resourceURL> <callbackReference> <notifyURL>http://application.example.com/notifications/ConnectionTypeNotification</notifyURL> </callbackReference> <address>tel:+1-555-555-0100</address> <connectionTypeCriteria>CDMA</connectionTypeCriteria> <checkImmediate>true</checkImmediate> <frequency>10</frequency> </ts:connectionChangeSubscription>

#### **2011 Open Mobile Alliance Ltd. All Rights Reserved.** Used with the permission of the Open Mobile Alliance Ltd. under the terms as stated in this document. **[OMA-Template-Spec-20110101-I]**

# **Appendix D. JSON examples (Informative)**

JSON (JavaScript Object Notation) is a lightweight, text-based, language-independent data interchange format. It provides a simple means to represent basic name-value pairs, arrays and objects. JSON is relatively trivial to parse and evaluate using standard JavaScript libraries, and hence is suited for Parlay REST invocations from browsers or other processors with JavaScript engines. Further information on JSON can be found at [RFC 4627].

The following examples show the request and response for various operations using a JSON binding. The examples follow the XML to JSON serialization rules in [OMA\_REST\_TS\_Common]. A JSON response can be obtained by using the content type negotiation mechanism specified in [OMA\_REST\_TS\_Common].

For full details on the operations themselves please refer to the section number indicated.

# **D.1 Get status collection of multiple terminal addresses (section 5.4.3.1)**

Request:

```
GET /exampleAPI/1/terminalstatus/queries/statusCollection?resFormat=JSON&address=tel%3A%2B1-555-555-
0100&address=tel%3A%2B1-555-555-0101 HTTP/1.1 
Host: example.com
```

```
HTTP/1.1 200 OK
Content-Type: application/json 
Content-Length: nnnn 
Date: Thu, 04 Jun 2009 02:51:59 GMT 
{"terminalStatusCollectionList": { 
  "collection": [ 
     {
        "accessibility": { 
          "currentAccessibility": "Reachable", 
          "retrievalStatus": "Retrieved" 
        }, 
        "address": "tel:+1-555-555-0100", 
        "connectionType": { 
          "currentConnectionType": "EDGE", 
          "retrievalStatus": "Retrieved" 
        }, 
        "roaming": { 
          "currentRoaming": "NotRoaming", 
          "retrievalStatus": "Retrieved" 
       }
     }, 
     {
        "accessibility": { 
          "currentAccessibility": "Reachable", 
          "retrievalStatus": "Retrieved" 
        }, 
        "address": "tel:+1-555-555-0101", 
        "connectionType": { 
          "currentConnectionType": "CDMA", 
          "retrievalStatus": "Retrieved"
```
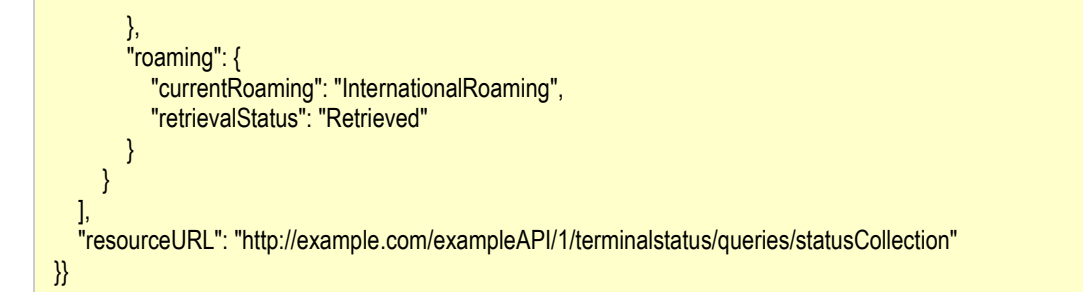

## **D.2 Get accessibility status of single terminal address (section 5.5.3.1)**

Request:

GET /exampleAPI/1/terminalstatus/queries/accessibilityStatus?address=tel%3A%2B1-555-555-0100 HTTP/1.1 Accept: application/json Host: example.com

Response:

```
HTTP/1.1 200 OK
Content-Type: application/json 
Content-Length: nnnn 
Date: Thu, 04 Jun 2009 02:51:59 GMT 
{"terminalAccessibilityStatusList": { 
  "accessibility": { 
     "address": "tel:+1-555-555-0100", 
     "currentAccessibility": "Reachable", 
     "homeMccMnc": { 
       "mcc": "310", 
       "mnc": "010" 
     }, 
     "retrievalStatus": "Retrieved" 
   }, 
  "resourceURL": "http://example.com/exampleAPI/1/terminalstatus/queries/accessibilityStatus" 
}}
```
## **D.3 Get accessibility status of multiple terminal addresses (section 5.5.3.2)**

Request:

GET /exampleAPI/1/terminalstatus/queries/accessibilityStatus?address=tel%3A%2B1-555-555-0100&address=tel%3A%2B1-555-555- 0101 HTTP/1.1 Accept: application/json Host: example.com

HTTP/1.1 200 OK Content-Type: application/json Content-Length: nnnn Date: Thu, 04 Jun 2009 02:51:59 GMT {"terminalAccessibilityStatusList": { "accessibility": [ { "address": "tel:+1-555-555-0100", "currentAccessibility": "Reachable", "retrievalStatus": "Retrieved" }, { "address": "tel:+1-555-555-0101", "errorInformation": { "messageId": "SVC0001", "text": "A service error occurred. %1 %2", "variables": [ "Status information is not available for", "tel:+1-555-555-0101" ] }, "retrievalStatus": "Error" } ], "resourceURL": "http://example.com/exampleAPI/1/terminalstatus/queries/accessibilityStatus" }}

# **D.4 Get accessibility status (invalid input value) (section 5.5.3.3)**

Request:

```
GET /exampleAPI/1/terminalstatus/queries/accessibilityStatus?address=tel%3A%2B1-555-555-0199 HTTP/1.1
Accept: application/json 
Host: example.com
```

```
HTTP/1.1 400 Bad Request
Content-Type: application/json 
Content-Length: nnnn 
Date: Thu, 04 Jun 2009 02:51:59 GMT 
{"requestError": { 
  "link": { 
     "href": "http://example.com/exampleAPI/1/terminalstatus/queries/accessibilityStatus", 
     "rel": "TerminalAccessibilityStatus" 
  }, 
  "serviceException": { 
     "messageId": "SVC0002", 
     "text": "Invalid input value for message part %1", 
     "variables": "tel:+1-555-555-0199" 
  }
```
}}

### **D.5 Get roaming status of single terminal address (section 5.6.3.1)**

Request:

GET /exampleAPI/1/terminalstatus/queries/roamingStatus?address=tel%3A%2B1-555-555-0100 HTTP/1.1 Accept: application/json Host: example.com

Response:

```
HTTP/1.1 200 OK
Content-Type: application/json 
Content-Length: nnnn 
Date: Thu, 04 Jun 2009 02:51:59 GMT 
{"terminalRoamingStatusList": { 
  "resourceURL": "http://example.com/exampleAPI/1/terminalstatus/queries/roamingStatus", 
  "roaming": { 
    "address": "tel:+1-555-555-0100", 
    "currentRoaming": "InternationalRoaming", 
    "retrievalStatus": "Retrieved", 
    "servingMccMnc": { 
       "mcc": "310", 
       "mnc": "010" 
    }
  }
}}
```
## **D.6 Get roaming status of multiple terminal addresses (section 5.6.3.2)**

Request:

GET /exampleAPI/1/terminalstatus/queries/roamingStatus?address=tel%3A%2B1-555-555-0100&address=tel%3A%2B1-555-555-0101 HTTP/1.1 Accept: application/json Host: example.com

Response:

HTTP/1.1 200 OK Content-Type: application/json Content-Length: nnnn Date: Thu, 04 Jun 2009 02:51:59 GMT

{"terminalRoamingStatusList": {

```
"resourceURL": "http://example.com/exampleAPI/1/terminalstatus/queries/roamingStatus",
  "roaming": [ 
     {
        "address": "tel:+1-555-555-0100", 
        "currentRoaming": "InternationalRoaming", 
        "retrievalStatus": "Retrieved" 
     }, 
     {
        "address": "tel:+1-555-555-0101", 
        "errorInformation": { 
          "messageId": "SVC0001", 
          "text": "A service error occurred. %1 %2", 
          "variables": [ 
             "Roaming status information is not available for", 
             "tel:+1-555-555-0101" 
          ]
        }, 
        "retrievalStatus": "Error" 
     }
  ]
}}
```
## **D.7 Get roaming status (invalid input value) (section 5.6.3.3)**

Request:

```
GET /exampleAPI/1/terminalstatus/queries/roamingStatus?address=tel%3A%2B1-555-555-0199 HTTP/1.1
Accept: application/json 
Host: example.com
```

```
HTTP/1.1 400 Bad Request
Content-Type: application/json 
Content-Length: nnnn 
Date: Thu, 04 Jun 2009 02:51:59 GMT 
{"requestError": { 
  "link": { 
     "href": "http://example.com/exampleAPI/1/terminalstatus/queries/roamingStatus", 
     "rel": "TerminalRoamingStatus" 
  }, 
  "serviceException": { 
     "messageId": "SVC0002", 
     "text": "Invalid input value for message part %1", 
     "variables": "tel:+1-555-555-0199" 
  }
}}
```
# **D.8 Get connection type of single terminal address (section 5.7.3.1)**

Request:

GET /exampleAPI/1/terminalstatus/queries/connectionType?address=tel%3A%2B1-555-555-0100 HTTP/1.1 Accept: application/json Host: example.com

Response:

HTTP/1.1 200 OK Content-Type: application/json Content-Length: nnnn Date: Thu, 04 Jun 2009 02:51:59 GMT

{"terminalConnectionTypeList": { "connectionType": { "address": "tel:+1-555-555-0100", "currentConnectionType": "GPRS", "retrievalStatus": "Retrieved" },

"resourceURL": "http://example.com/exampleAPI/1/terminalstatus/queries/connectionType"

```
D.9 Get connection type of multiple terminal addresses (section 
     5.7.3.2)
```
Request:

}}

GET /exampleAPI/1/terminalstatus/queries/connectionType?address=tel%3A%2B1-555-555-0100&address=tel%3A%2B1-555-555-0101 HTTP/1.1 Accept: application/json Host: example.com

```
HTTP/1.1 200 OK
Content-Type: application/json 
Content-Length: nnnn 
Date: Thu, 04 Jun 2009 02:51:59 GMT 
{"terminalConnectionTypeList": {
```

```
"connectionType": [ 
   {
     "address": "tel:+1-555-555-0100", 
     "currentConnectionType": "GPRS", 
     "retrievalStatus": "Retrieved" 
  }, 
   {
     "address": "tel:+1-555-555-0101", 
     "errorInformation": {
```

```
"messageId": "SVC0001",
          "text": "A service error occurred. %1 %2", 
          "variables": [ 
             "Connection type information is not available for", 
             "tel:+1-555-555-0101" 
          ]
        }, 
        "retrievalStatus": "Error" 
     }
   ], 
   "resourceURL": "http://example.com/exampleAPI/1/terminalstatus/queries/connectionType" 
}}
```
# **D.10 Get connection type (invalid input value) (section 5.7.3.3)**

Request:

```
GET /exampleAPI/1/terminalstatus/queries/connectionType?address=tel%3A%2B1-555-555-0199 HTTP/1.1
Accept: application/json 
Host: example.com
```
Response:

```
HTTP/1.1 400 Bad Request
Content-Type: application/json 
Content-Length: nnnn 
Date: Thu, 04 Jun 2009 02:51:59 GMT 
{"requestError": { 
  "link": { 
     "href": "http://example.com/exampleAPI/1/terminalstatus/queries/connectionType", 
     "rel": "TerminalConnectionType" 
  }, 
  "serviceException": { 
     "messageId": "SVC0002", 
     "text": "Invalid input value for message part %1", 
     "variables": "tel:+1-555-555-0199" 
  }
}}
```
### **D.11 Get status collection subscriptions (section 5.8.3.1)**

Request:

```
GET /exampleAPI/1/terminalstatus/subscriptions/statusCollection HTTP/1.1
Accept: application/json 
Host: example.com
```
Response:

HTTP/1.1 200 OK

```
Content-Type: application/json
Content-Length: nnnn 
Date: Thu, 04 Jun 2009 02:51:59 GMT 
{"notificationSubscriptionList": {"collectionChangeSubscription": [ 
  \{"accessibilityCriteria": "Reachable", 
     "address": "tel:+1-555-555-0100", 
     "callbackReference": {"notifyURL": "http://application.example.com/notifications/StatusCollectionNotification"}, 
     "checkImmediate": "true", 
     "clientCorrelator": "0001", 
     "connectionTypeCriteria": "CDMA", 
     "frequency": "10", 
     "resourceURL": "http://example.com/exampleAPI/1/terminalstatus/subscriptions/statusCollection/sub123", 
     "roamingCriteria": "InternationalRoaming" 
  }, 
  \{"accessibilityCriteria": "Reachable", 
     "address": [ 
       "tel:+1-555-555-0101", 
       "tel:+1-555-555-0102" 
     ], 
     "callbackReference": {"notifyURL": "http://application.example.com/notifications/StatusCollectionNotification"}, 
     "checkImmediate": "true", 
     "clientCorrelator": "0002", 
     "connectionTypeCriteria": "CDMA", 
     "frequency": "10", 
     "resourceURL": "http://example.com/exampleAPI/1/terminalstatus/subscriptions/statusCollection/sub124", 
     "roamingCriteria": "InternationalRoaming" 
  }
]}}
```
## **D.12 Create new status collection subscription (section 5.8.5.1)**

Request:

```
POST /exampleAPI/1/terminalstatus/subscriptions/statusCollection HTTP/1.1
Content-Type: application/json 
Content-Length: nnnn 
Accept: application/json 
Host: example.com 
{"statusCollectionChangeSubscription": { 
  "accessibilityCriteria": "Reachable", 
  "address": "tel:+1-555-555-0100", 
  "callbackReference": {"notifyURL": "http://application.example.com/notifications/StatusCollectionNotification"}, 
  "checkImmediate": "true", 
  "clientCorrelator": "0001", 
  "connectionTypeCriteria": "CDMA", 
  "frequency": "10", 
  "roamingCriteria": "InternationalRoaming" 
}}
```

```
Response:
```
HTTP/1.1 201 Created Content-Type: application/json Location: http://example.com/exampleAPI/1/terminalstatus/subscriptions/statusCollection/sub123 Content-Length: nnnn Date: Thu, 04 Jun 2009 02:51:59 GMT {"statusCollectionChangeSubscription": { "accessibilityCriteria": "Reachable", "address": "tel:+1-555-555-0100", "callbackReference": {"notifyURL": "http://application.example.com/notifications/StatusCollectionNotification"}, "checkImmediate": "true", "clientCorrelator": "0001", "connectionTypeCriteria": "CDMA", "frequency": "10", "resourceURL": "http://example.com/exampleAPI/1/terminalstatus/subscriptions/statusCollection/sub123", "roamingCriteria": "InternationalRoaming" }}

# **D.13 Read individual status collection subscription (section 5.9.3.1)**

Request:

```
GET /exampleAPI/1/terminalstatus/subscriptions/statusCollection/sub123 HTTP/1.1
Accept: application/json 
Host: example.com
```
#### Response:

```
HTTP/1.1 200 OK
Content-Type: application/json 
Content-Length: nnnn 
Date: Thu, 04 Jun 2009 02:51:59 GMT 
{"statusCollectionChangeSubscription": { 
  "accessibilityCriteria": "Reachable", 
  "address": "tel:+1-555-555-0100", 
  "callbackReference": {"notifyURL": "http://application.example.com/notifications/StatusCollectionNotification"}, 
  "checkImmediate": "true", 
  "clientCorrelator": "0001", 
  "connectionTypeCriteria": "CDMA", 
  "frequency": "10", 
  "resourceURL": "http://example.com/exampleAPI/1/terminalstatus/subscriptions/statusCollection/sub123", 
  "roamingCriteria": "InternationalRoaming"
```
}}

### **D.14 Update individual status collection subscription (section 5.9.4.1)**

Request:

```
PUT /exampleAPI/1/terminalstatus/subscriptions/statusCollection/sub123 HTTP/1.1
Content-Type: application/json 
Content-Length: nnnn 
Accept: application/json 
Host: example.com 
{"statusCollectionChangeSubscription": { 
  "accessibilityCriteria": "Reachable", 
  "address": "tel:+1-555-555-0100", 
  "callbackReference": {"notifyURL": "http://application.example.com/notifications/StatusCollectionNotification"}, 
  "checkImmediate": "true", 
  "clientCorrelator": "0001", 
  "connectionTypeCriteria": "EDGE", 
  "frequency": "5", 
  "resourceURL": "http://example.com/exampleAPI/1/terminalstatus/subscriptions/statusCollection/sub123", 
  "roamingCriteria": "NotRoaming" 
}}
```
#### Response:

HTTP/1.1 200 OK Content-Type: application/json Content-Length: nnnn Date: Thu, 04 Jun 2009 02:51:59 GMT {"statusCollectionChangeSubscription": { "accessibilityCriteria": "Reachable", "address": "tel:+1-555-555-0100", "callbackReference": {"notifyURL": "http://application.example.com/notifications/StatusCollectionNotification"}, "checkImmediate": "true", "clientCorrelator": "0001", "connectionTypeCriteria": "EDGE", "frequency": "5", "resourceURL": "http://example.com/exampleAPI/1/terminalstatus/subscriptions/statusCollection/sub123", "roamingCriteria": "NotRoaming" }}

## **D.15 Delete individual status collection subscription (section 5.9.6.1)**

#### Request:

```
DELETE /exampleAPI/1/terminalstatus/subscriptions/statusCollection/sub123 HTTP/1.1
Accept: application/json 
Host: example.com
```
#### Response:

HTTP/1.1 204 No Content Date: Thu, 04 Jun 2009 02:51:59 GMT

## **D.16 Get accessibility status subscriptions (section 5.10.3.1)**

Request:

```
GET /exampleAPI/1/terminalstatus/subscriptions/accessibilityStatus HTTP/1.1
Accept: application/json 
Host: example.com
```
Response:

```
HTTP/1.1 200 OK
Content-Type: application/json 
Content-Length: nnnn 
Date: Thu, 04 Jun 2009 02:51:59 GMT 
{"notificationSubscriptionList": {"accessibilityChangeSubscription": [ 
  \mathcal{L}"accessibilityCriteria": "Reachable", 
     "address": "tel:+1-555-555-0100", 
     "callbackReference": {"notifyURL": "http://application.example.com/notifications/AccessibilityStatusNotification"}, 
     "checkImmediate": "true", 
     "clientCorrelator": "0001", 
     "frequency": "10", 
     "resourceURL": "http://example.com/exampleAPI/1/terminalstatus/subscriptions/accessibilityStatus/sub123" 
  }, 
  {
     "accessibilityCriteria": "Reachable", 
     "address": [ 
       "tel:+1-555-555-0101", 
        "tel:+1-555-555-0102" 
     \mathsf{l},
     "callbackReference": {"notifyURL": "http://application.example.com/notifications/AccessibilityStatusNotification"}, 
     "checkImmediate": "true", 
     "clientCorrelator": "0002", 
     "frequency": "10", 
     "resourceURL": "http://example.com/exampleAPI/1/terminalstatus/subscriptions/accessibilityStatus/sub124" 
  }
]}}
```
# **D.17 Create new accessibility status subscription (section 5.10.5.1)**

Request:

POST /exampleAPI/1/terminalstatus/subscriptions/accessibilityStatus HTTP/1.1 Content-Type: application/json Content-Length: nnnn Accept: application/json Host: example.com

```
{"accessibilityChangeSubscription": { 
  "accessibilityCriteria": "Reachable", 
  "address": "tel:+1-555-555-0100",
```

```
"callbackReference": {"notifyURL": "http://application.example.com/notifications/AccessibilityStatusNotification"},
"checkImmediate": "true", 
"clientCorrelator": "0001", 
"frequency": "10"
```
}}

Response:

```
HTTP/1.1 201 Created
Content-Type: application/json 
Location: http://example.com/exampleAPI/1/terminalstatus/subscriptions/accessibilityStatus/sub123 
Content-Length: nnnn 
Date: Thu, 04 Jun 2009 02:51:59 GMT 
{"accessibilityChangeSubscription": { 
  "accessibilityCriteria": "Reachable", 
  "address": "tel:+1-555-555-0100", 
  "callbackReference": {"notifyURL": "http://application.example.com/notifications/AccessibilityStatusNotification"}, 
  "checkImmediate": "true", 
  "clientCorrelator": "0001", 
  "frequency": "10", 
  "resourceURL": "http://example.com/exampleAPI/1/terminalstatus/subscriptions/accessibilityStatus/sub123" 
}}
```
# **D.18 Read individual accessibility status subscription (section 5.11.3.1)**

Request:

```
GET /exampleAPI/1/terminalstatus/subscriptions/accessibilityStatus/sub123 HTTP/1.1
Accept: application/json 
Host: example.com
```

```
HTTP/1.1 200 OK
Content-Type: application/json 
Content-Length: nnnn 
Date: Thu, 04 Jun 2009 02:51:59 GMT 
{"accessibilityChangeSubscription": { 
  "accessibilityCriteria": "Reachable", 
  "address": "tel:+1-555-555-0100", 
  "callbackReference": {"notifyURL": "http://application.example.com/notifications/AccessibilityStatusNotification"}, 
  "checkImmediate": "true", 
  "clientCorrelator": "0001", 
  "frequency": "10", 
  "resourceURL": "http://example.com/exampleAPI/1/terminalstatus/subscriptions/accessibilityStatus/sub123" 
}}
```
# **D.19 Update individual accessibility status subscription (section 5.11.4.1)**

Request:

```
PUT /exampleAPI/1/terminalstatus/subscriptions/accessibilityStatus/sub123 HTTP/1.1
Content-Type: application/json 
Content-Length: nnnn 
Accept: application/json 
Host: example.com 
{"accessibilityChangeSubscription": { 
  "accessibilityCriteria": "Unreachable", 
  "address": "tel:+1-555-555-0100", 
  "callbackReference": {"notifyURL": "http://application.example.com/notifications/AccessibilityStatusNotification"}, 
  "checkImmediate": "true", 
  "clientCorrelator": "0001", 
  "frequency": "5", 
  "resourceURL": "http://example.com/exampleAPI/1/terminalstatus/subscriptions/accessibilityStatus/sub123" 
}}
```
#### Response:

```
HTTP/1.1 200 OK
Content-Type: application/json 
Content-Length: nnnn 
Date: Thu, 04 Jun 2009 02:51:59 GMT 
{"accessibilityChangeSubscription": { 
  "accessibilityCriteria": "Unreachable", 
  "address": "tel:+1-555-555-0100", 
  "callbackReference": {"notifyURL": "http://application.example.com/notifications/AccessibilityStatusNotification"}, 
  "checkImmediate": "true", 
  "clientCorrelator": "0001", 
  "frequency": "5", 
  "resourceURL": "http://example.com/exampleAPI/1/terminalstatus/subscriptions/accessibilityStatus/sub123" 
}}
```
# **D.20 Delete individual accessibility status subscription (section 5.11.6.1)**

Request:

DELETE /exampleAPI/1/terminalstatus/subscriptions/accessibilityStatus/sub123 HTTP/1.1 Accept: application/json Host: example.com

#### Response:

HTTP/1.1 204 No Content Date: Thu, 04 Jun 2009 02:51:59 GMT

# **D.21 Get roaming status subscriptions (section 5.12.3.1)**

Request:

```
GET /exampleAPI/1/terminalstatus/subscriptions/roamingStatus HTTP/1.1
Accept: application/json 
Host: example.com
```
Response:

```
HTTP/1.1 200 OK
Content-Type: application/json 
Content-Length: nnnn 
Date: Thu, 04 Jun 2009 02:51:59 GMT 
{"notificationSubscriptionList": {"roamingChangeSubscription": [ 
  \mathcal{L}"address": "tel:+1-555-555-0100", 
     "callbackReference": {"notifyURL": "http://application.example.com/notifications/RoamingStatusNotification"}, 
     "checkImmediate": "true", 
     "clientCorrelator": "0001", 
     "frequency": "10", 
     "resourceURL": "http://example.com/exampleAPI/1/terminalstatus/subscriptions/roamingStatus/sub123", 
     "roamingCriteria": "InternationalRoaming" 
  }, 
  {
     "address": [ 
       "tel:+1-555-555-0101", 
        "tel:+1-555-555-0102" 
     ], 
     "callbackReference": {"notifyURL": "http://application.example.com/notifications/RoamingStatusNotification"}, 
     "checkImmediate": "true", 
     "clientCorrelator": "0002", 
     "frequency": "10", 
     "resourceURL": "http://example.com/exampleAPI/1/terminalstatus/subscriptions/roamingStatus/sub124", 
     "roamingCriteria": "DomesticRoaming" 
  }
]}}
```
# **D.22 Create new roaming status subscription (section 5.12.5.1)**

Request:

```
POST /exampleAPI/1/terminalstatus/subscriptions/roamingStatus HTTP/1.1
Content-Type: application/json 
Content-Length: nnnn 
Accept: application/json 
Host: example.com 
{"roamingChangeSubscription": { 
  "address": "tel:+1-555-555-0100", 
  "callbackReference": {"notifyURL": "http://application.example.com/notifications/RoamingStatusNotification"}, 
  "checkImmediate": "true", 
  "clientCorrelator": "0001",
```
"frequency": "10", "roamingCriteria": "InternationalRoaming"

}}

Response:

```
HTTP/1.1 201 Created
Content-Type: application/json 
Location: http://example.com/exampleAPI/1/terminalstatus/subscriptions/roamingStatus/sub123 
Content-Length: nnnn 
Date: Thu, 04 Jun 2009 02:51:59 GMT 
{"roamingChangeSubscription": { 
  "address": "tel:+1-555-555-0100", 
  "callbackReference": {"notifyURL": "http://application.example.com/notifications/RoamingStatusNotification"}, 
  "checkImmediate": "true", 
  "clientCorrelator": "0001", 
  "frequency": "10", 
  "resourceURL": "http://example.com/exampleAPI/1/terminalstatus/subscriptions/roamingStatus/sub123", 
  "roamingCriteria": "InternationalRoaming" 
}}
```
## **D.23 Read individual roaming status subscription (section 5.13.3.1)**

Request:

GET /exampleAPI/1/terminalstatus/subscriptions/roamingStatus/sub123 HTTP/1.1 Accept: application/json Host: example.com

```
HTTP/1.1 200 OK
Content-Type: application/json 
Content-Length: nnnn 
Date: Thu, 04 Jun 2009 02:51:59 GMT 
{"roamingChangeSubscription": { 
  "address": "tel:+1-555-555-0100", 
  "callbackReference": {"notifyURL": "http://application.example.com/notifications/RoamingStatusNotification"}, 
  "checkImmediate": "true", 
  "clientCorrelator": "0001", 
  "frequency": "10", 
  "resourceURL": "http://example.com/exampleAPI/1/terminalstatus/subscriptions/roamingStatus/sub123", 
  "roamingCriteria": "InternationalRoaming" 
}}
```
# **D.24 Update individual roaming status subscription (section 5.13.4.1)**

Request:

```
PUT /exampleAPI/1/terminalstatus/subscriptions/roamingStatus/sub123 HTTP/1.1
Content-Type: application/json 
Content-Length: nnnn 
Accept: application/json 
Host: example.com 
{"roamingChangeSubscription": { 
  "address": "tel:+1-555-555-0100", 
  "callbackReference": {"notifyURL": "http://application.example.com/notifications/RoamingStatusNotification"}, 
  "checkImmediate": "true", 
  "clientCorrelator": "0001", 
  "frequency": "5", 
  "resourceURL": "http://example.com/exampleAPI/1/terminalstatus/subscriptions/roamingStatus/sub123", 
  "roamingCriteria": "NotRoaming" 
}}
```
Response:

```
HTTP/1.1 200 OK
Content-Type: application/json 
Content-Length: nnnn 
Date: Thu, 04 Jun 2009 02:51:59 GMT 
{"roamingChangeSubscription": { 
  "address": "tel:+1-555-555-0100", 
  "callbackReference": {"notifyURL": "http://application.example.com/notifications/RoamingStatusNotification"}, 
  "checkImmediate": "true", 
  "clientCorrelator": "0001", 
  "frequency": "5", 
  "resourceURL": "http://example.com/exampleAPI/1/terminalstatus/subscriptions/roamingStatus/sub123", 
  "roamingCriteria": "NotRoaming" 
}}
```
# **D.25 Delete individual roaming status subscription (section 5.13.6.1)**

Request:

DELETE /exampleAPI/1/terminalstatus/subscriptions/roamingStatus/sub123 HTTP/1.1 Accept: application/json Host: example.com

Response:

HTTP/1.1 204 No Content Date: Thu, 04 Jun 2009 02:51:59 GMT

# **D.26 Get connection type subscriptions (section 5.14.3.1)**

Request:

```
GET /exampleAPI/1/terminalstatus/subscriptions/connectionType HTTP/1.1
Accept: application/json 
Host: example.com
```
Response:

```
HTTP/1.1 200 OK
Content-Type: application/json 
Content-Length: nnnn 
Date: Thu, 04 Jun 2009 02:51:59 GMT 
{"notificationSubscriptionList": {"connectionChangeSubscription": [ 
  \mathcal{L}"address": "tel:+1-555-555-0100", 
     "callbackReference": {"notifyURL": "http://application.example.com/notifications/ConnectionTypeNotification"}, 
     "checkImmediate": "true", 
     "clientCorrelator": "0001", 
     "connectionTypeCriteria": "CDMA", 
     "frequency": "10", 
     "resourceURL": "http://example.com/exampleAPI/1/terminalstatus/subscriptions/connectionType/sub123" 
  }, 
  {
     "address": [ 
       "tel:+1-555-555-0101", 
        "tel:+1-555-555-0102" 
     ], 
     "callbackReference": {"notifyURL": "http://application.example.com/notifications/ConnectionTypeNotification"}, 
     "checkImmediate": "true", 
     "clientCorrelator": "0002", 
     "connectionTypeCriteria": "LTE", 
     "frequency": "10", 
     "resourceURL": "http://example.com/exampleAPI/1/terminalstatus/subscriptions/connectionType/sub124" 
  }
]}}
```
# **D.27 Create new connection type subscription (section 5.14.5.1)**

Request:

```
POST /exampleAPI/1/terminalstatus/subscriptions/connectionType HTTP/1.1
Content-Type: application/json 
Content-Length: nnnn 
Accept: application/json 
Host: example.com 
{"connectionChangeSubscription": { 
  "address": "tel:+1-555-555-0100", 
  "callbackReference": {"notifyURL": "http://application.example.com/notifications/ConnectionTypeNotification"}, 
  "checkImmediate": "true", 
  "clientCorrelator": "0001",
```

```
"connectionTypeCriteria": "CDMA",
"frequency": "10"
```
}}

#### Response:

```
HTTP/1.1 201 Created
Content-Type: application/json 
Location: http://example.com/exampleAPI/1/terminalstatus/subscriptions/connectionType/sub123 
Content-Length: nnnn 
Date: Thu, 04 Jun 2009 02:51:59 GMT 
{"connectionChangeSubscription": { 
  "address": "tel:+1-555-555-0100", 
  "callbackReference": {"notifyURL": "http://application.example.com/notifications/ConnectionTypeNotification"}, 
  "checkImmediate": "true", 
  "clientCorrelator": "0001", 
  "connectionTypeCriteria": "CDMA", 
  "frequency": "10", 
  "resourceURL": "http://example.com/exampleAPI/1/terminalstatus/subscriptions/connectionType/sub123"
```
}}

## **D.28 Read individual connection type subscription (section 5.15.3.1)**

Request:

GET /exampleAPI/1/terminalstatus/subscriptions/connectionType/sub123 HTTP/1.1 Accept: application/json Host: example.com

```
HTTP/1.1 200 OK
Content-Type: application/json 
Content-Length: nnnn 
Date: Thu, 04 Jun 2009 02:51:59 GMT 
{"connectionChangeSubscription": { 
  "address": "tel:+1-555-555-0100", 
  "callbackReference": {"notifyURL": "http://application.example.com/notifications/ConnectionTypeNotification"}, 
  "checkImmediate": "true", 
  "clientCorrelator": "0001", 
  "connectionTypeCriteria": "CDMA", 
  "frequency": "10", 
  "resourceURL": "http://example.com/exampleAPI/1/terminalstatus/subscriptions/connectionType/sub123" 
}}
```
# **D.29 Update individual connection type subscription (section 5.15.4.1)**

Request:

```
PUT /exampleAPI/1/terminalstatus/subscriptions/connectionType/sub123 HTTP/1.1
Content-Type: application/json 
Content-Length: nnnn 
Accept: application/json 
Host: example.com 
{"connectionChangeSubscription": { 
  "address": "tel:+1-555-555-0100", 
  "callbackReference": {"notifyURL": "http://application.example.com/notifications/ConnectionTypeNotification"}, 
  "checkImmediate": "true", 
  "clientCorrelator": "0001", 
  "connectionTypeCriteria": "LTE", 
  "frequency": "5", 
  "resourceURL": "http://example.com/exampleAPI/1/terminalstatus/subscriptions/connectionType/sub123" 
}}
```
#### Response:

```
HTTP/1.1 200 OK
Content-Type: application/json 
Content-Length: nnnn 
Date: Thu, 04 Jun 2009 02:51:59 GMT 
{"connectionChangeSubscription": { 
  "address": "tel:+1-555-555-0100", 
  "callbackReference": {"notifyURL": "http://application.example.com/notifications/ConnectionTypeNotification"}, 
  "checkImmediate": "true", 
  "clientCorrelator": "0001", 
  "connectionTypeCriteria": "LTE", 
  "frequency": "5", 
  "resourceURL": "http://example.com/exampleAPI/1/terminalstatus/subscriptions/connectionType/sub123" 
}}
```
# **D.30 Delete individual connection type subscription (section 5.15.6.1)**

Request:

DELETE /exampleAPI/1/terminalstatus/subscriptions/connectionType/sub123 HTTP/1.1 Accept: application/json Host: example.com

#### Response:

HTTP/1.1 204 No Content Date: Thu, 04 Jun 2009 02:51:59 GMT

# **D.31 Status collection change notification (section 5.16.5.1)**

Request:

```
POST /notifications/StatusCollectionNotification HTTP/1.1
Content-Type: application/json 
Content-Length: nnnn 
Accept: application/json 
Host: application:example.com 
{"statusCollectionChangeNotification": { 
  "collection": { 
     "accessibility": { 
        "currentAccessibility": "Reachable", 
        "retrievalStatus": "Retrieved" 
     }, 
     "address": "tel:+1-555-555-0100", 
     "connectionType": { 
        "currentConnectionType": "EDGE", 
        "retrievalStatus": "Retrieved" 
     }, 
     "roaming": { 
       "currentRoaming": "NotRoaming", 
        "retrievalStatus": "Retrieved" 
     }
  }, 
  "isFinalNotification": "false", 
  "link": { 
     "href": "http://example.com/exampleAPI/1/terminalstatus/subscriptions/statusCollection/sub123", 
     "rel": "StatusCollectionChangeSubscription" 
  }
}}
```
#### Response:

HTTP/1.1 204 No Content Date: Thu, 04 Jun 2009 02:51:59 GMT

# **D.32 Accessibility status change notification (section 5.16.5.2)**

#### Request:

```
POST /notifications/AccessibilityStatusNotification HTTP/1.1
Content-Type: application/json 
Content-Length: nnnn 
Accept: application/json 
Host: application:example.com 
{"accessibilityChangeNotification": { 
  "accessibility": { 
     "address": "tel:+1-555-555-0100", 
     "currentAccessibility": "Reachable", 
     "retrievalStatus": "Retrieved" 
  },
```
```
"isFinalNotification": "false",
  "link": { 
     "href": "http://example.com/exampleAPI/1/terminalstatus/subscriptions/accessibilityStatus/sub123", 
     "rel": "AccessibilityChangeSubscription" 
  }
}}
```
Response:

HTTP/1.1 204 No Content Date: Thu, 04 Jun 2009 02:51:59 GMT

# **D.33 Final accessibility status change notification (section 5.16.5.3)**

Request:

```
POST /notifications/AccessibilityStatusNotification HTTP/1.1
Accept: application/json 
Content-Type: application/json 
Content-Length: nnnn 
Host: application:example.com 
{"accessibilityChangeNotification": { 
  "accessibility": { 
     "address": "tel:+1-555-555-0100", 
     "currentAccessibility": "Reachable", 
     "retrievalStatus": "Retrieved" 
  }, 
  "isFinalNotification": "true", 
  "link": { 
     "href": "http://example.com/exampleAPI/1/terminalstatus/subscriptions/accessibilityStatus/sub123", 
     "rel": "FinalAccessibilityChangeNotificationSubscription" 
  }
}}
```
Response:

HTTP/1.1 204 No Content Date: Thu, 04 Jun 2009 02:51:59 GMT

# **D.34 Accessibility status change subscription cancellation notification (section 5.16.5.4)**

Request:

POST /notifications/AccessibilityStatusNotification HTTP/1.1 Content-Type: application/json Content-Length: nnnn

```
Accept: application/json
Host: application:example.com 
{"subscriptionCancellationNotification": { 
  "address": "tel:+1-555-555-0100", 
  "link": { 
     "href": "http://example.com/exampleAPI/1/terminalstatus/subscriptions/accessibilityStatus/sub123", 
     "rel": "AccessibilityChangeNotificationSubscriptionCancellation" 
  }, 
  "reason": { 
     "messageId": "SVC0001", 
     "text": "A service error occurred. %1 %2", 
     "variables": [ 
       "Accessibility status information is not available for", 
        "tel:+1-555-555-0100" 
     ]
  }
}}
```
### Response:

HTTP/1.1 204 No Content Date: Thu, 04 Jun 2009 02:51:59 GMT

# **Appendix E. Parlay X operations mapping (Informative)**

The table below illustrates the mapping between REST resources/method and Parlay X equivalent operations.

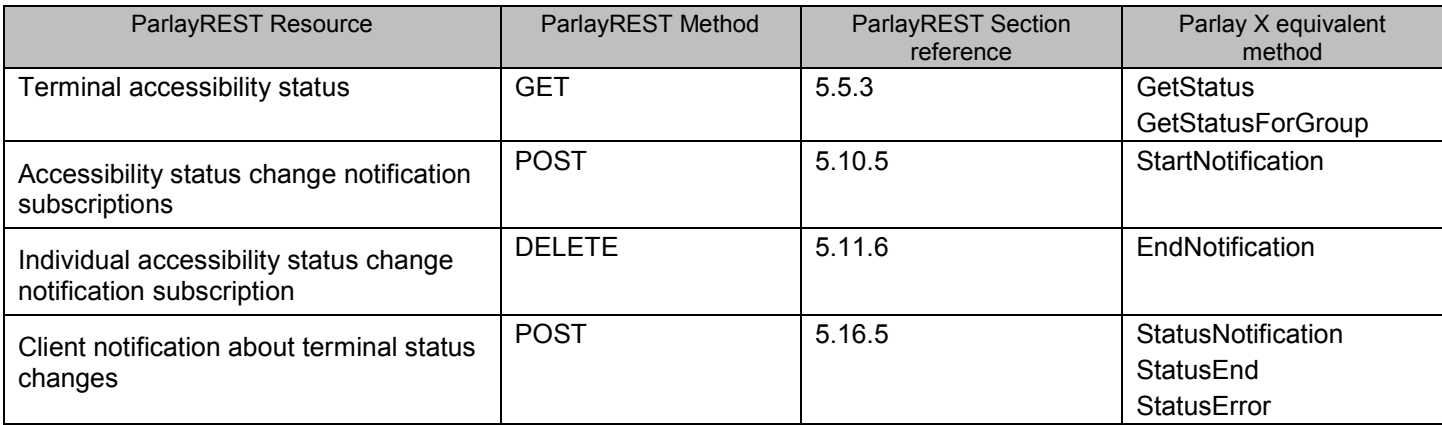

**Table 1: Parlay X operations mapping**